# IP Camera API Parameter Specification

Revision: 2.06 Date: 2011-SEP-28

#### **TABLE OF CONTENTS**

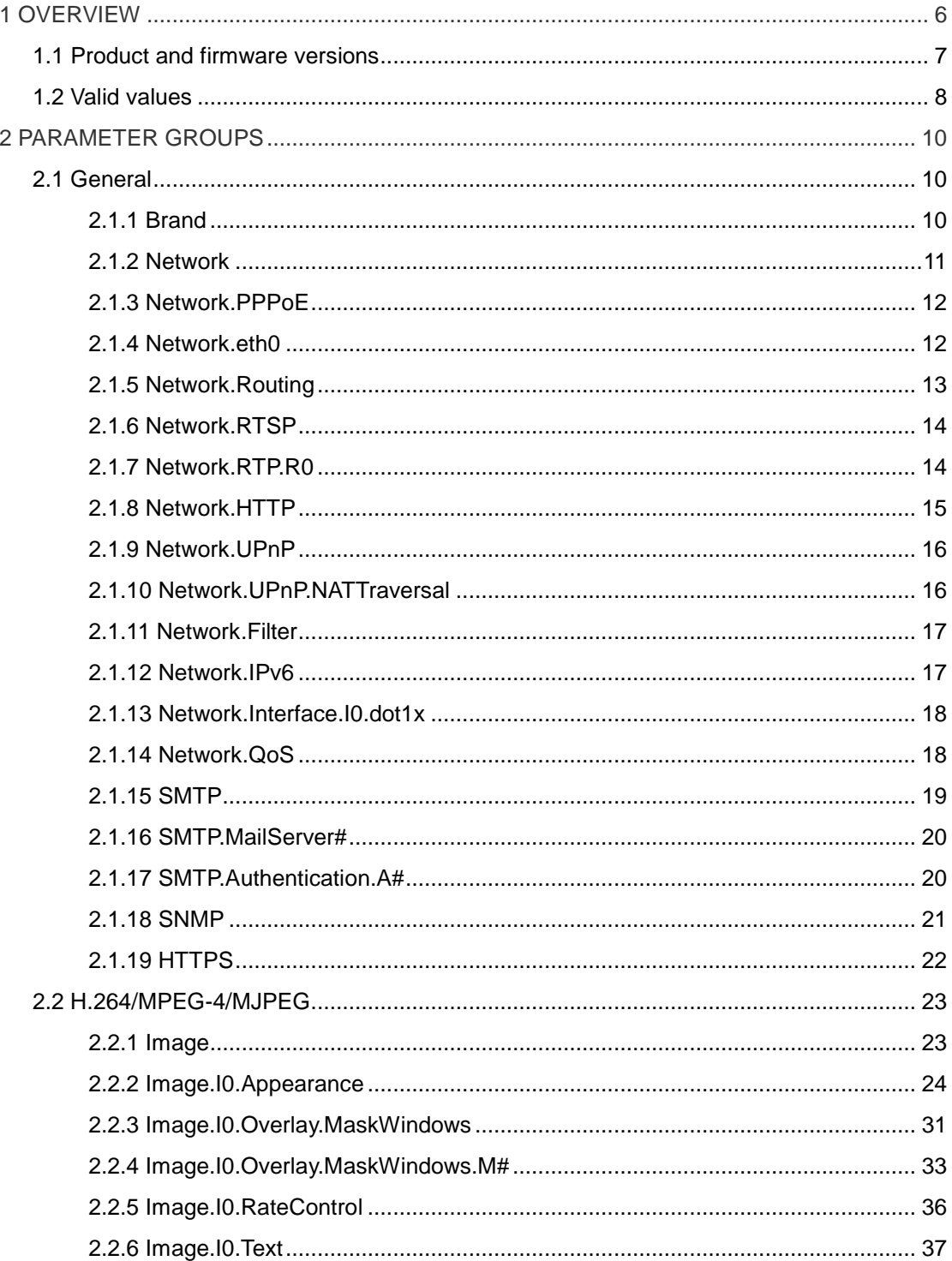

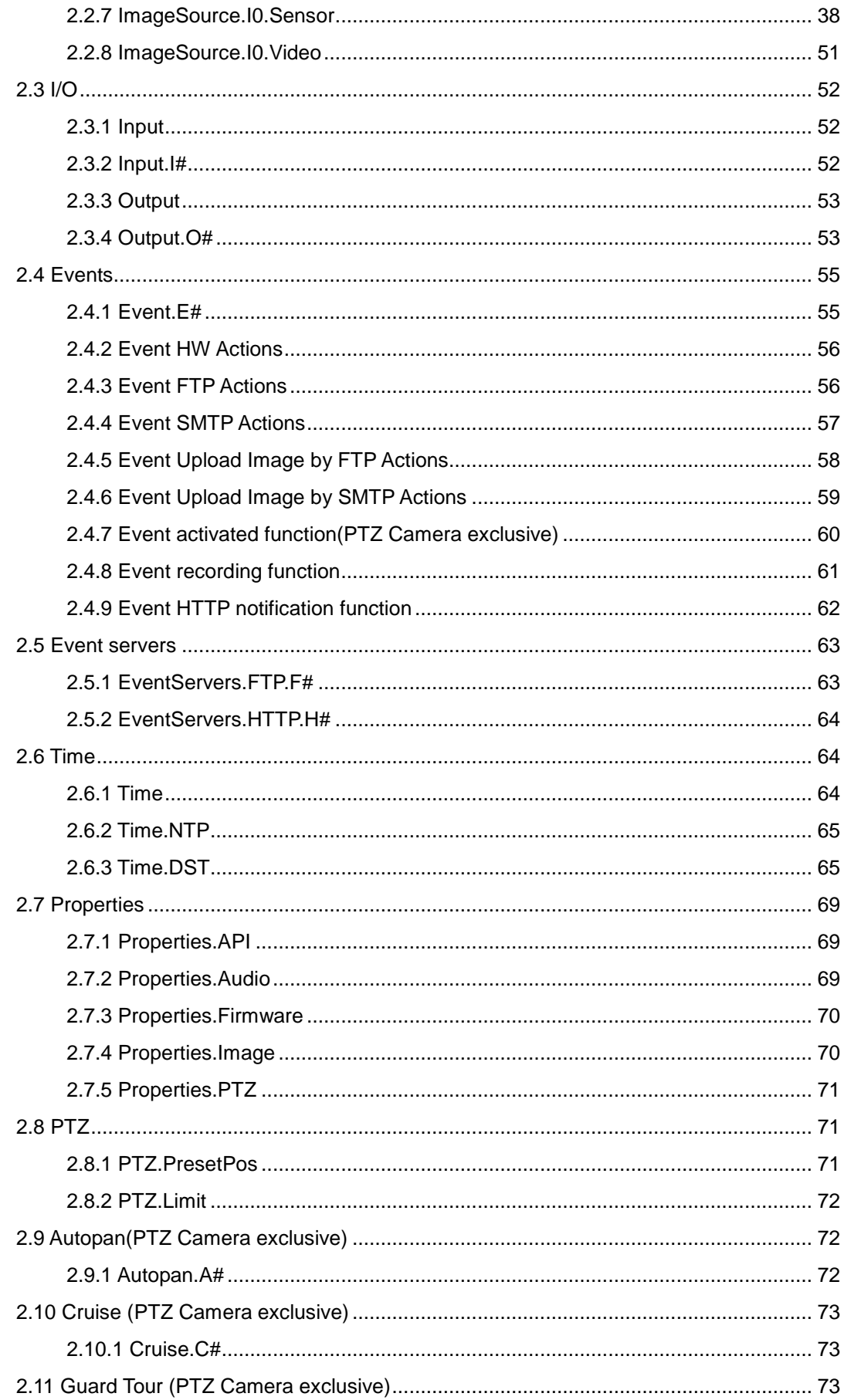

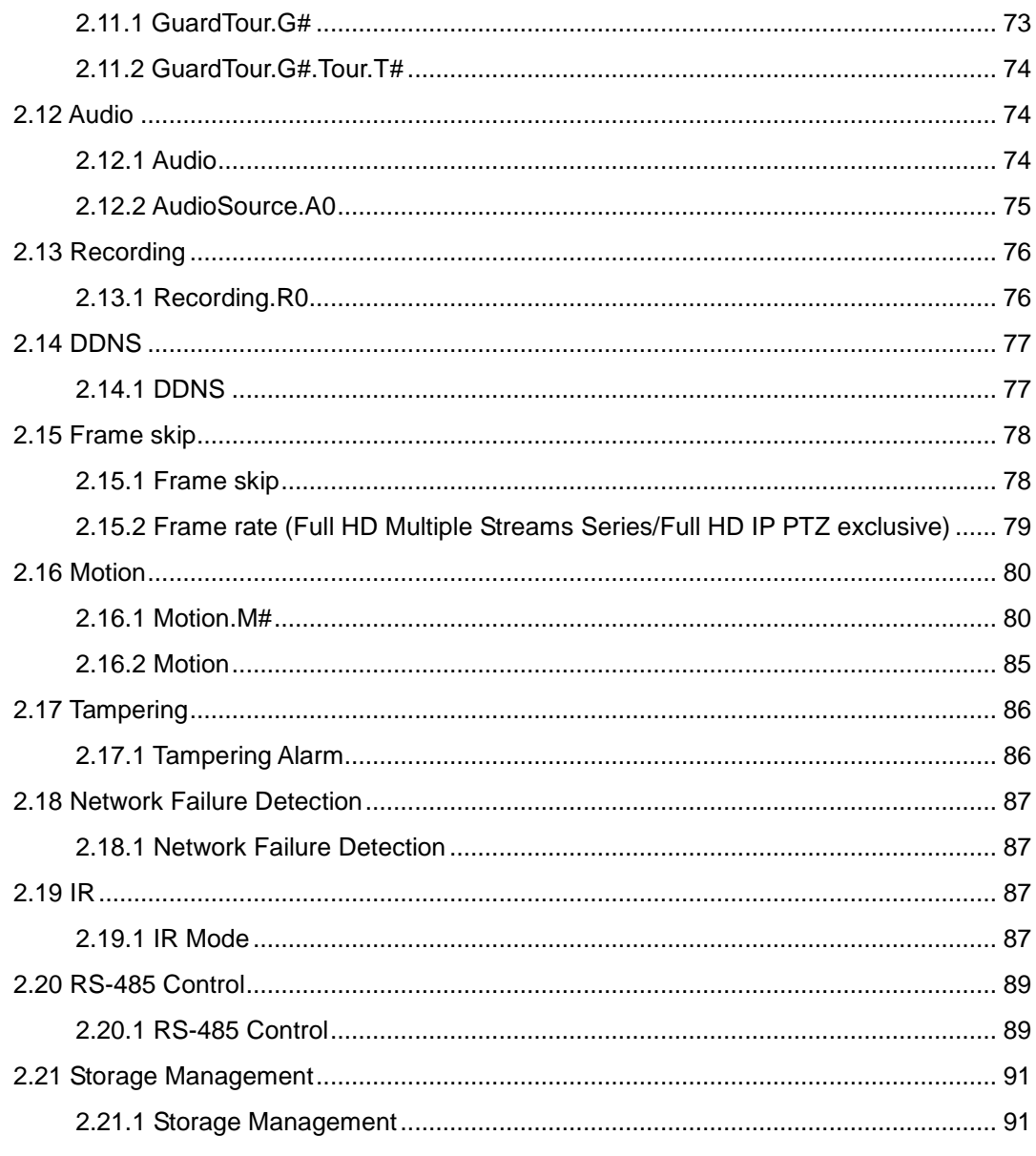

# **DOCUMENT HISTORY**

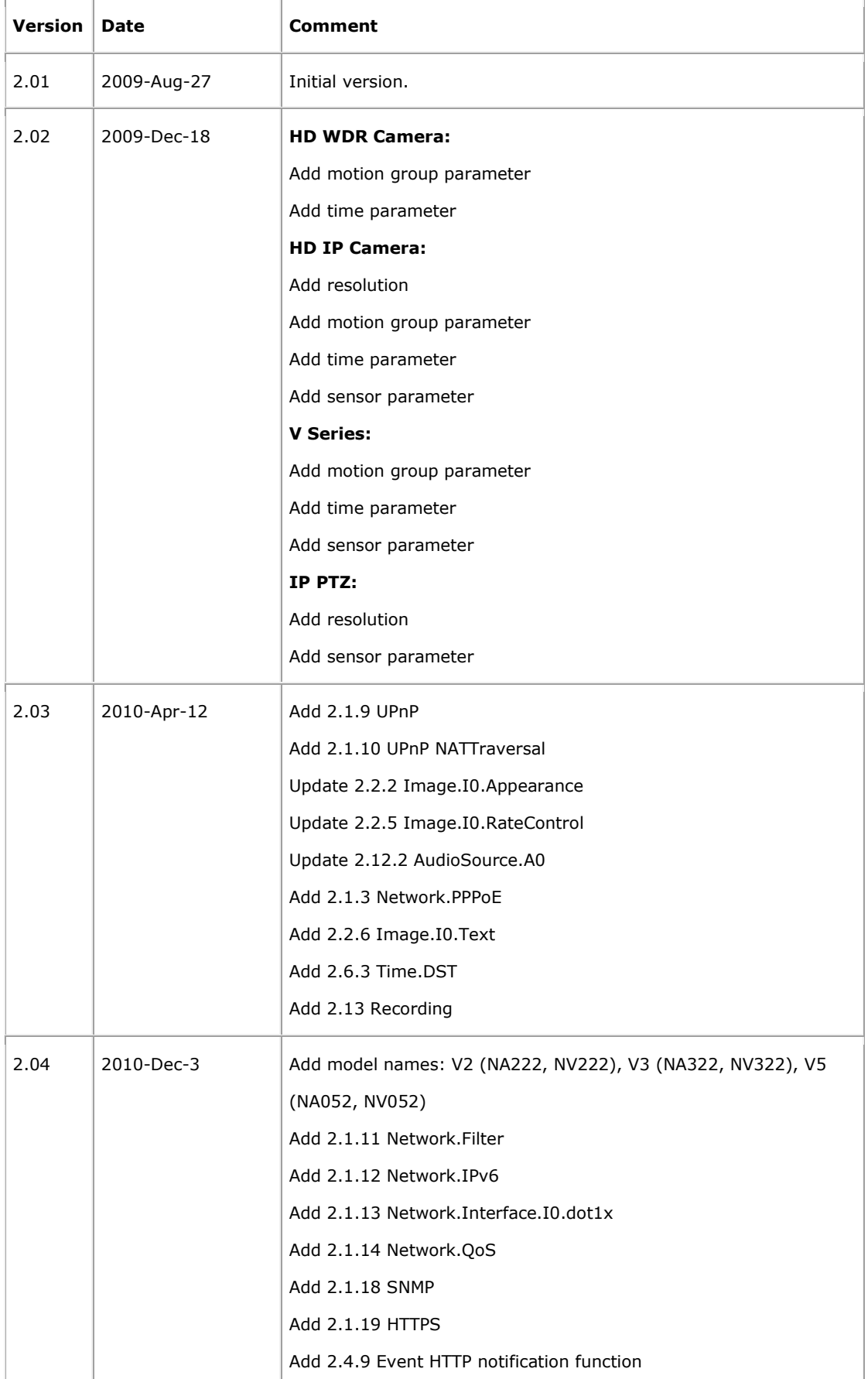

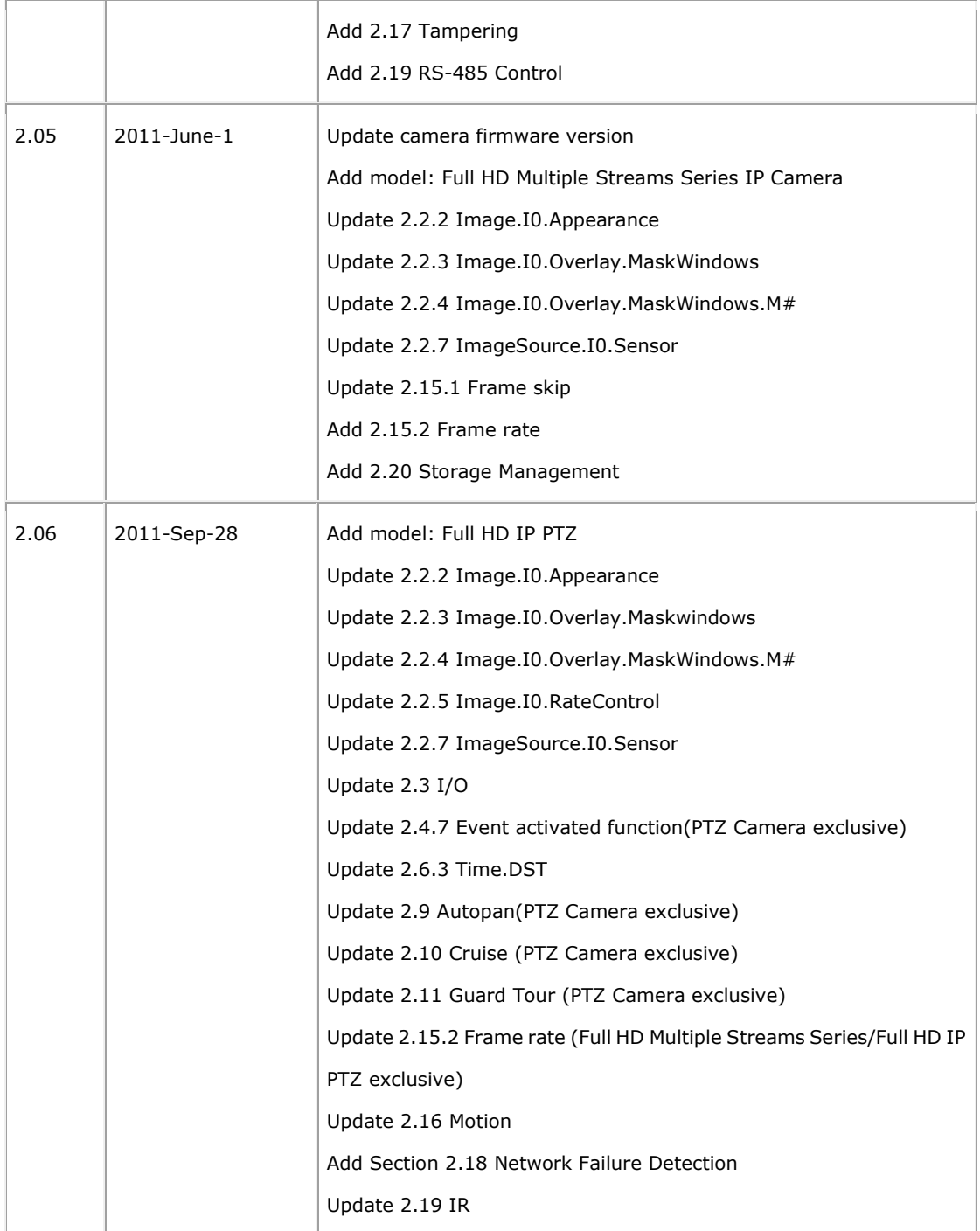

# **1 OVERVIEW**

This document specifies the parameters and configuration files for the H.264 IP cameras/device mentioned below:

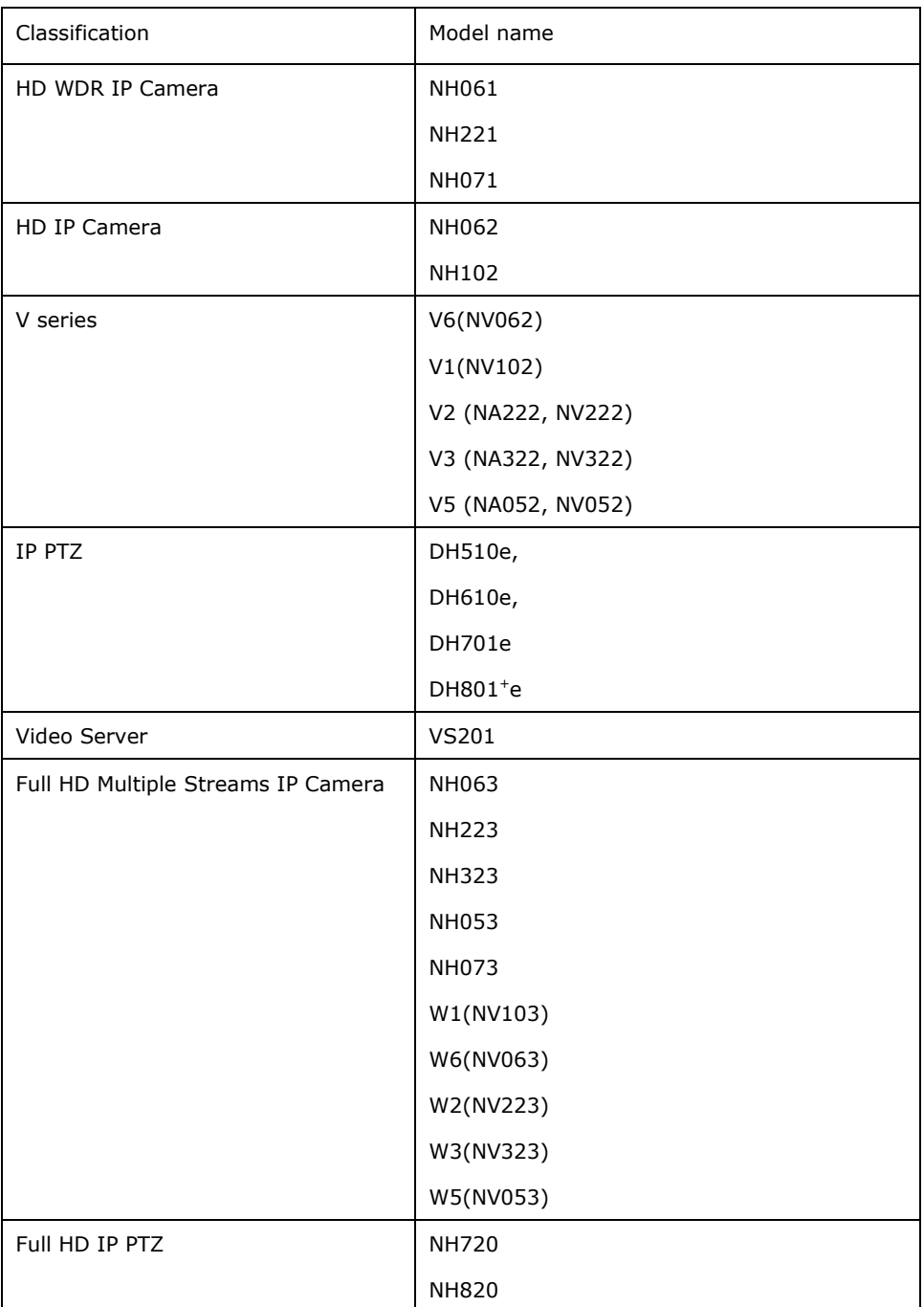

Model List of PTZ Camera Modules

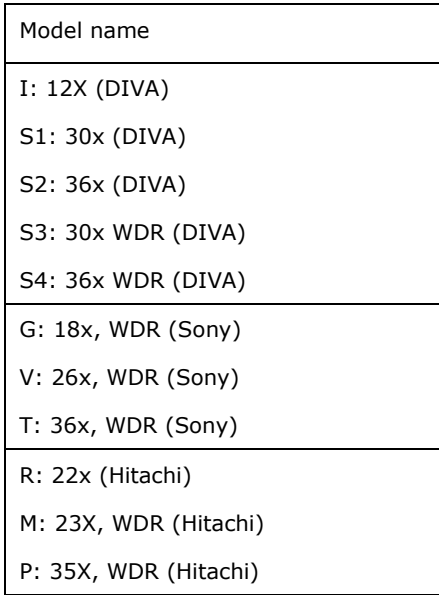

## **1.1 Product and firmware versions**

The support for the parameters specified in this document is highly product and release dependent. Please refer to the parameter list for the actual product. This API version is compatible with the following firmware and after.

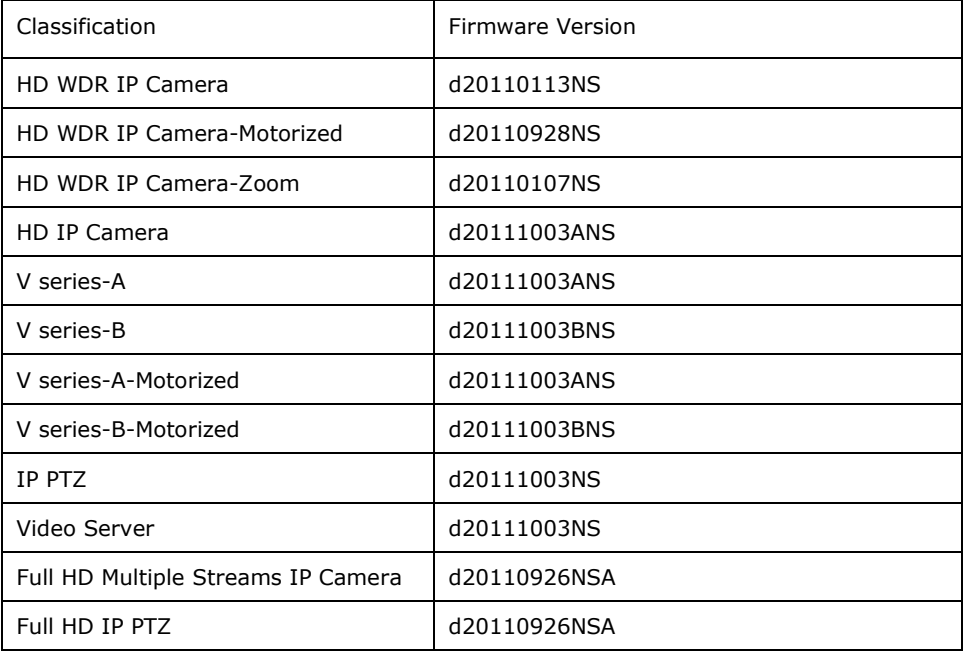

# **1.2 Valid values**

The following valid values are used in this document:

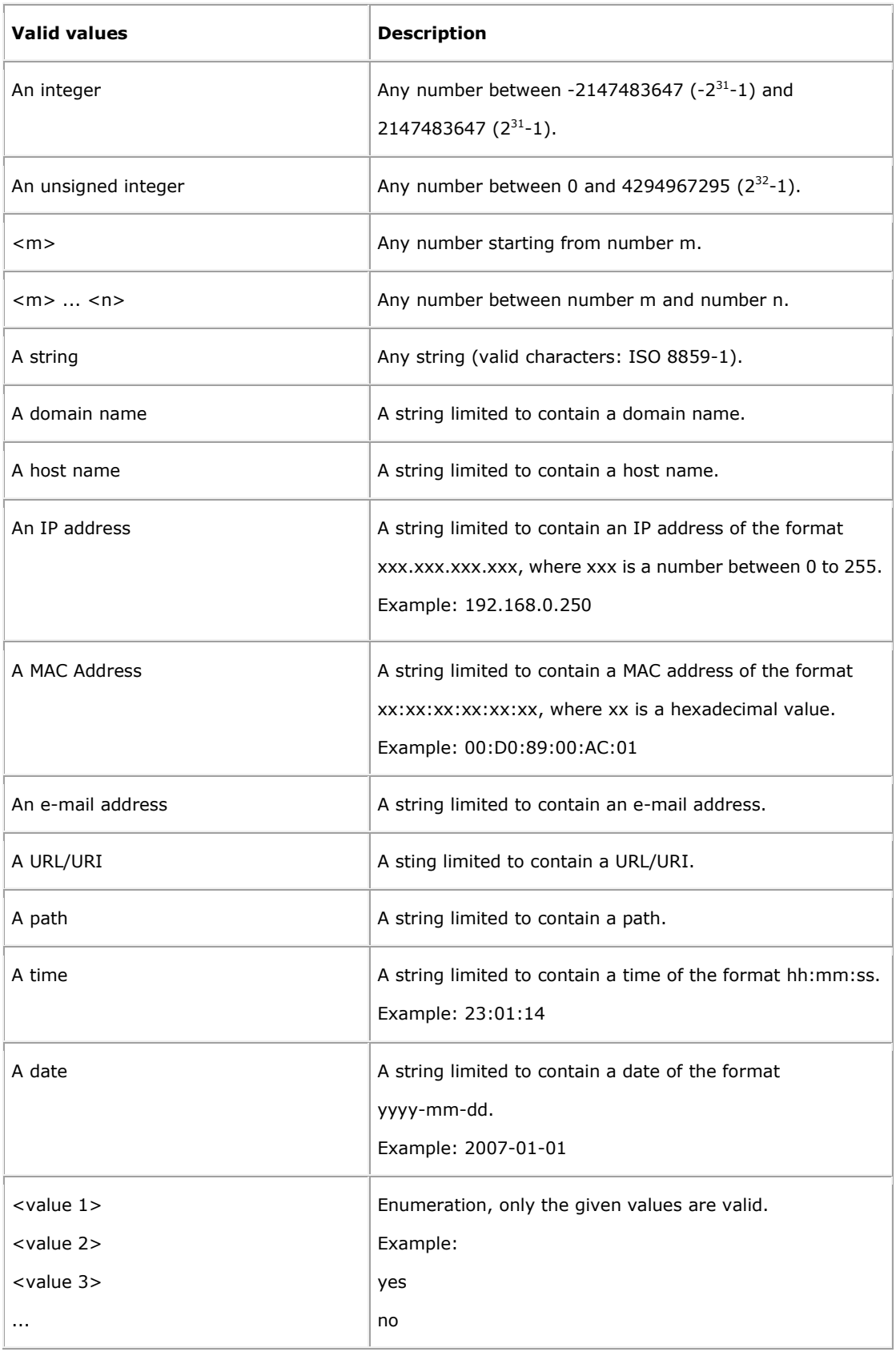

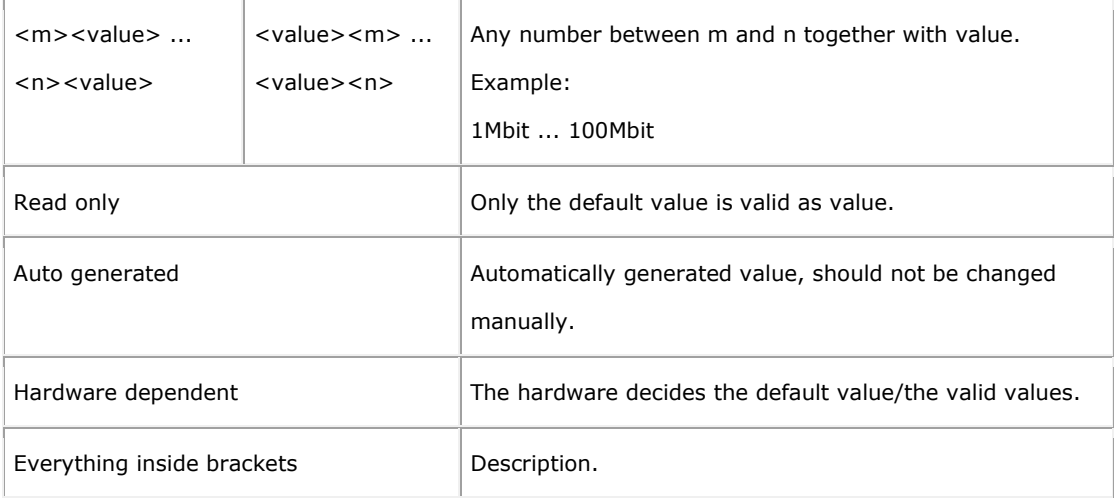

# **2 PARAMETER GROUPS**

## **2.1 General**

## **2.1.1 Brand**

**Description:** Contains information about the brand, name and type of the product.

**Configuration file:** /etc/sysconfig/brand.conf

#### **[Brand]**

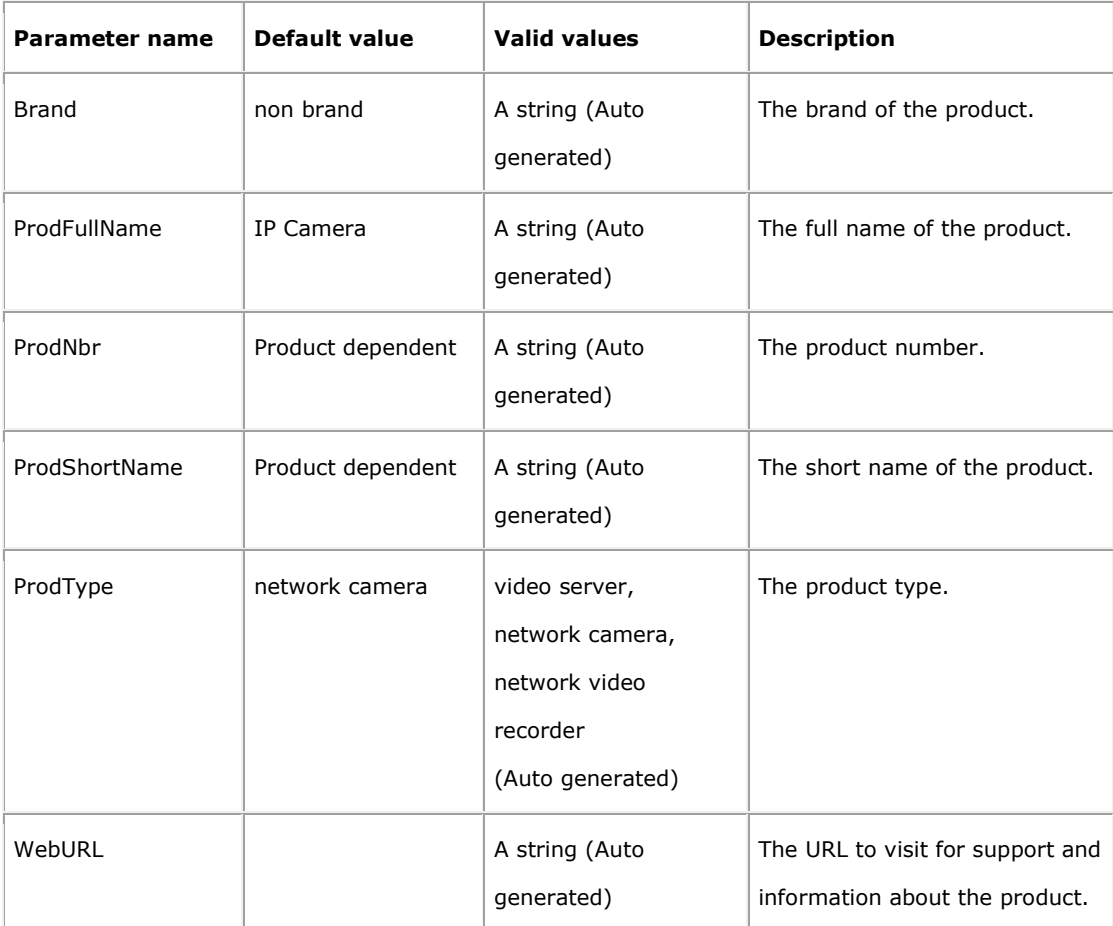

## **2.1.2 Network**

**Description:** Network interface settings. The parameters in this group (as opposed to the subgroups of this group) are static network settings. If the Network.BootProto parameter is "dhcp" these parameters may not be in use so always use the read-only parameters in the subgroups to retrieve actual network settings in use by the operating system.

**Configuration file:** /etc/sysconfig/network.conf

#### **[Network]**

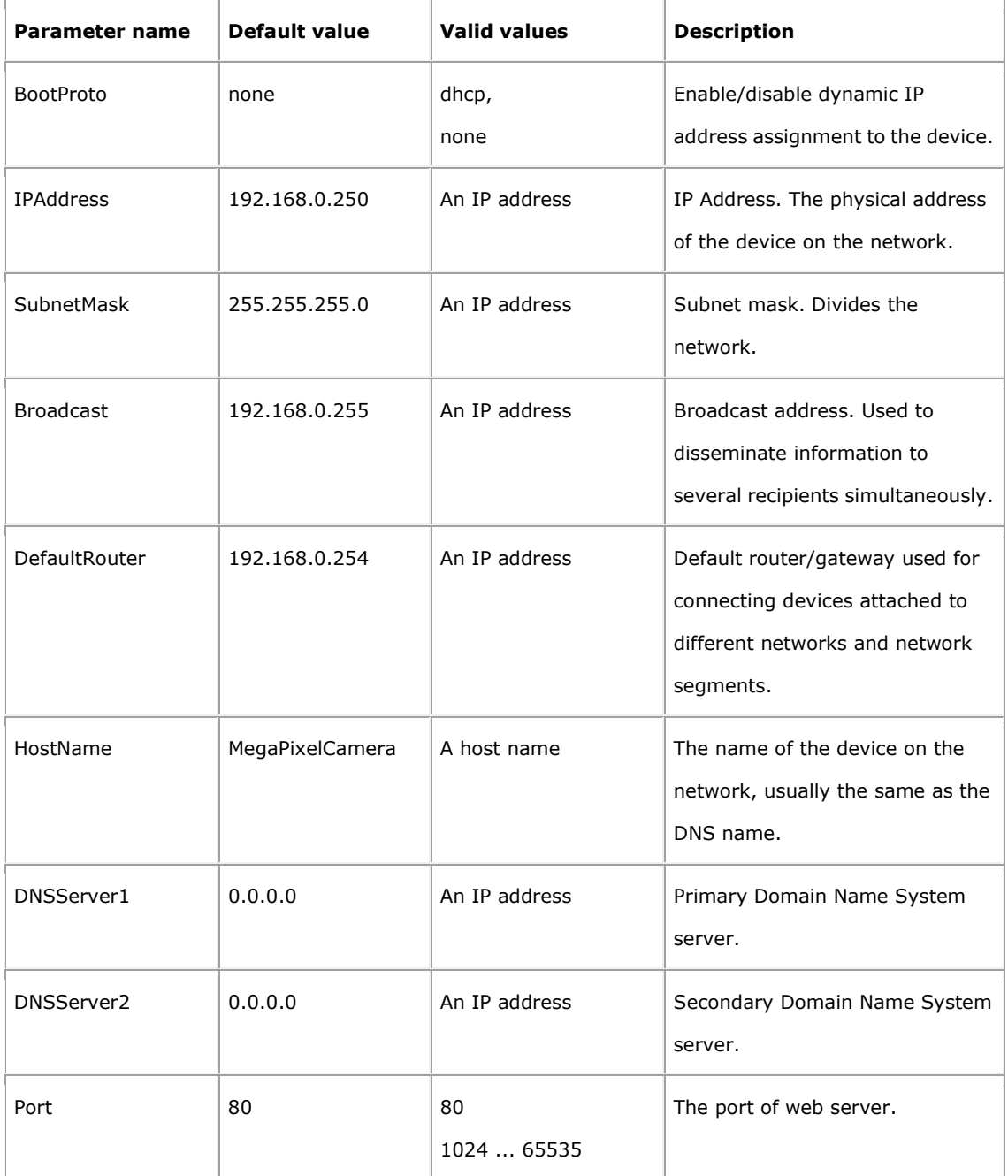

## **2.1.3 Network.PPPoE**

**Description:** PPPoE setting for authorized connecting to internet.

**Configuration file:** /etc/sysconfig/network.conf

#### **[Network.PPPoE]**

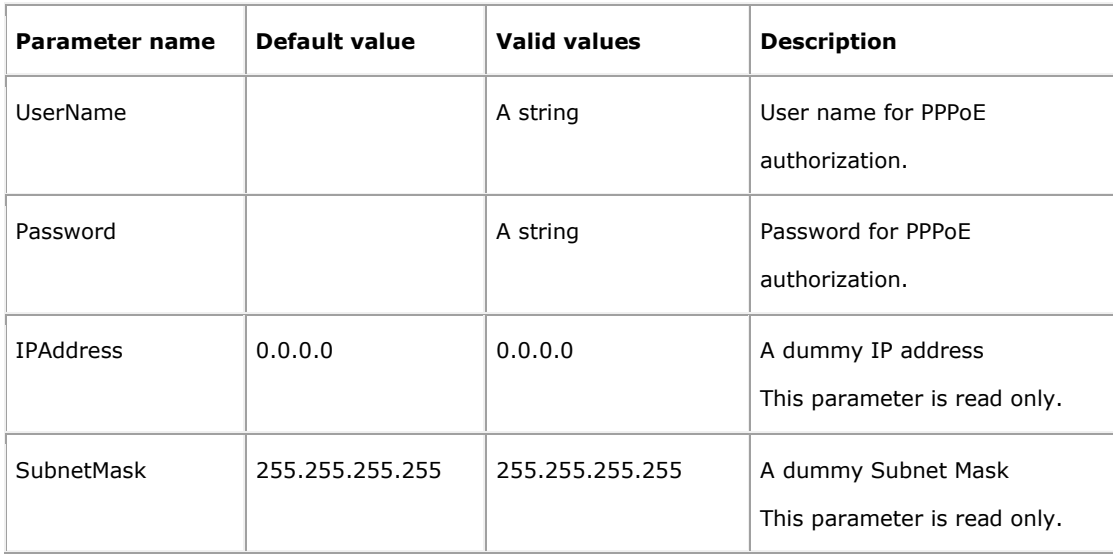

## **2.1.4 Network.eth0**

**Description:** Network settings of the first Ethernet interface. Use these parameters to retrieve the network settings actually in use by the operating system.

**Configuration file:** /etc/sysconfig/network.conf

#### **[Network.eth0]**

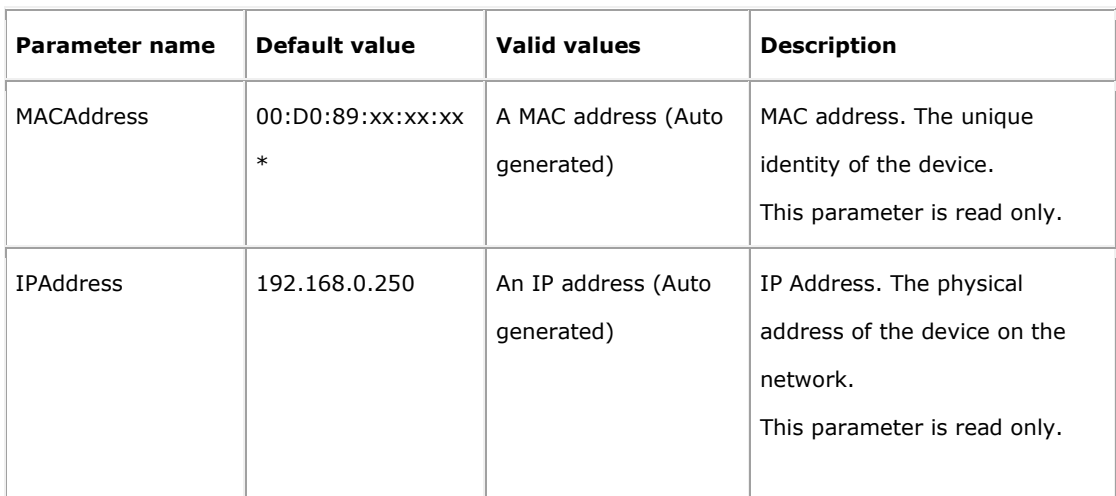

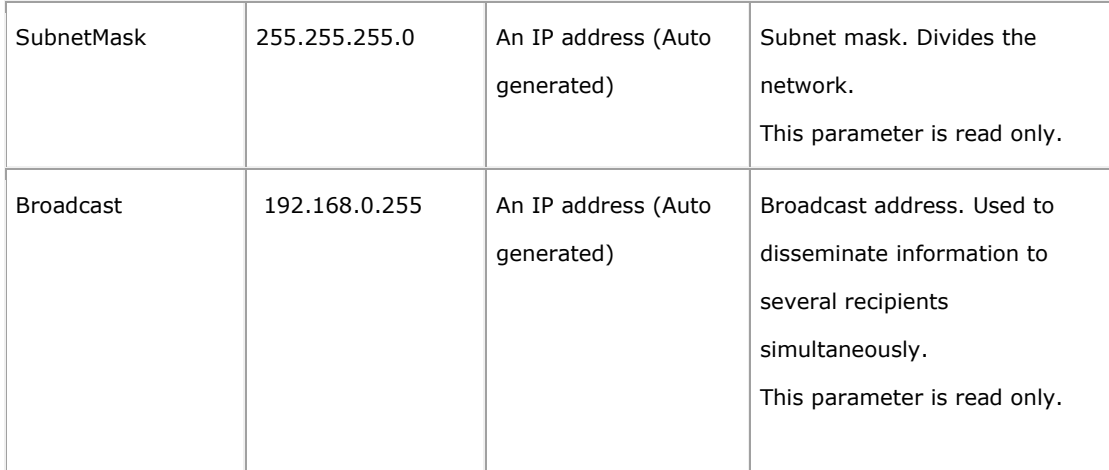

\* The MAC address of the device is unique for every single product. The first part of the address is however always the same; 00:D0:89. The MAC address is the same as the serial number, which can be found on the product's label.

#### **2.1.5 Network.Routing**

**Description:** Routing table actually in use by the operating system.

**Configuration file:** /etc/sysconfig/network.conf

#### **[Network.Routing]**

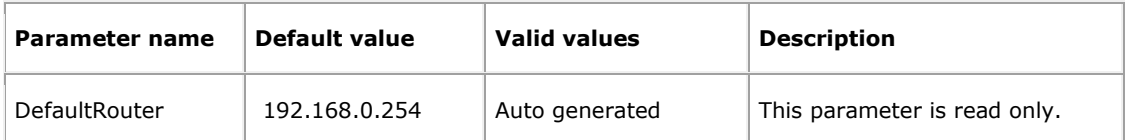

## **2.1.6 Network.RTSP**

**Description:** Parameters needed by the RTSP daemon.

**Configuration file:** /etc/sysconfig/network.conf

#### **[Network.RTSP]**

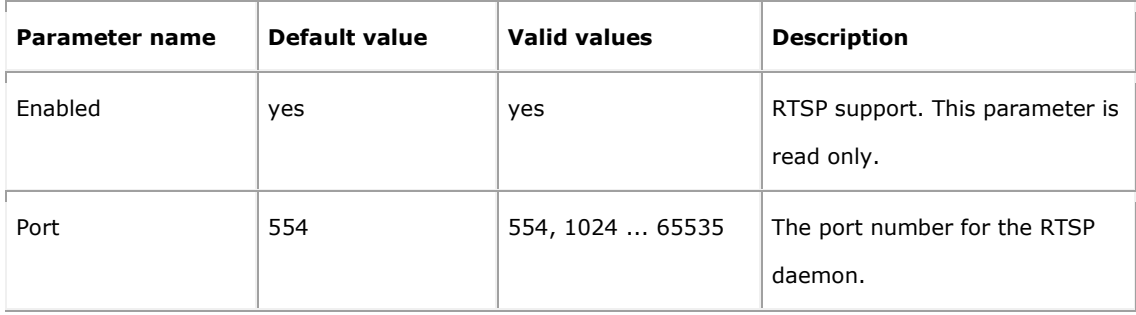

## **2.1.7 Network.RTP.R0**

**Description:** Parameters related to multicast RTP.

**Configuration file:** /etc/sysconfig/network.conf

#### **[Network.RTP.R0]**

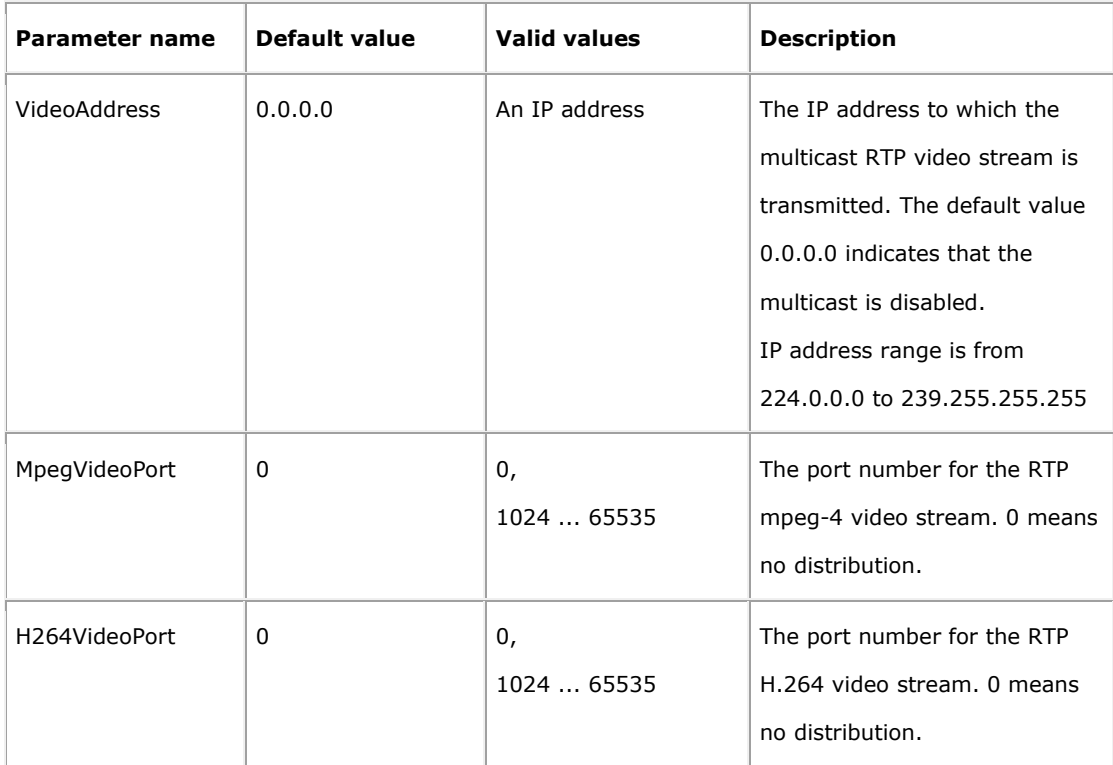

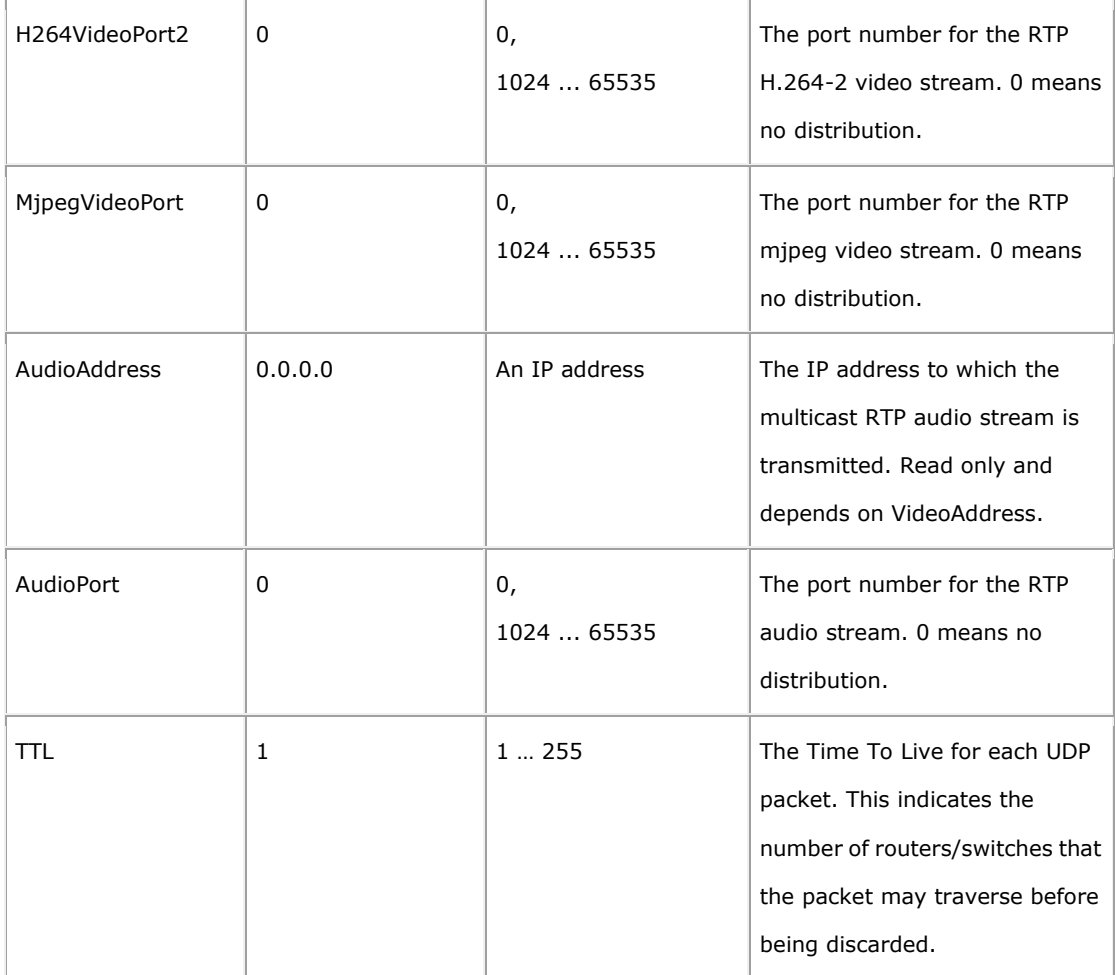

#### **2.1.8 Network.HTTP**

**Description:** Parameters needed by the HTTP daemon.

**Configuration file:** /etc/sysconfig/network.conf

#### **[Network.HTTP]**

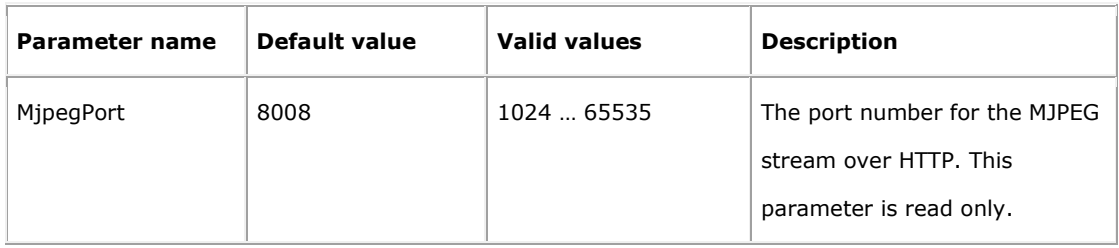

## **2.1.9 Network.UPnP**

**Description:** Enable/disable Universal Plug and Play and set the name to be displayed in UPnP-clients.

**Configuration file:** /etc/conf/libupnp.conf

#### **[Network.UPnP]**

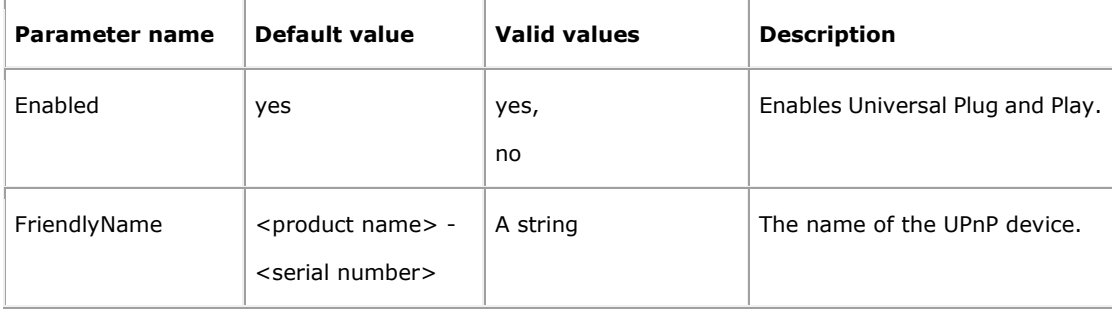

#### **2.1.10 Network.UPnP.NATTraversal**

**Description:** The parameters control NAT traversal functionality. NAT traversal is a technique that can be used to open up routers and firewalls to make devices on a LAN accessible from the Internet.

**Configuration file:** /etc/sysconfig/nat\_traversal.conf

#### **[Network.UPnP.NATTraversal]**

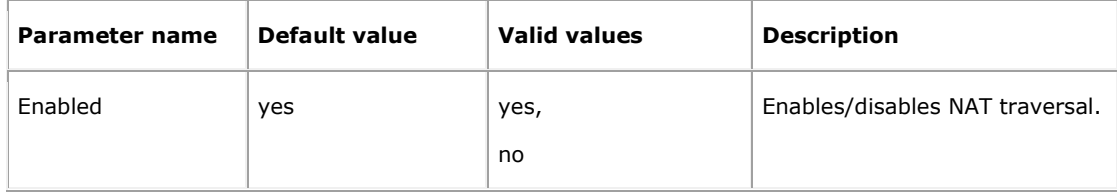

## **2.1.11 Network.Filter**

**Description:** Allowing/denying the listed IP addresses to access the IP Camera.

**Configuration file:** /etc/sysconfig/network.conf

#### **[Network.Filter]**

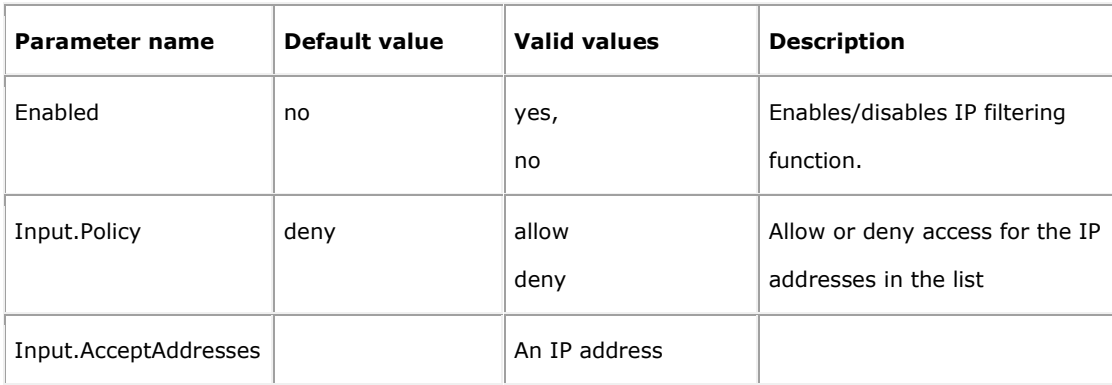

\* Not applicable for HD WDR IP Cameras.

## **2.1.12 Network.IPv6**

**Description:** Enables/disables IPv6 protocol with 128-bit addressing.

**Configuration file:** /etc/sysconfig/network.conf

#### **[Network.IPv6]**

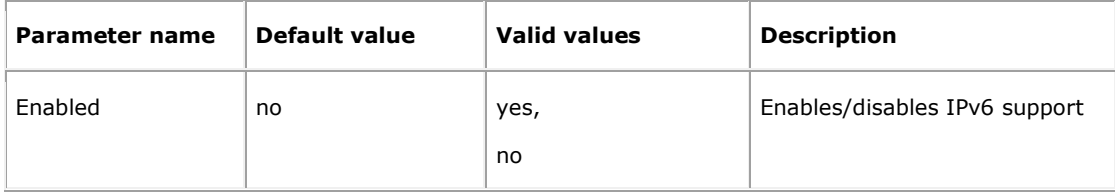

## **2.1.13 Network.Interface.I0.dot1x**

**Description:** Parameters configurations for network system with EAP-TLS authentication support.

**Configuration file:** /etc/sysconfig/network.conf

#### **[Network.Interface.I0.dot1x]**

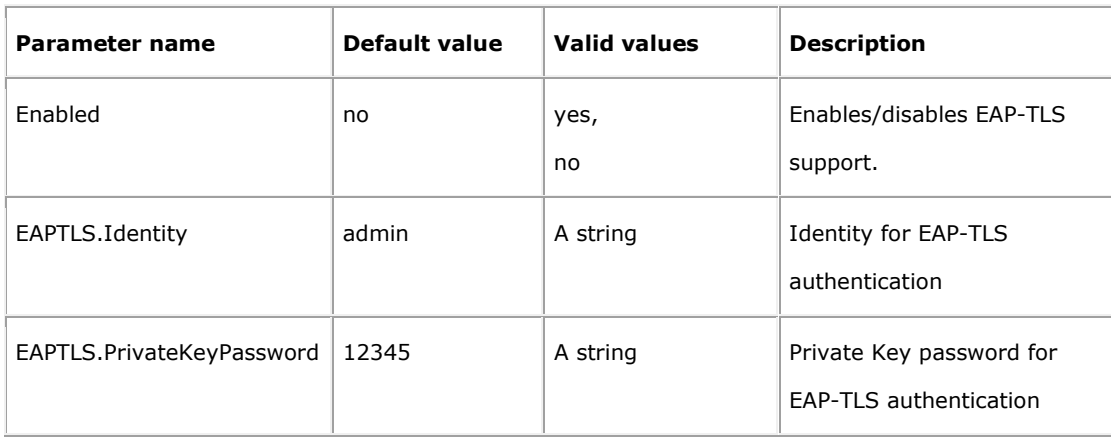

\* Not applicable for HD WDR IP Cameras.

### **2.1.14 Network.QoS**

**Description:** Classification and Differentiated Services Code Point (DSCP) values for Quality of Service (QoS) configurations.

**Configuration file:** /etc/sysconfig/network.conf

#### **[Network.QoS]**

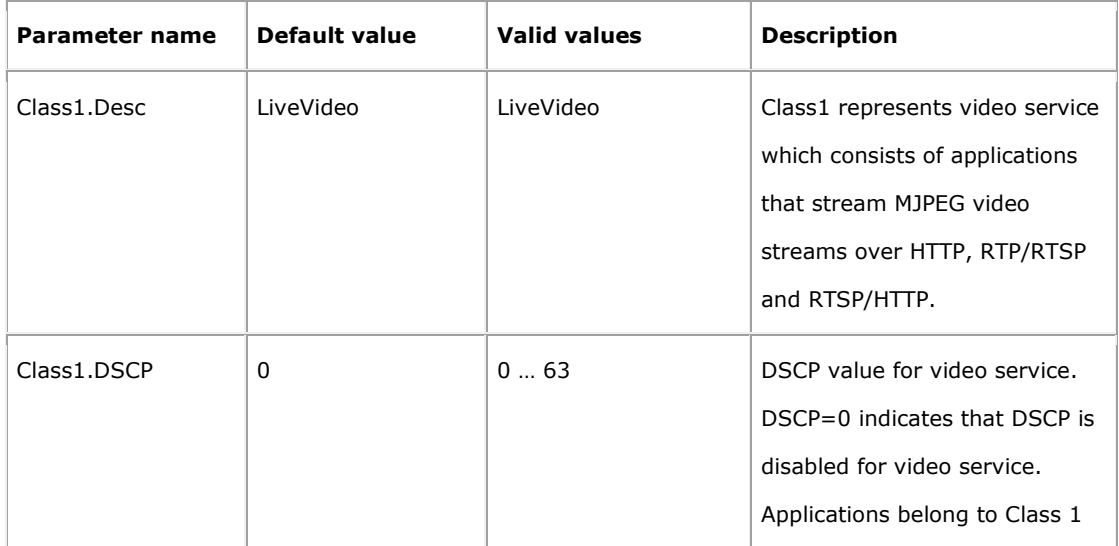

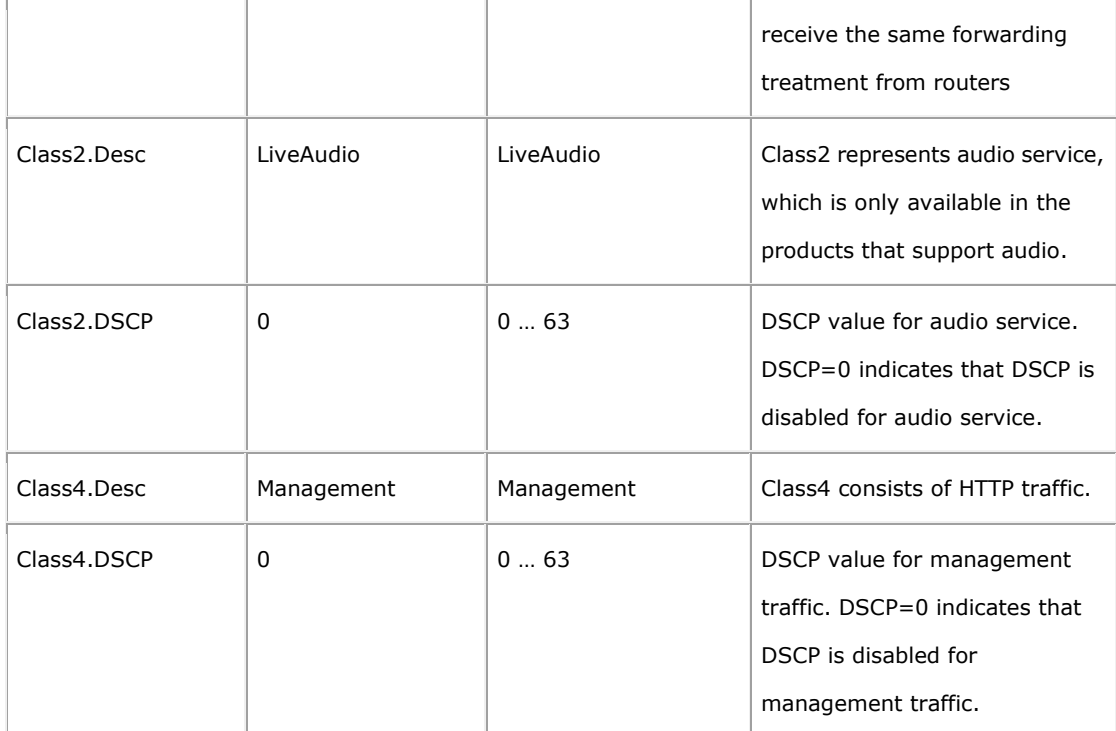

\* Not applicable for HD WDR IP Cameras.

## **2.1.15 SMTP**

**Description:** Parameters for the Simple Mail Transfer Protocol, for sending e-mail messages between mail servers.

**Configuration file:** /etc/sysconfig/smtp.conf

#### **[SMTP]**

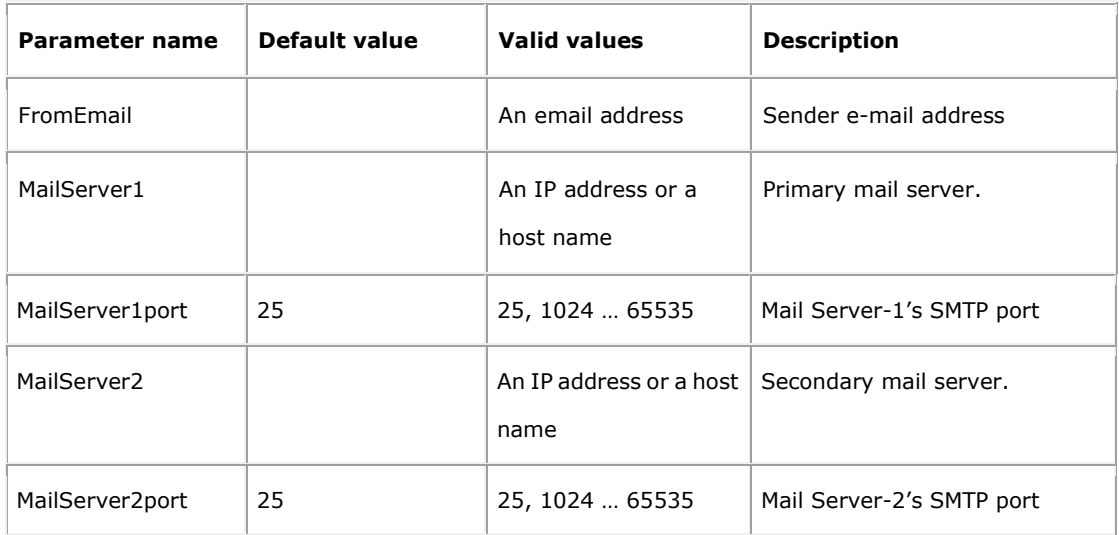

## **2.1.16 SMTP.MailServer#**

**Description:** Parameters for the Simple Mail Transfer Protocol, for sending e-mail messages between mail servers.

**Configuration file**: /etc/sysconfig/smtp.conf

#### **[SMTP.MailServer#]\***

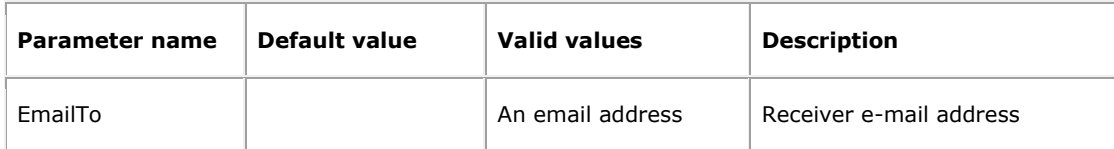

\* **Note:** The # is replaced with a group number 1 and 2, e.g. SMTP.MailServer1.

## **2.1.17 SMTP.Authentication.A#**

**Description:** Parameters for SMTP authentication.

**Configuration file:** /etc/sysconfig/smtp\_auth.conf

#### **[SMTP.Authentication.A#]\***

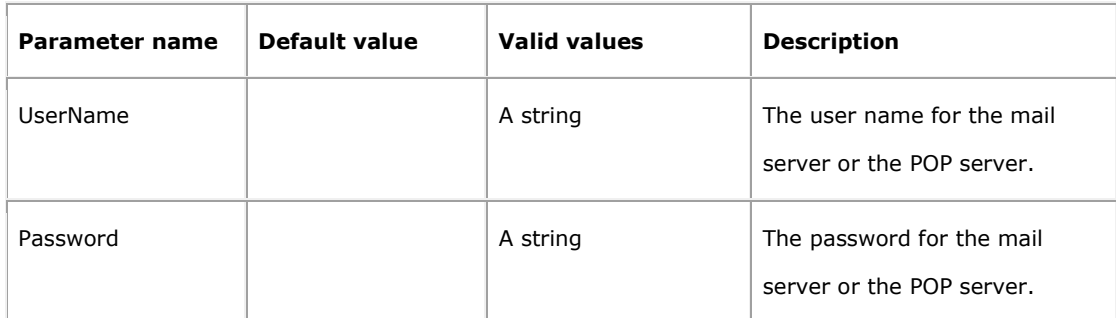

\* **Note:** The # is replaced with a group number 1 and 2, e.g. SMTP.Authentication.A1.

## **2.1.18 SNMP**

**Description:** Configure the SNMP agent that resides on the managed device in SNMP-managed network.

**Configuration file:** /etc/sysconfig/snmp.conf

## **[SNMP]**

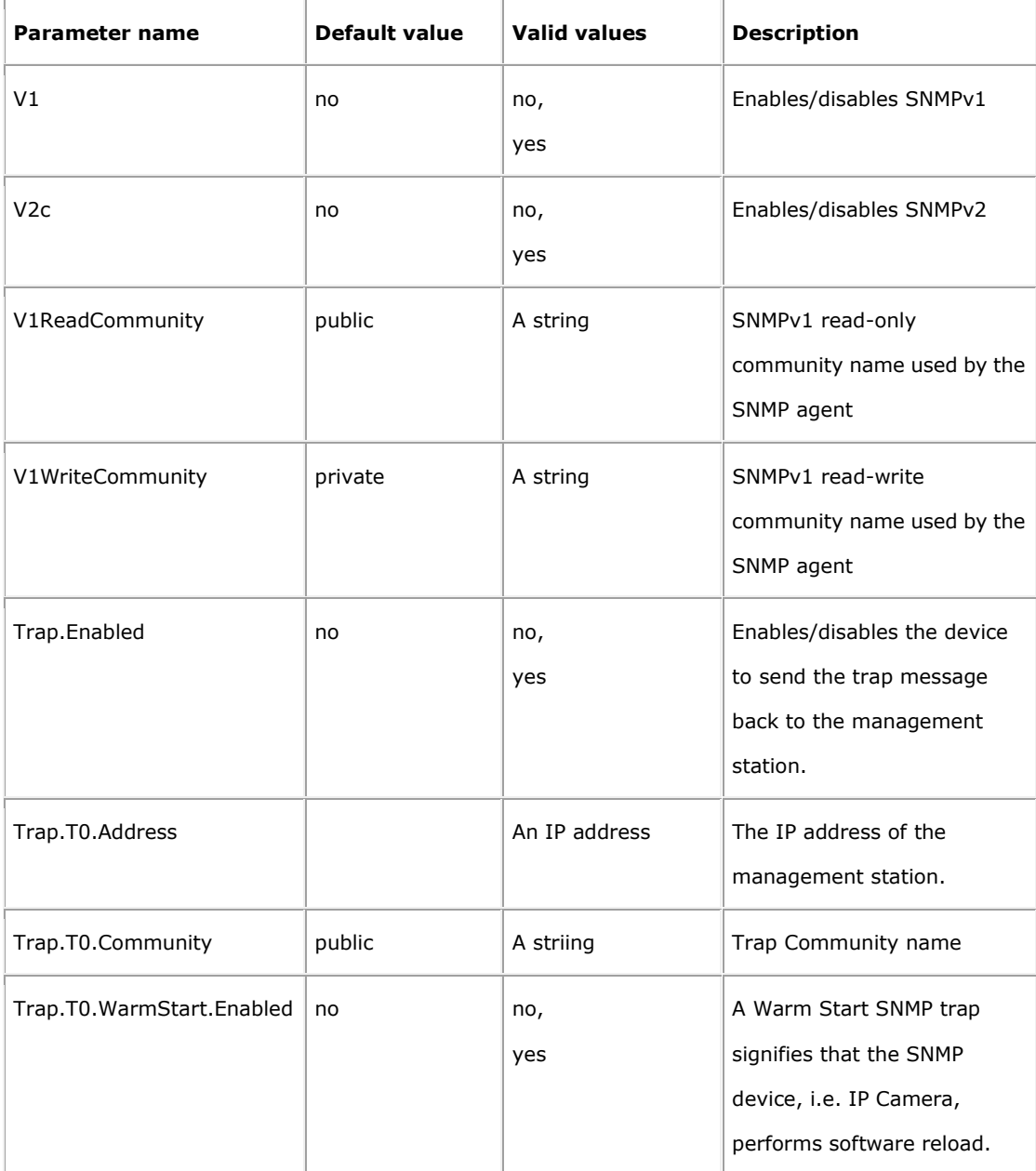

\* Not applicable for HD WDR IP Cameras.

### **2.1.19 HTTPS**

**Description:** Parameters for Hypertext Transfer Protocol Secure (HTTPS)

**Configuration file:** /etc/sysconfig/https.conf

#### **[HTTPS]**

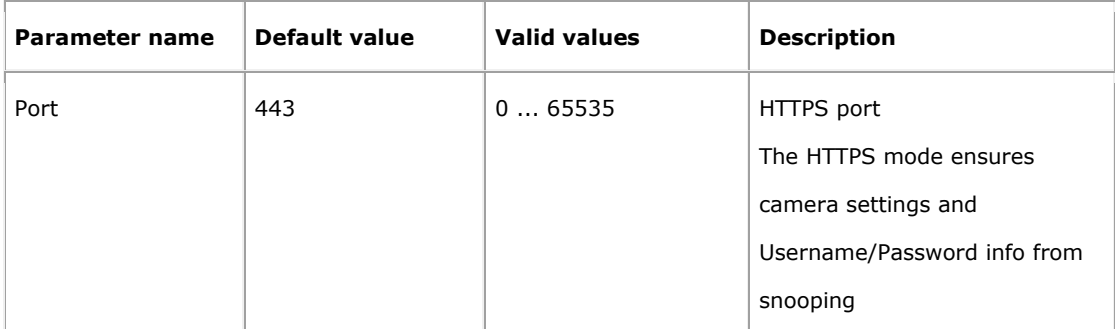

\* Not applicable for HD WDR IP Cameras.

# **2.2 H.264/MPEG-4/MJPEG**

## **2.2.1 Image**

**Description:** Common image parameters used for all image configurations.

**Configuration file:** /etc/sysconfig/image\_global.conf

## **[Image]**

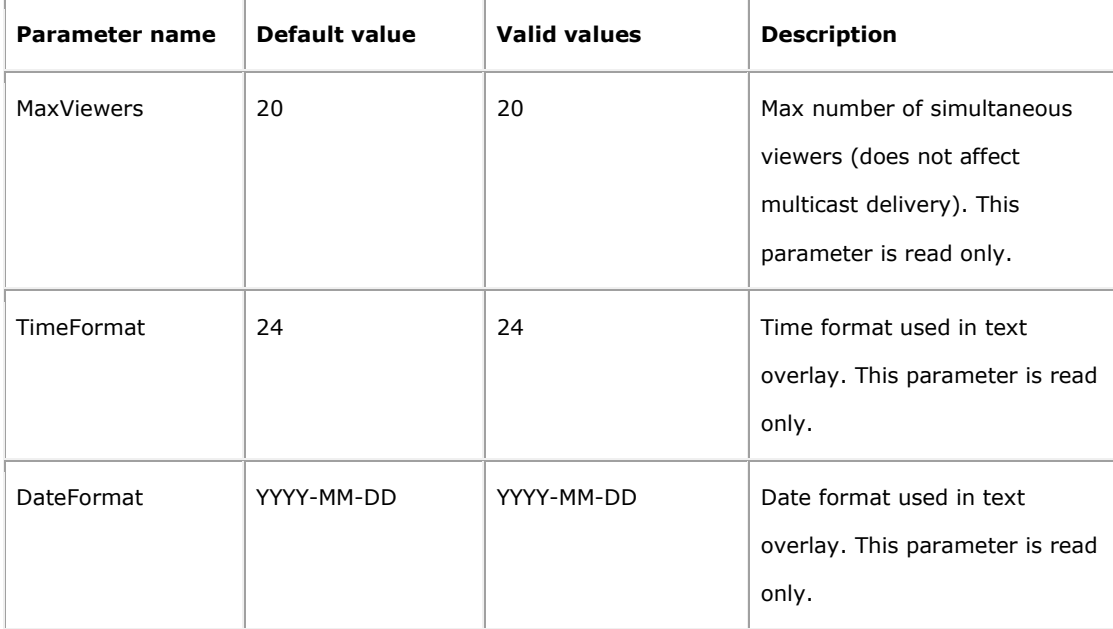

## **2.2.2 Image.I0.Appearance**

**Description:** Image appearance parameters (resolution, compression, rotation) for each image configuration.

**Configuration file:** /etc/sysconfig/image\_appearance.conf

#### **[Image.I0.Appearance]**

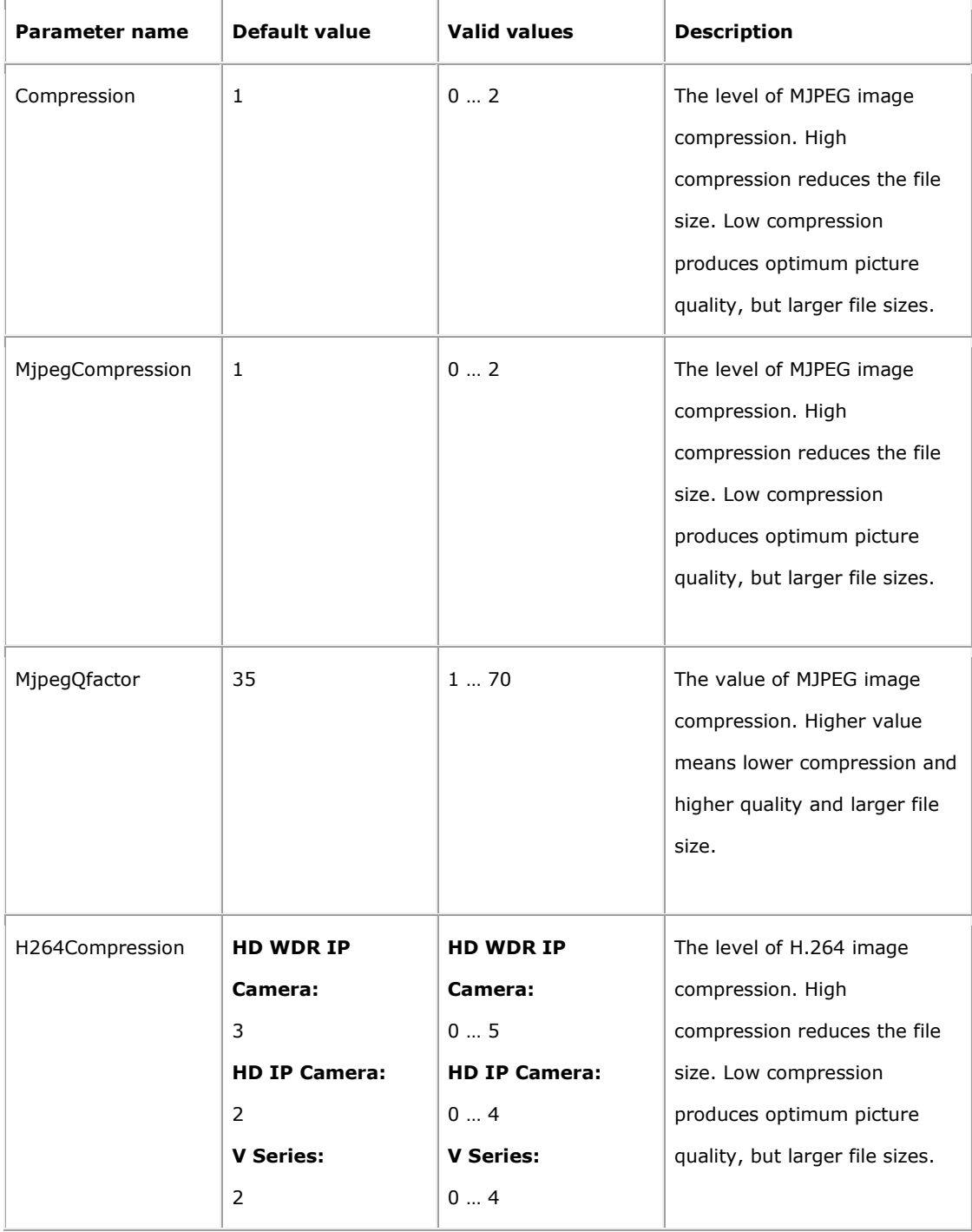

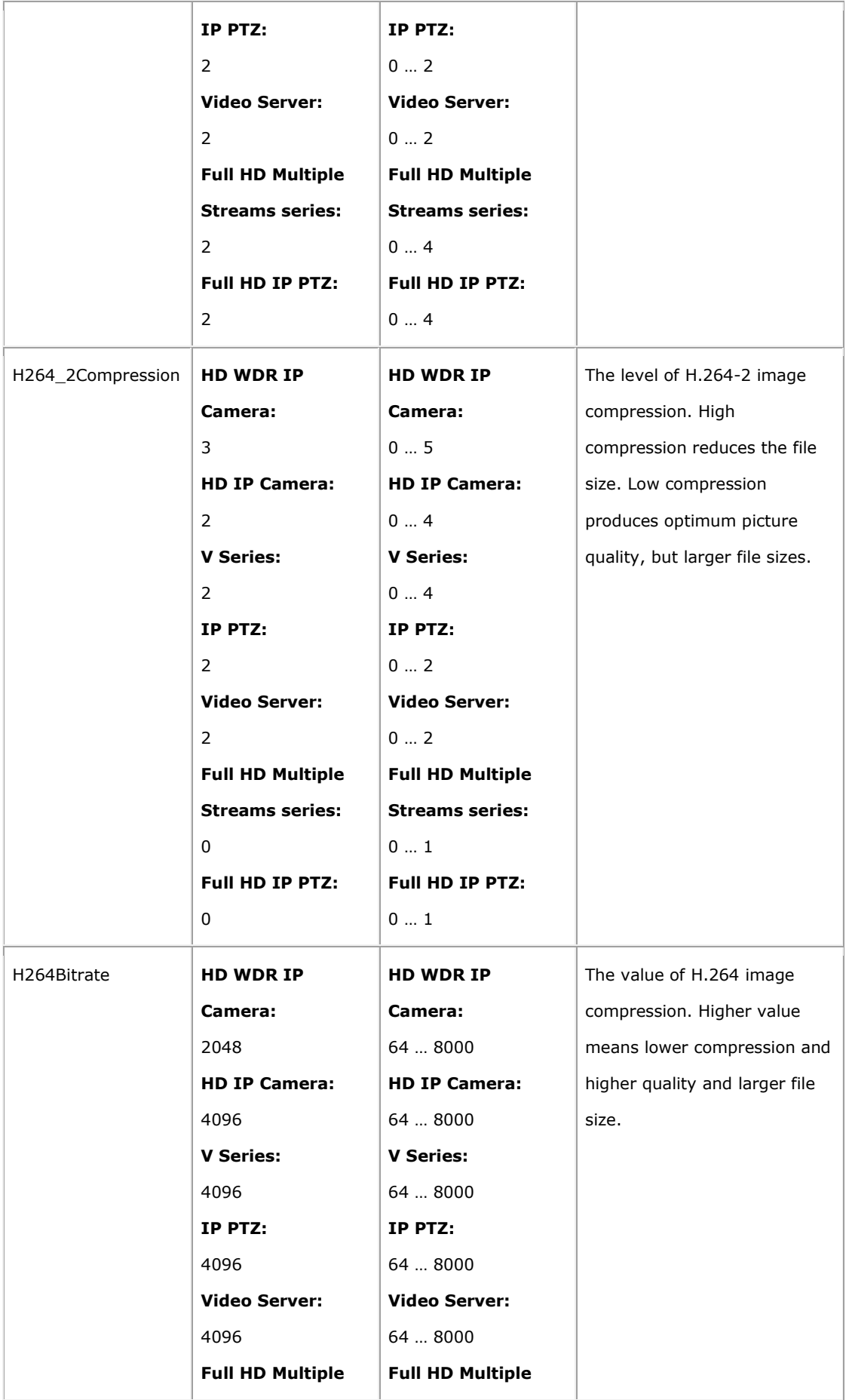

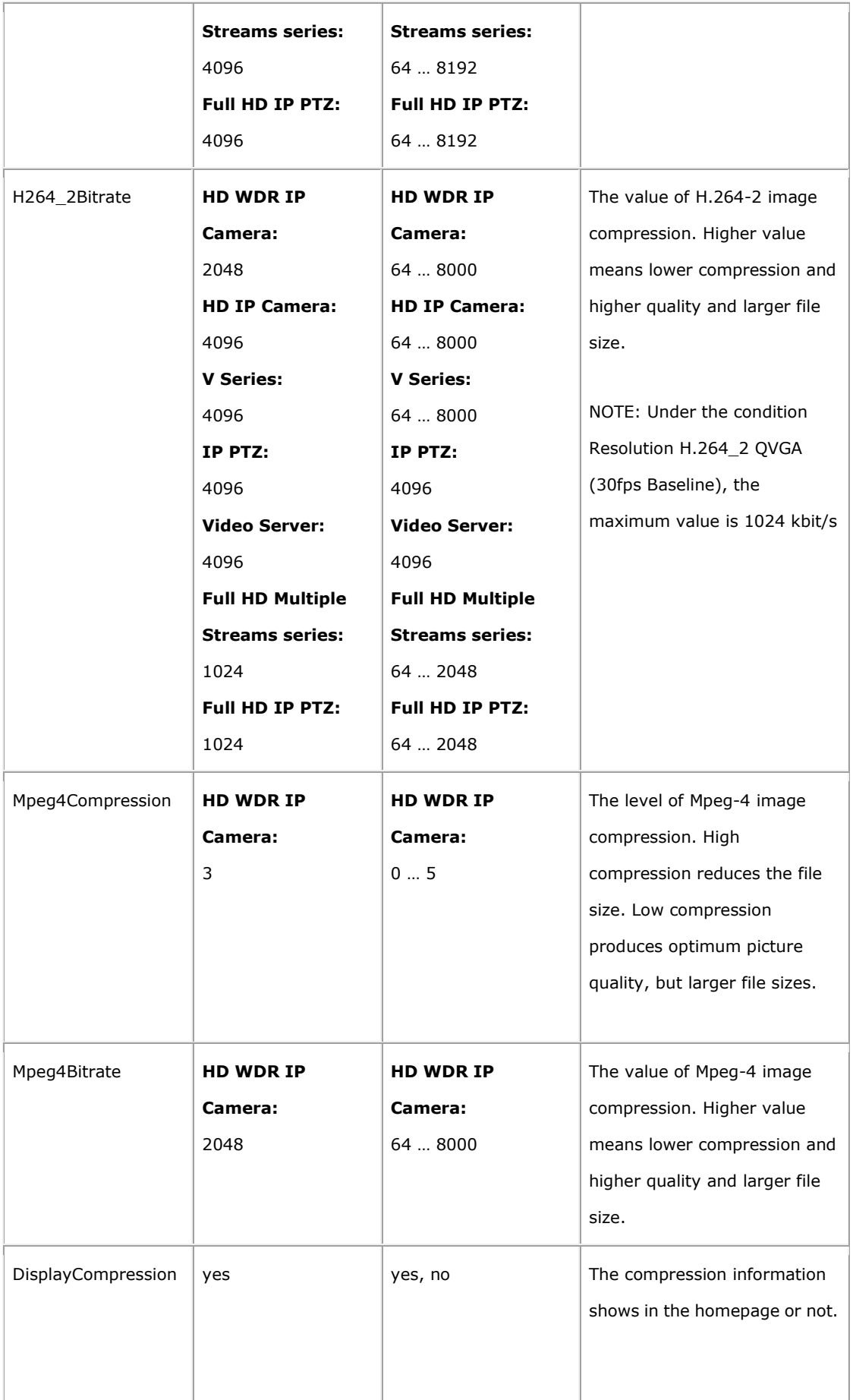

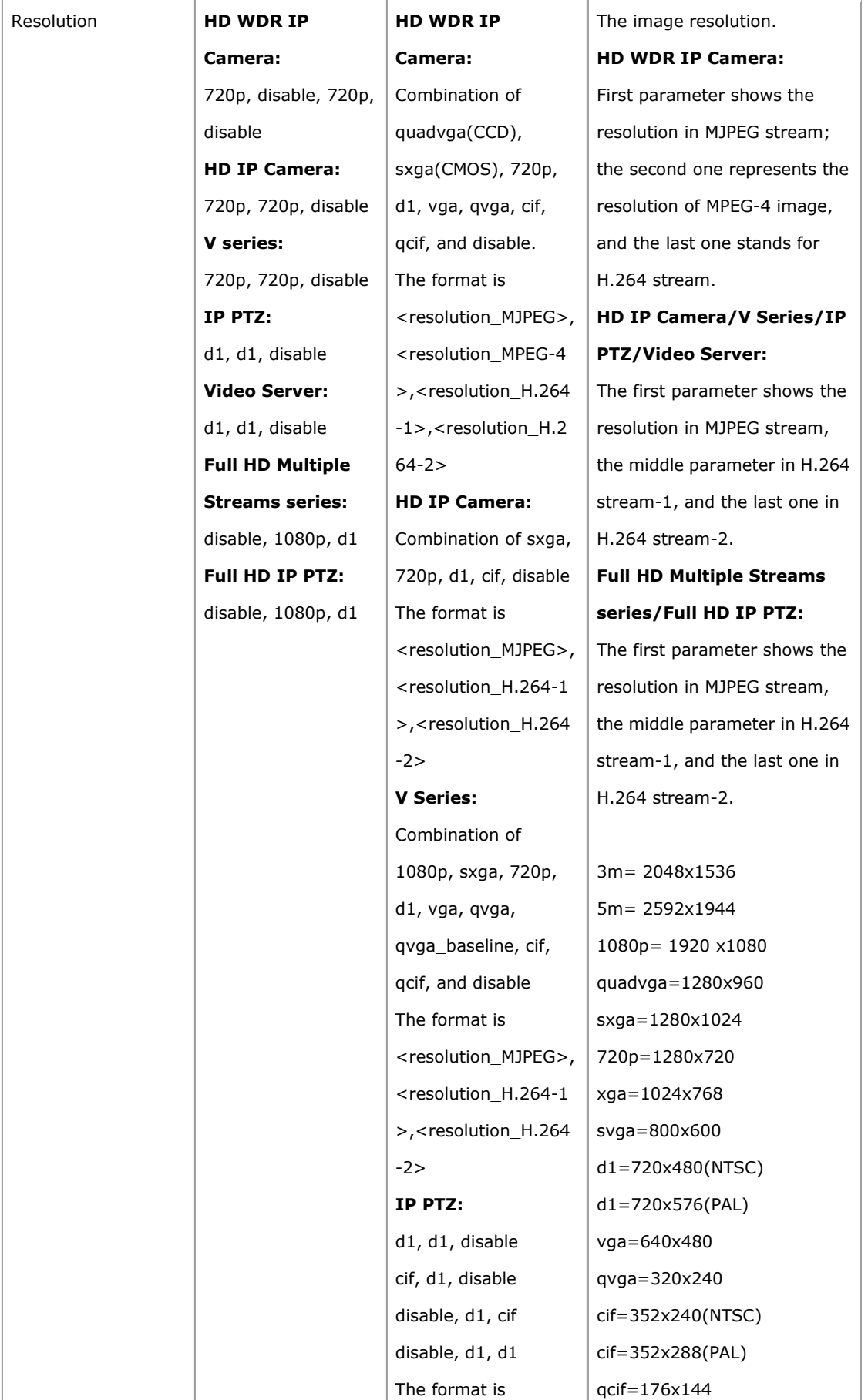

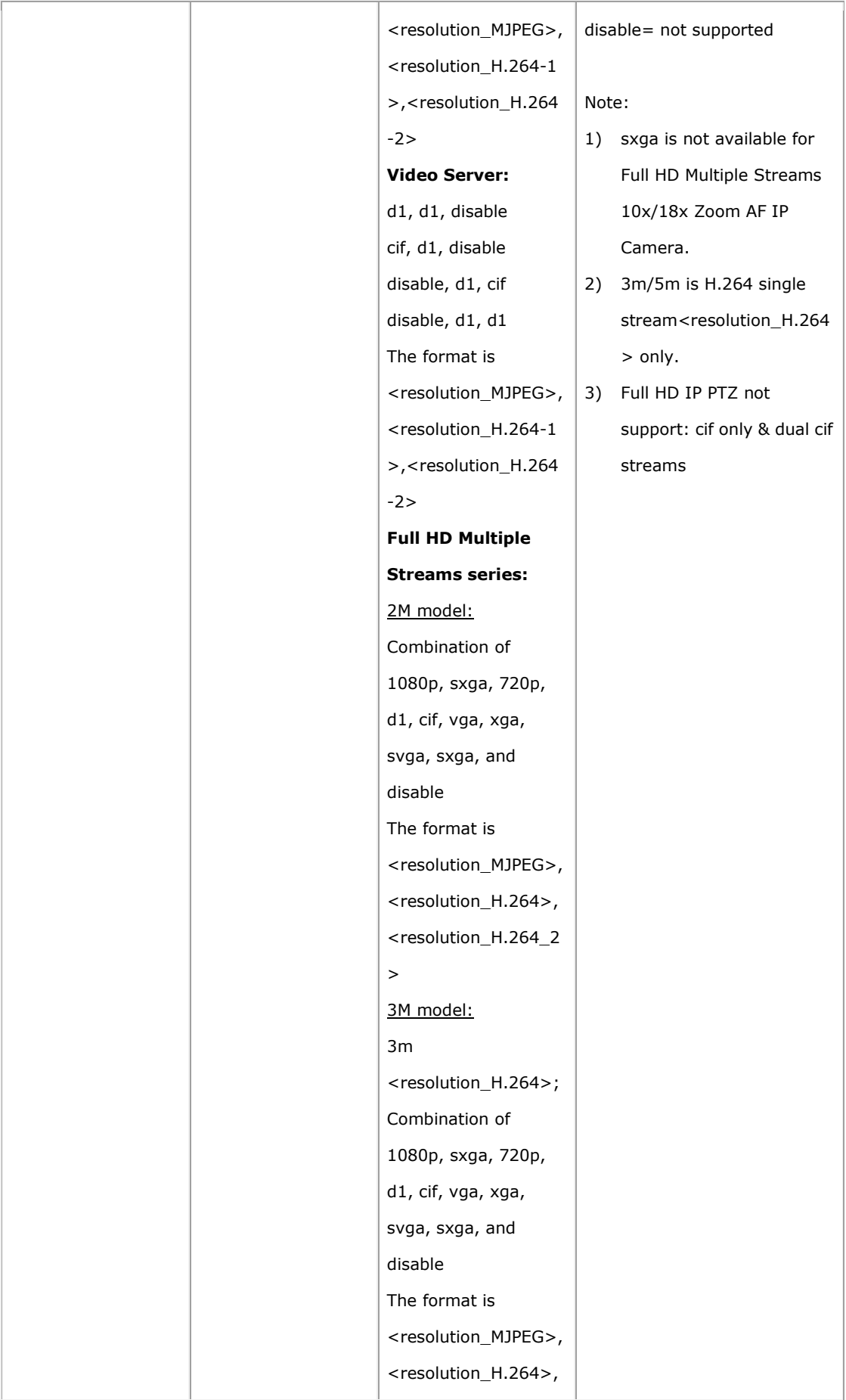

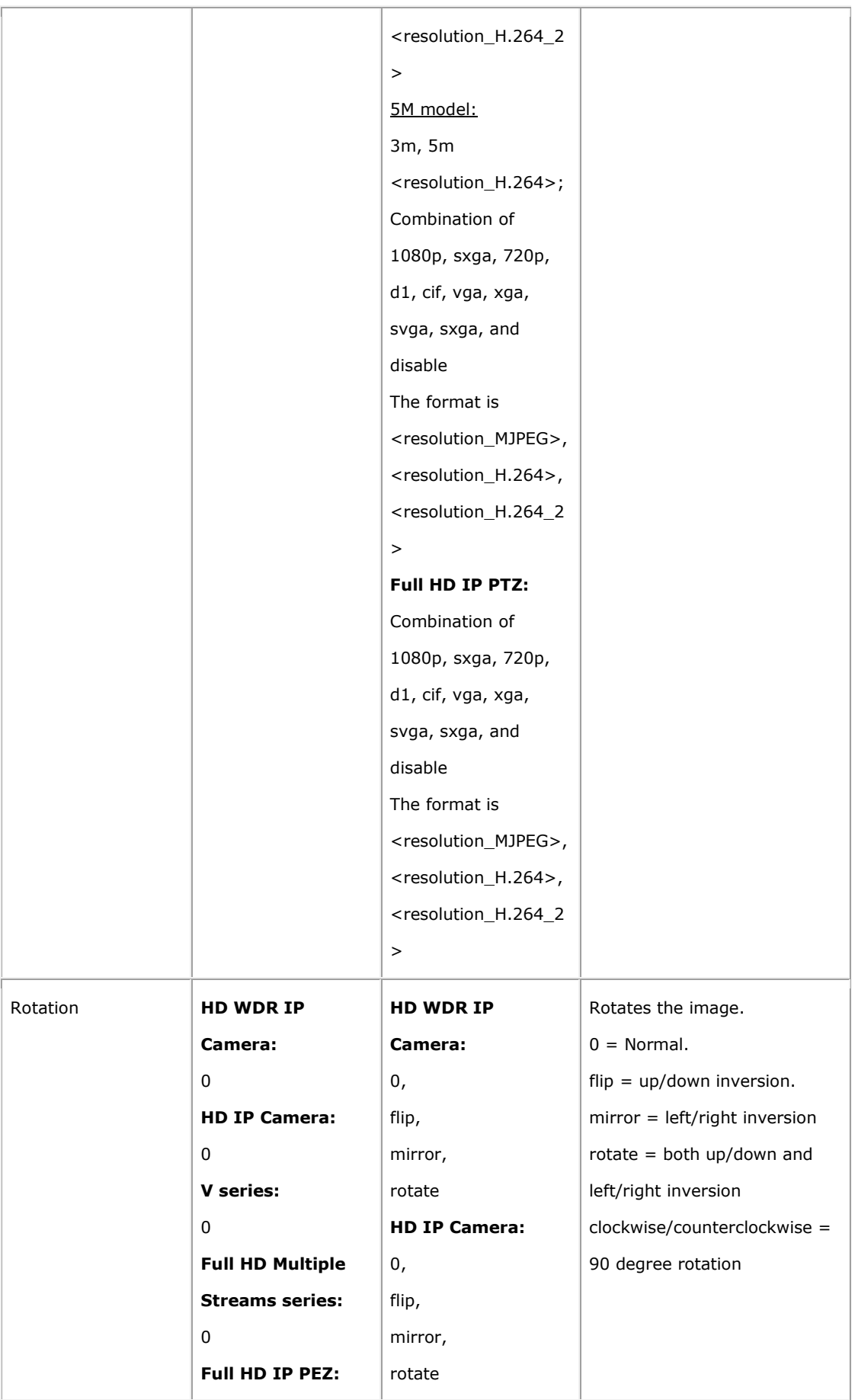

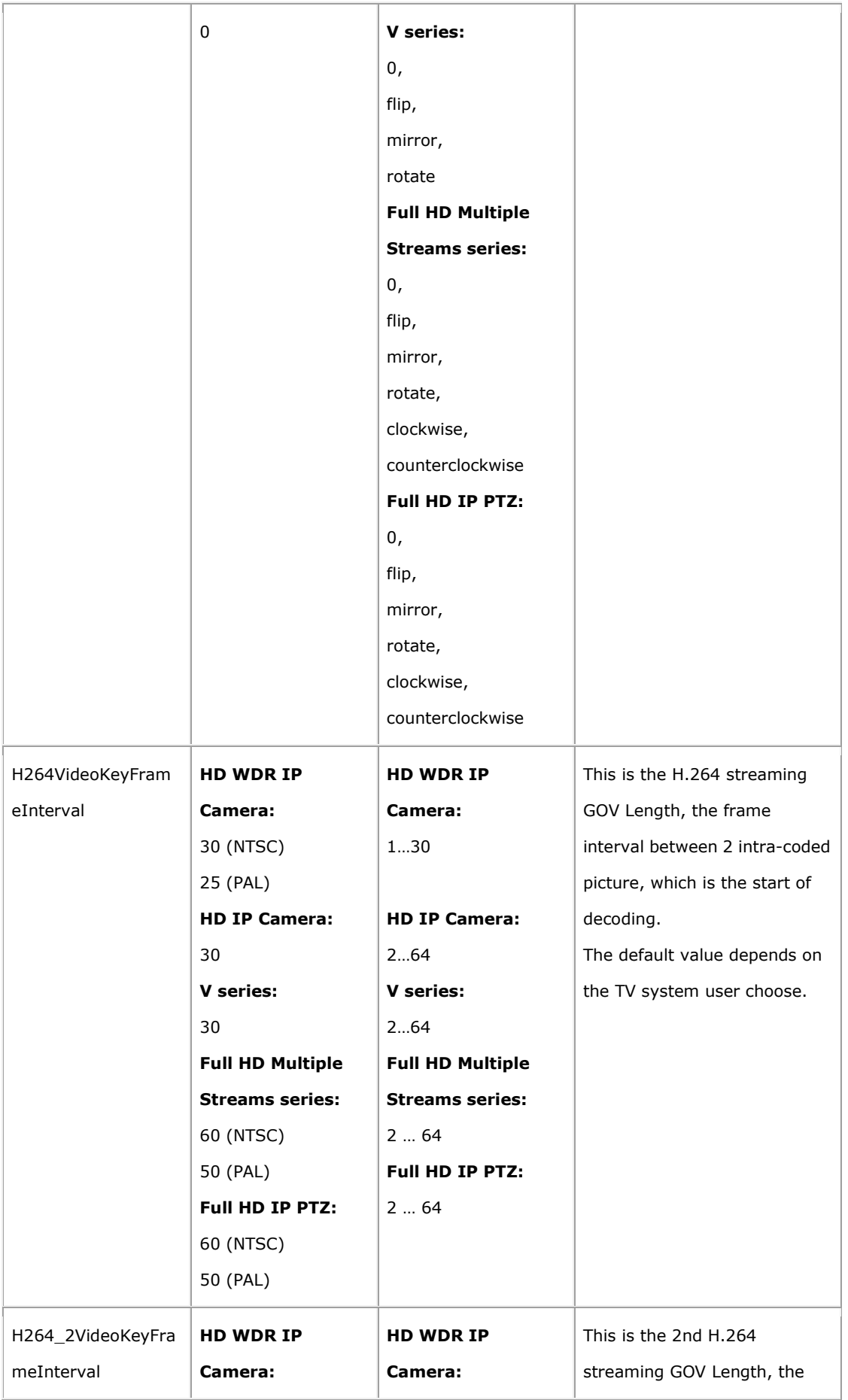

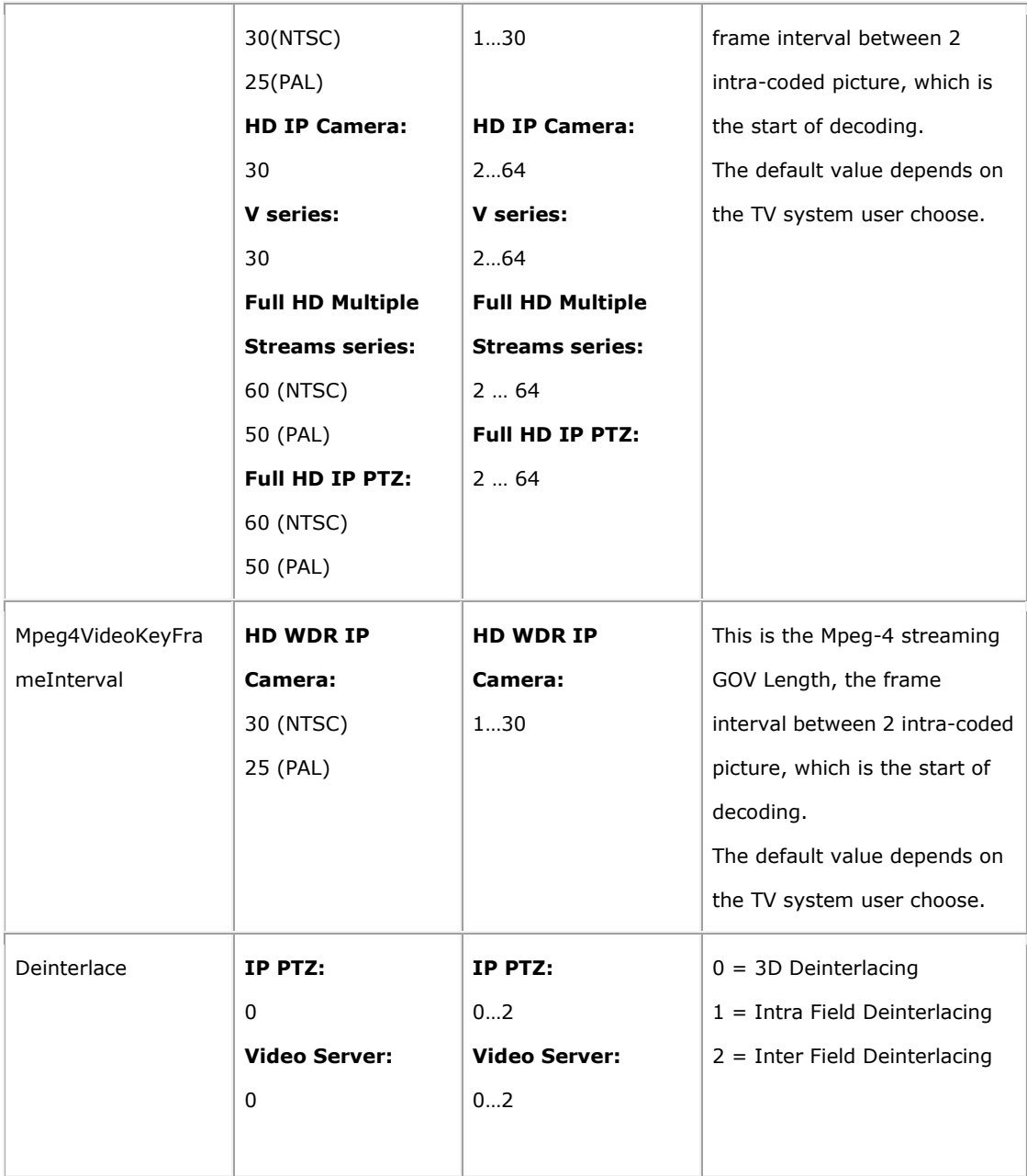

## **2.2.3 Image.I0.Overlay.MaskWindows**

**Description:** The group is for the setting of mask color and mask type.

**Configuration file:** /etc/sysconfig/image\_overlay.conf

#### **[Image.I0.Overlay.MaskWindows]**

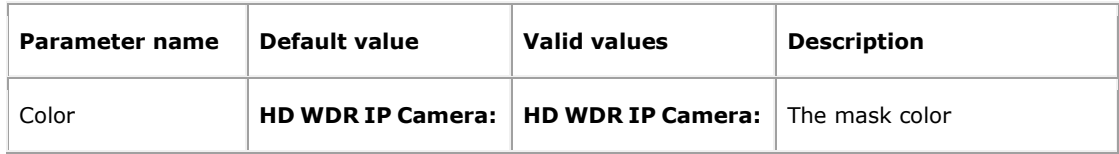

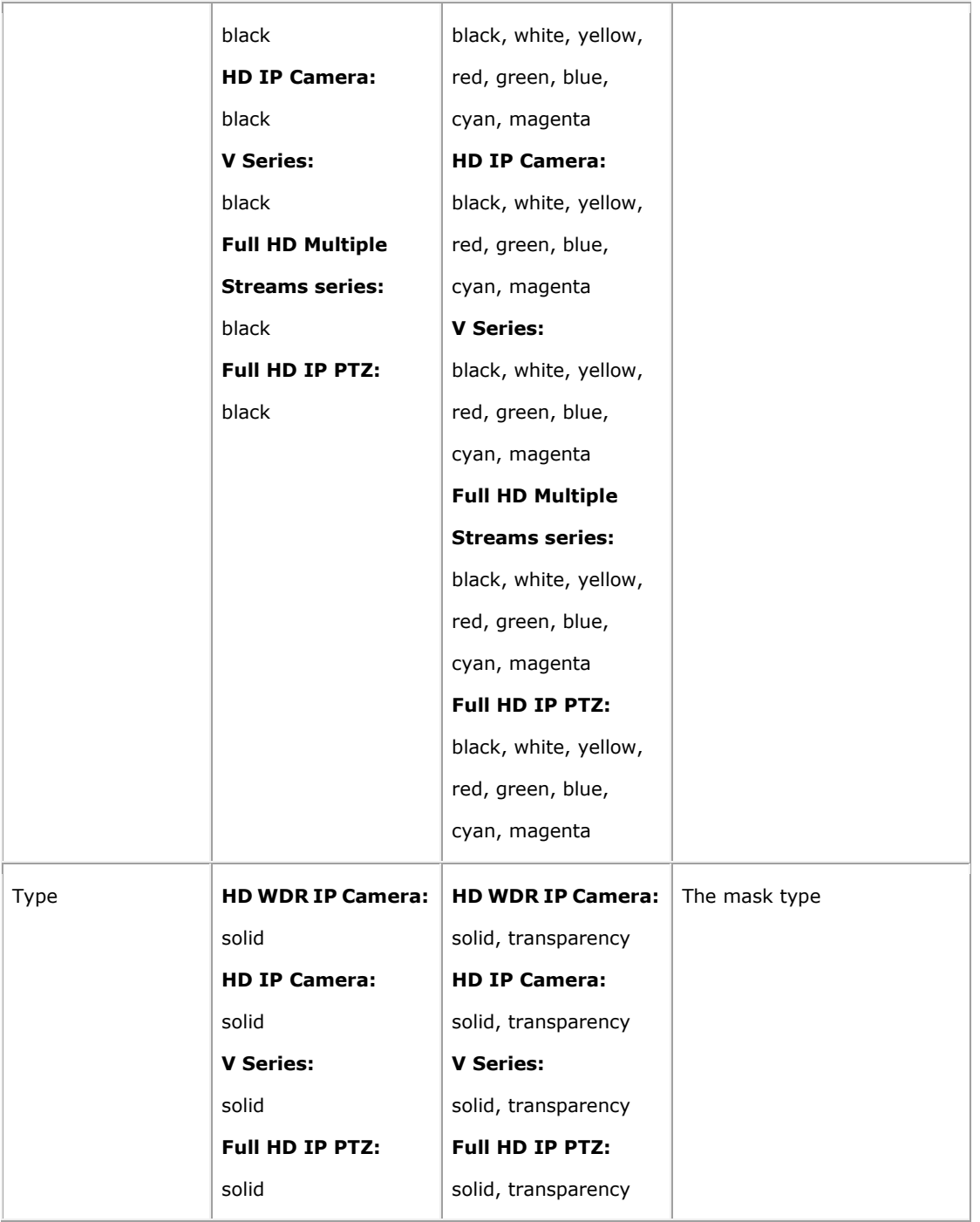

## **2.2.4 Image.I0.Overlay.MaskWindows.M#**

**Description:** The group is for enabling mask.

**Configuration file:** /etc/sysconfig/image\_overlay.conf

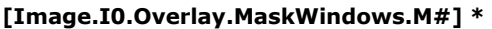

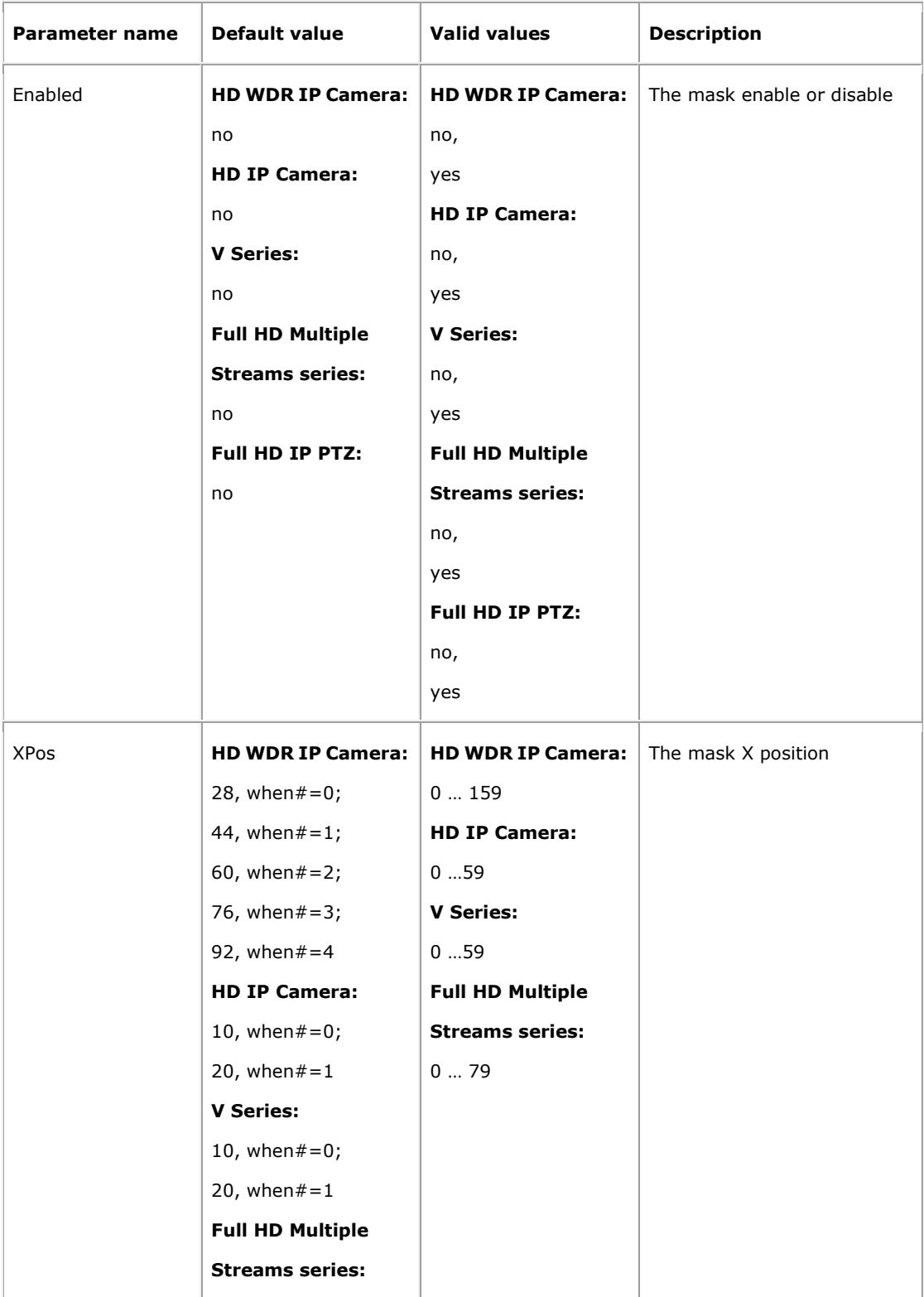

![](_page_33_Picture_186.jpeg)

![](_page_34_Picture_106.jpeg)

**\* Note:** the # is replaced with a group number starting from 0 to 4 for HD WDR IP Camera, Full HD Multiple Streams Series Camera and Full HD IP PTZ; 0 to 1 for HD IP Camera and V series.

## **2.2.5 Image.I0.RateControl**

**Description:** Parameters to control the bit rate (bandwidth) from the server.

**Configuration file:** /etc/sysconfig/image\_ratecontrol.conf

## **[Image.I0.RateControl]**

![](_page_35_Picture_169.jpeg)
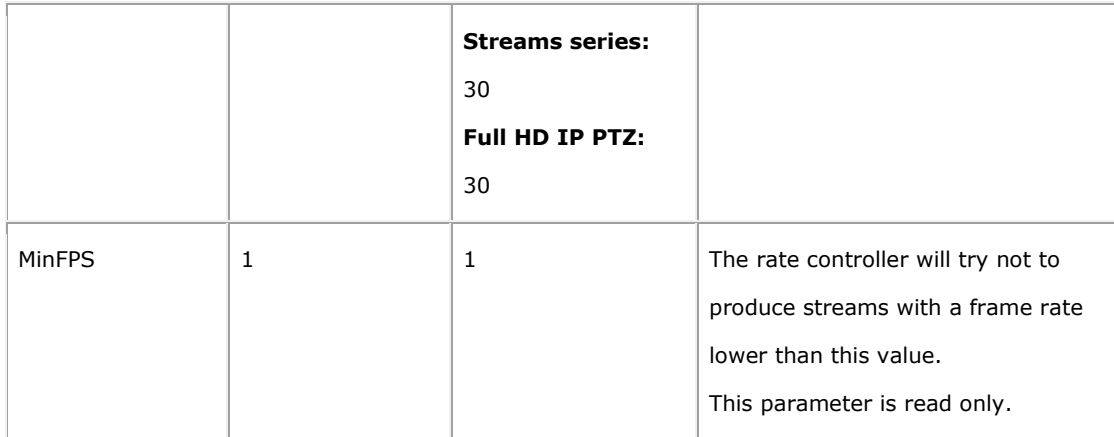

## **2.2.6 Image.I0.Text**

**Description:** Image text overlay parameters for each image configuration.

**Configuration file:** /etc/sysconfig/image\_text.conf

### **[Image.I0.Text]**

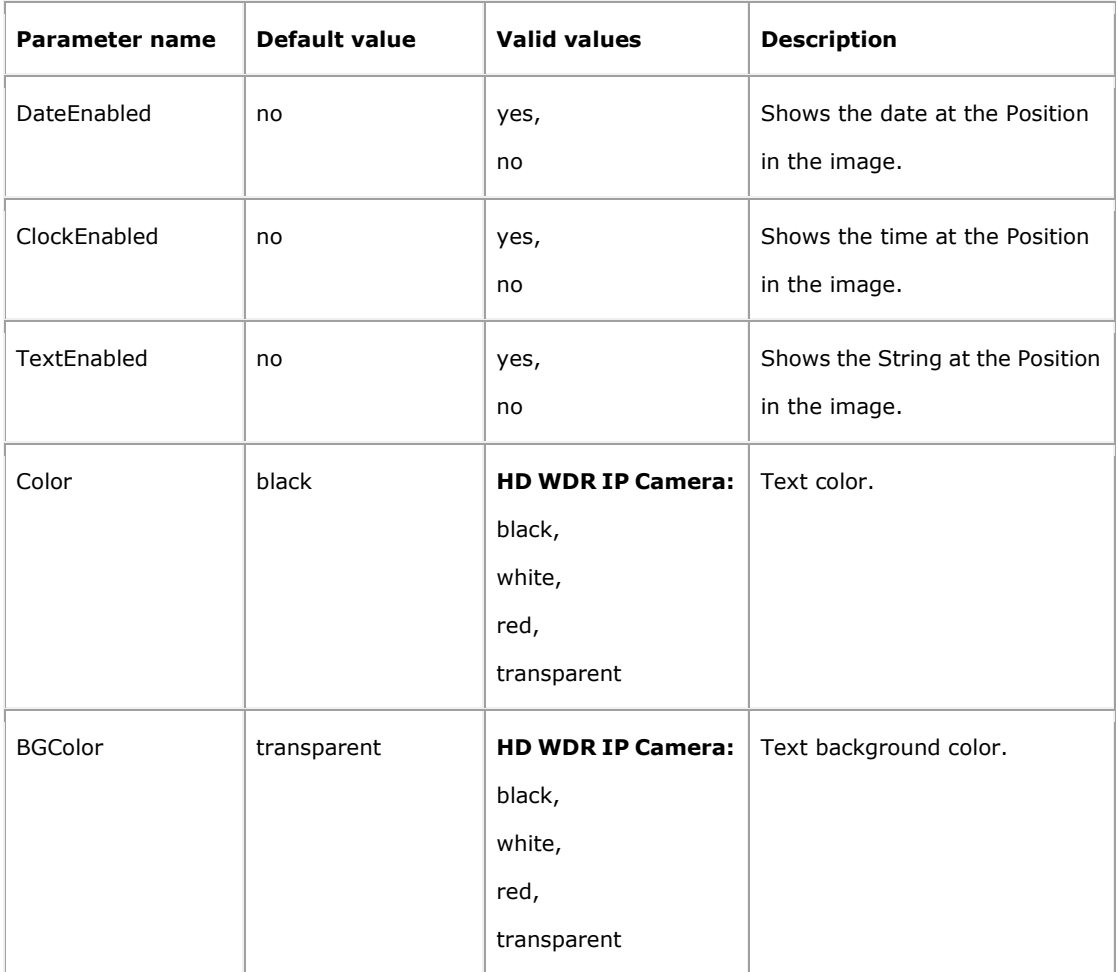

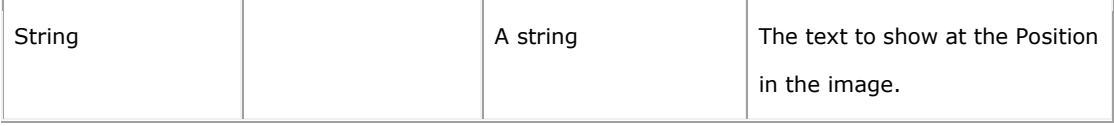

## **2.2.7 ImageSource.I0.Sensor**

**Description:** Parameters for each CCD/CMOS image source. This parameter group is product dependent and only available in network cameras. Check the product specification for supported parameters, default values and valid values.

**Configuration file:** /etc/sysconfig/image\_source.conf

#### **[ImageSource.I0.Sensor]**

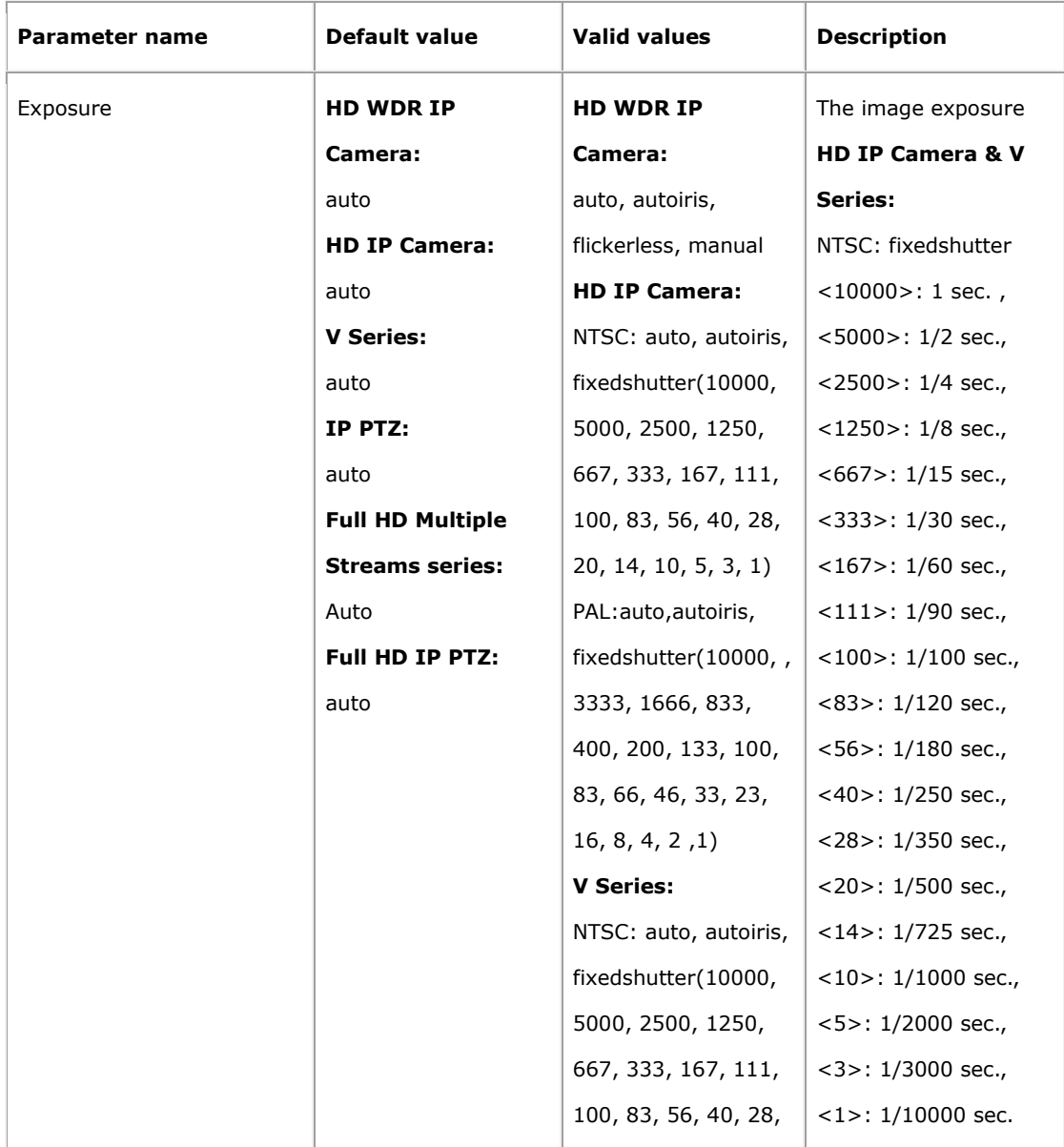

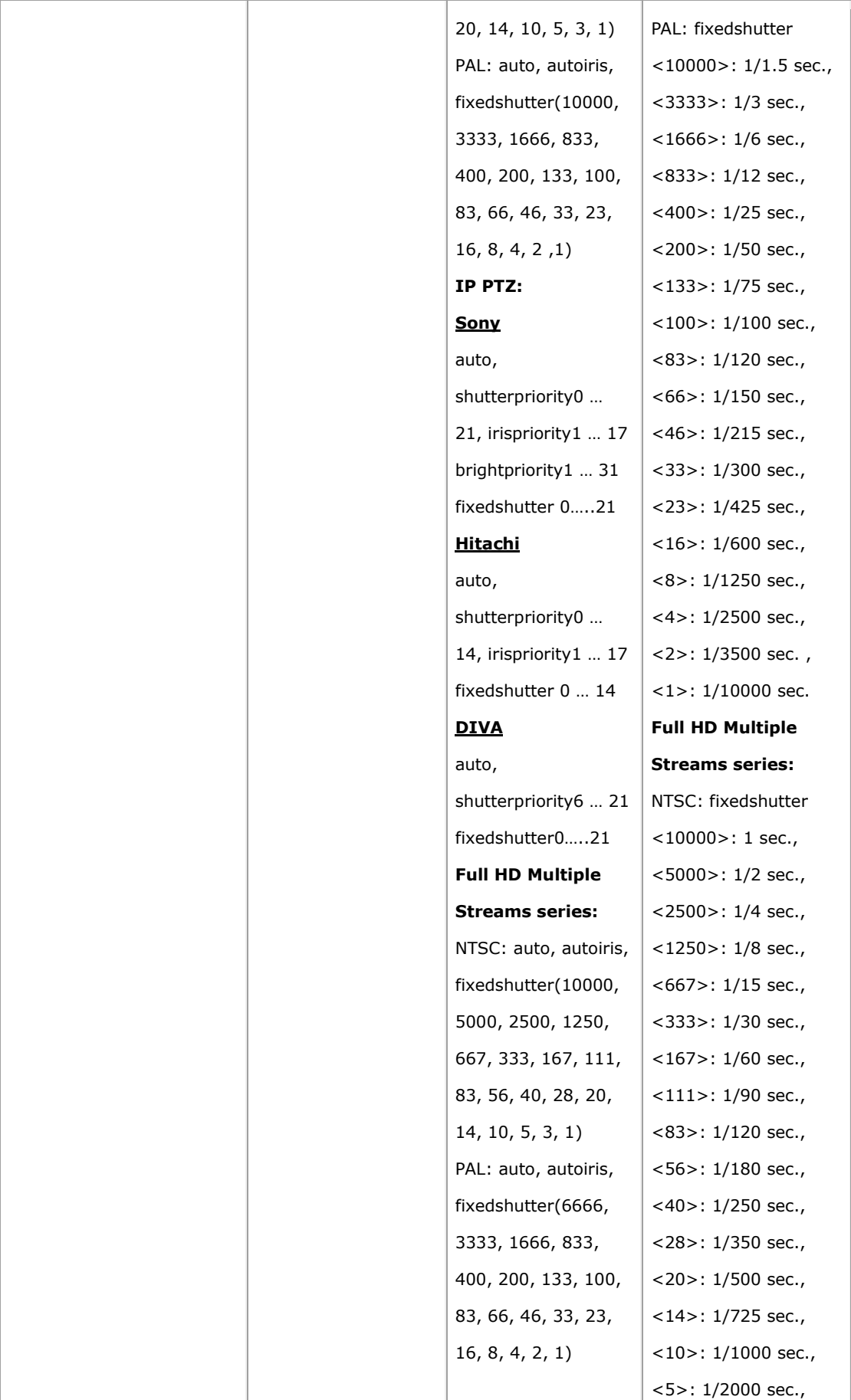

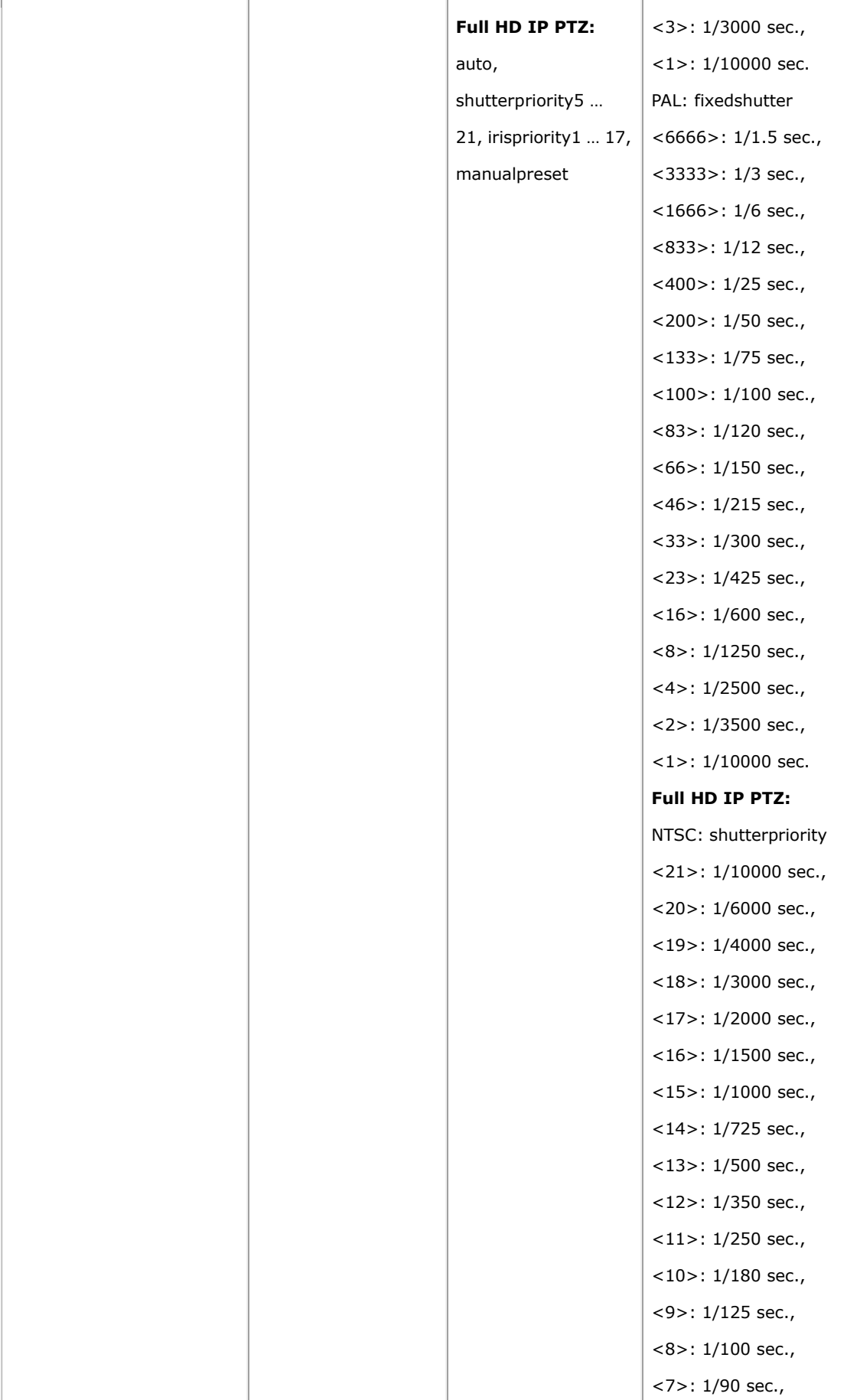

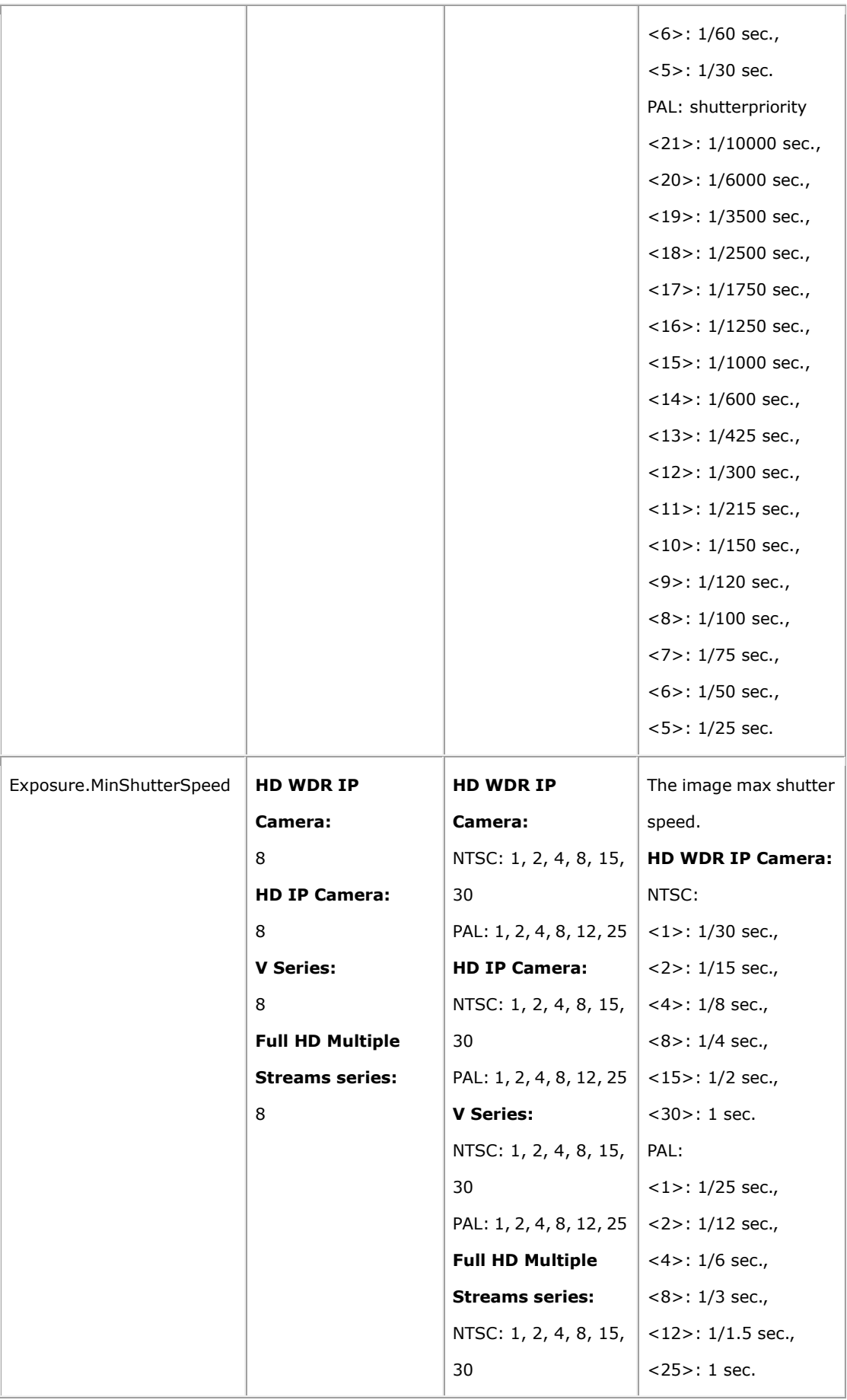

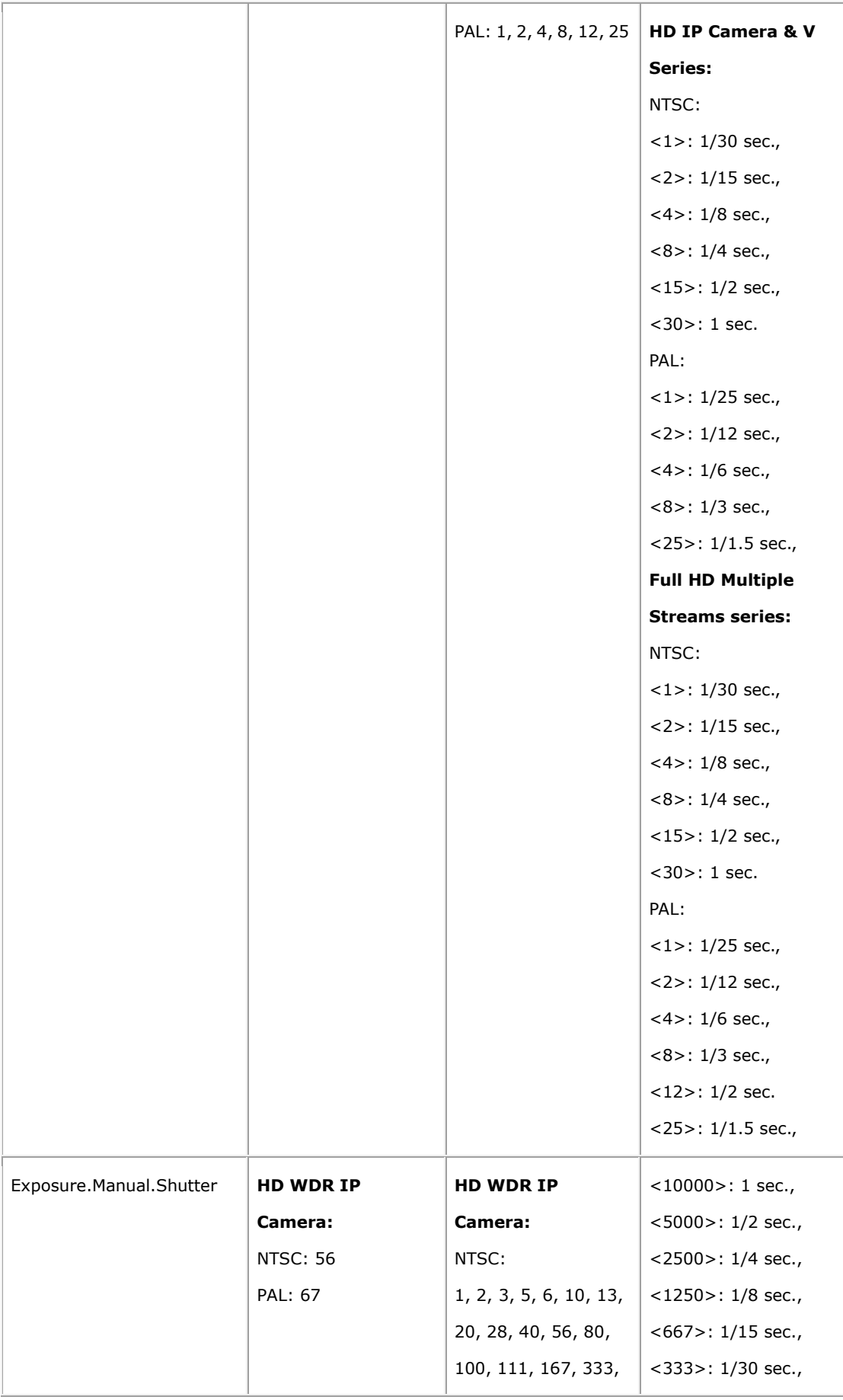

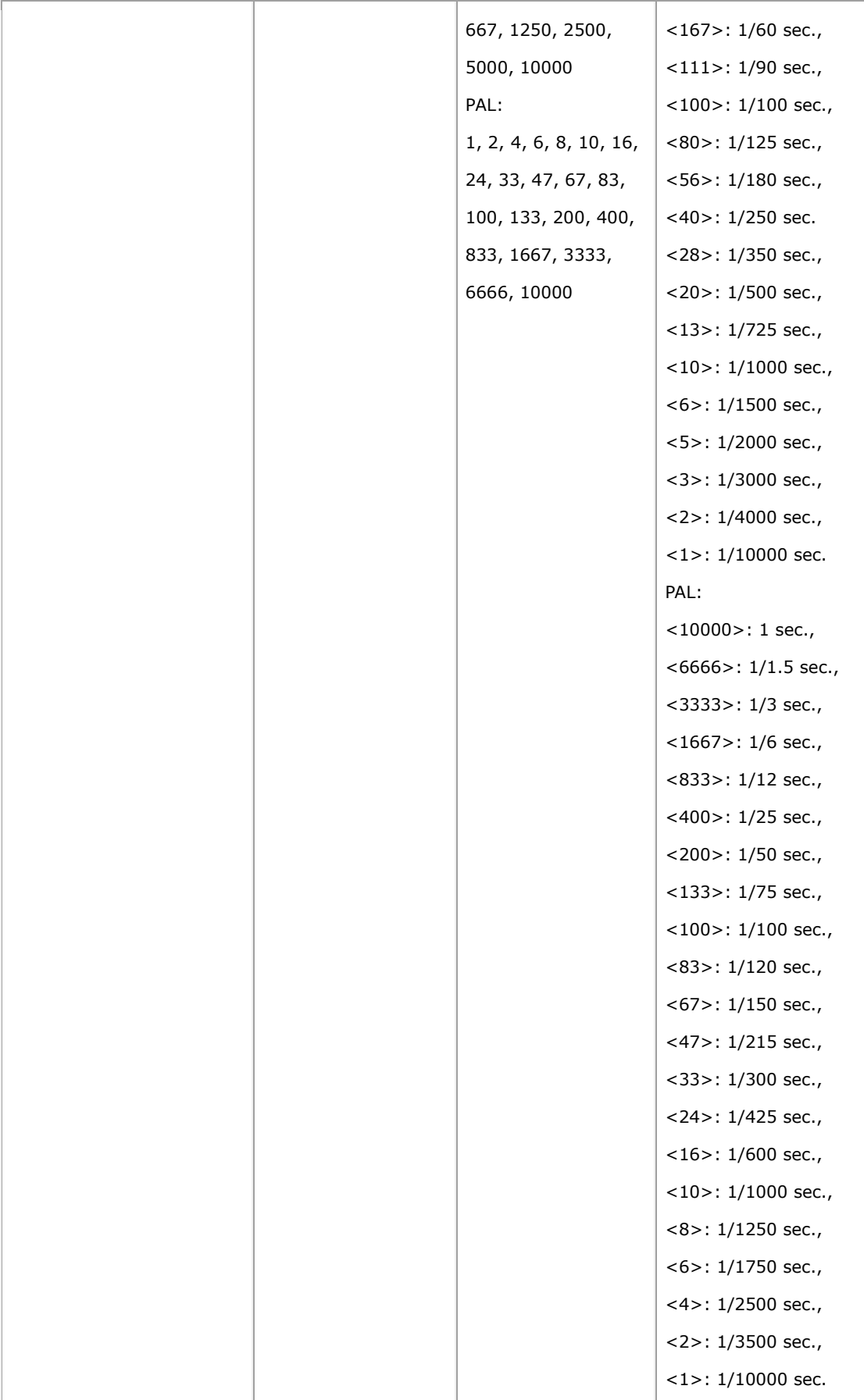

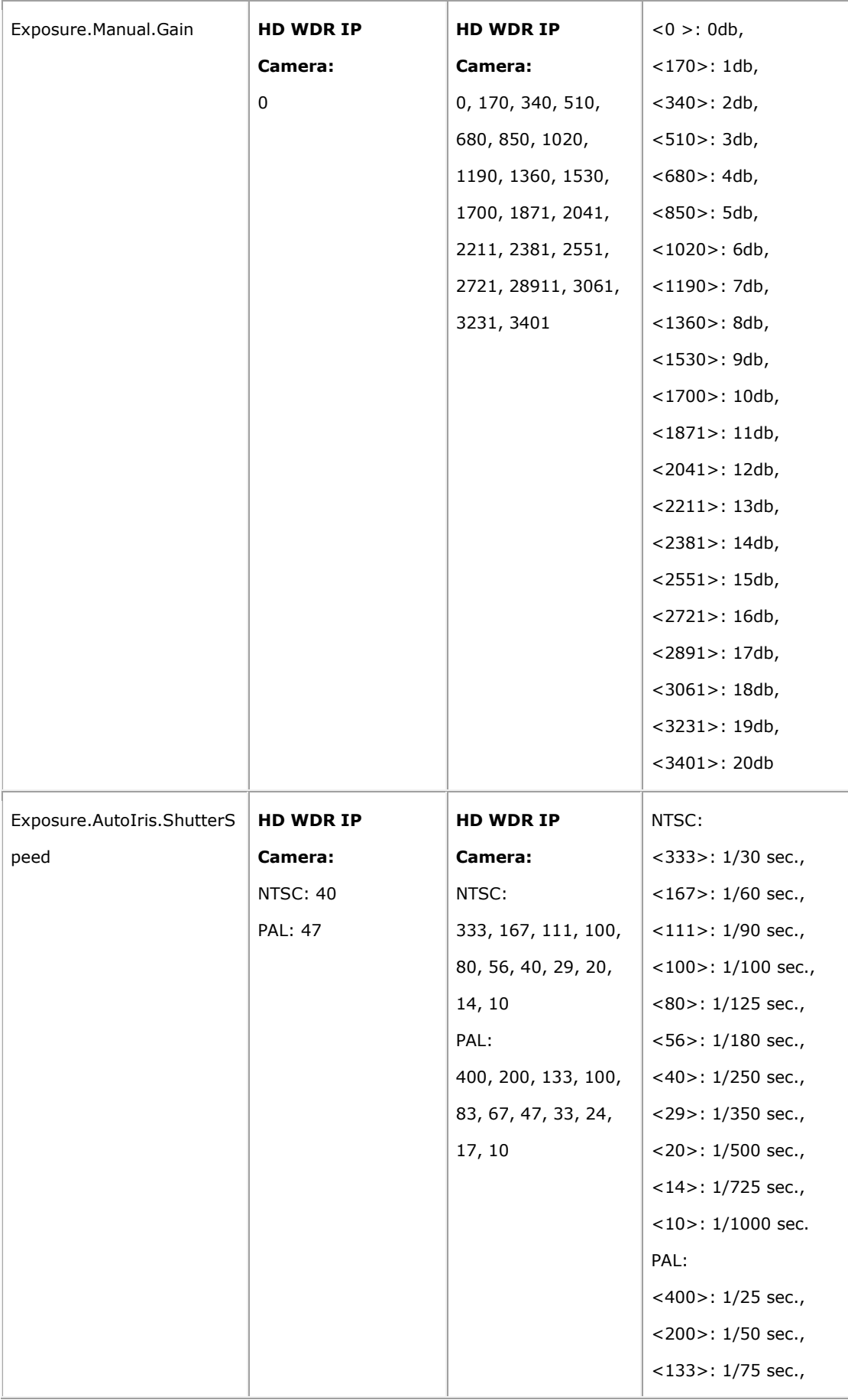

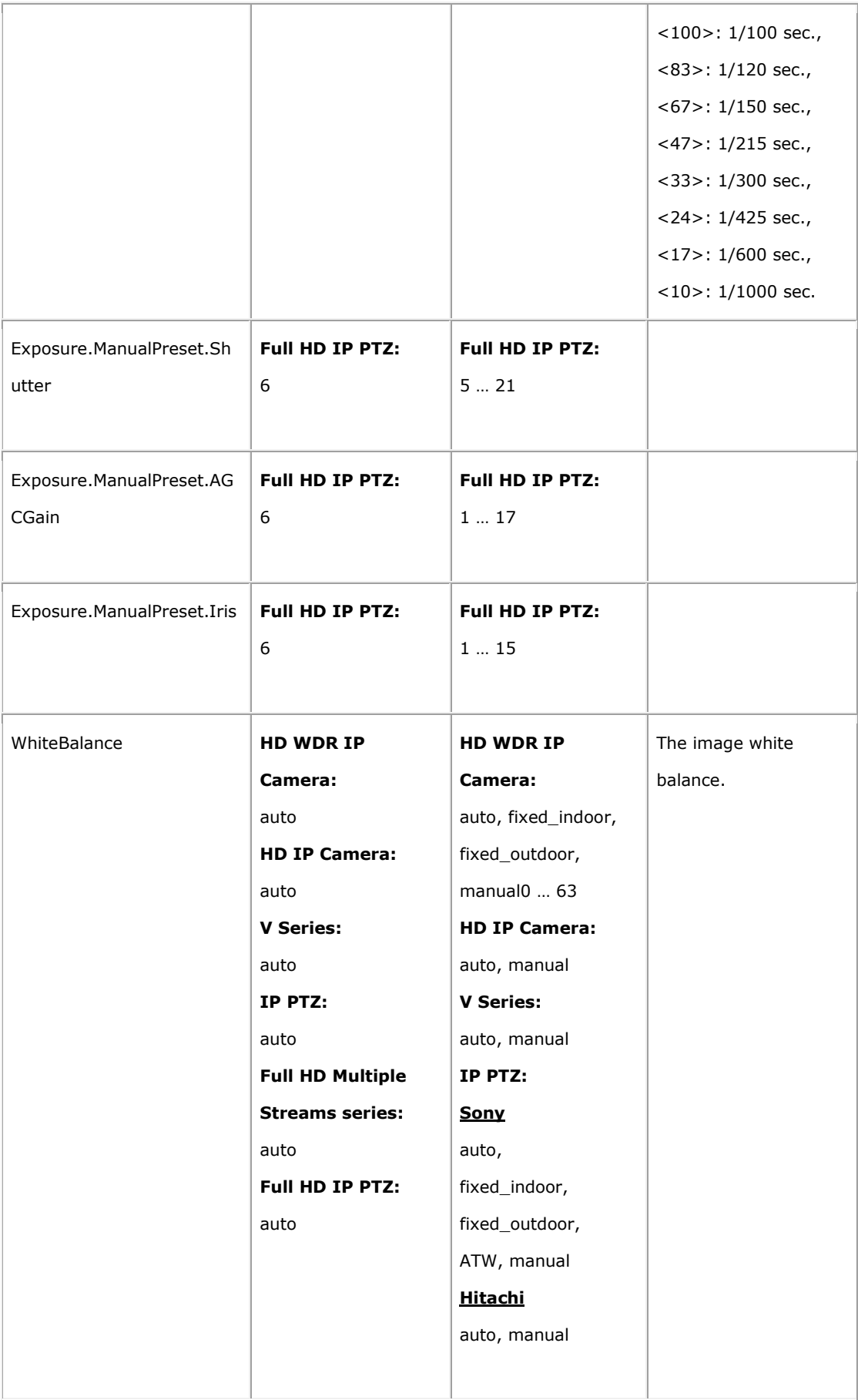

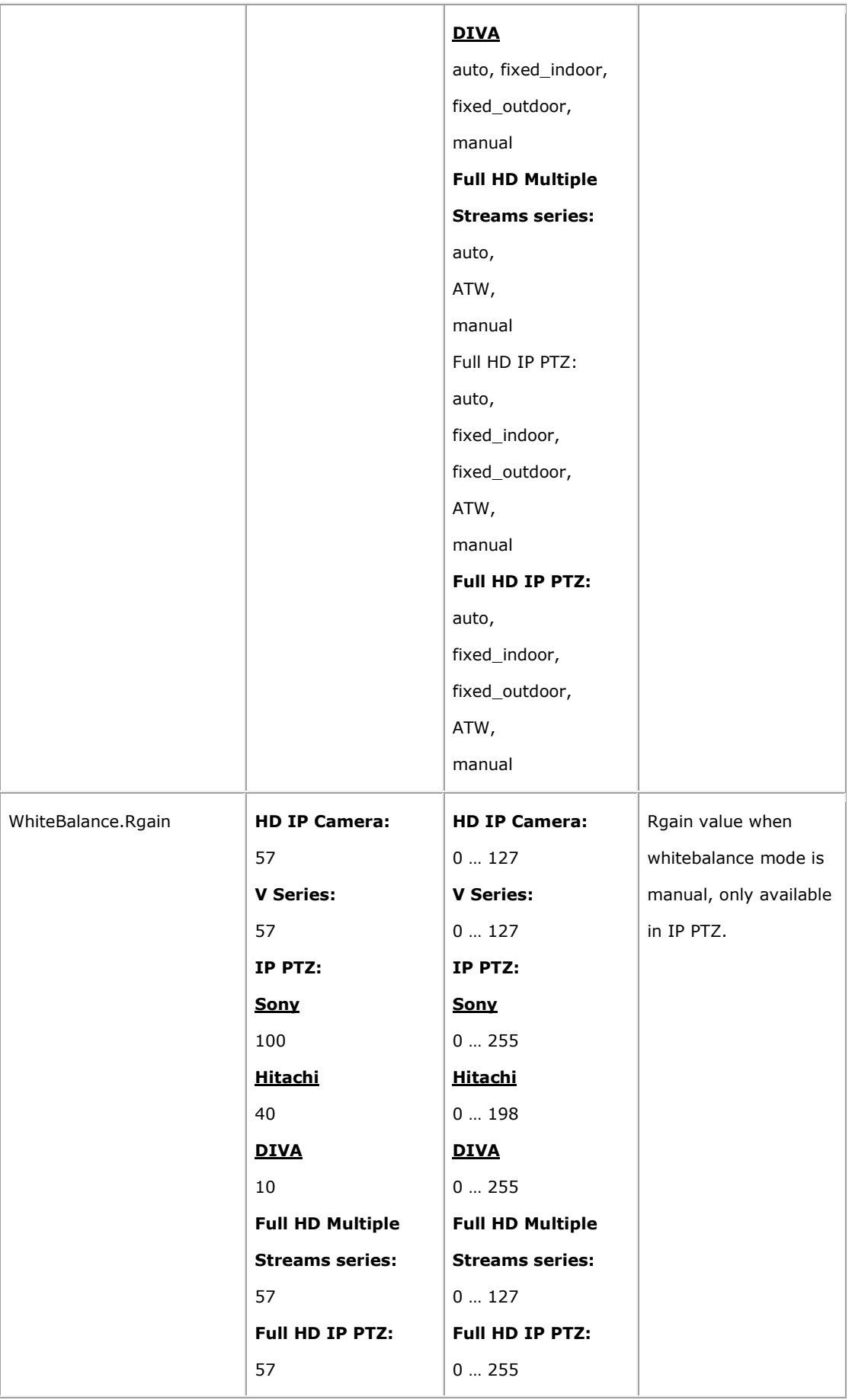

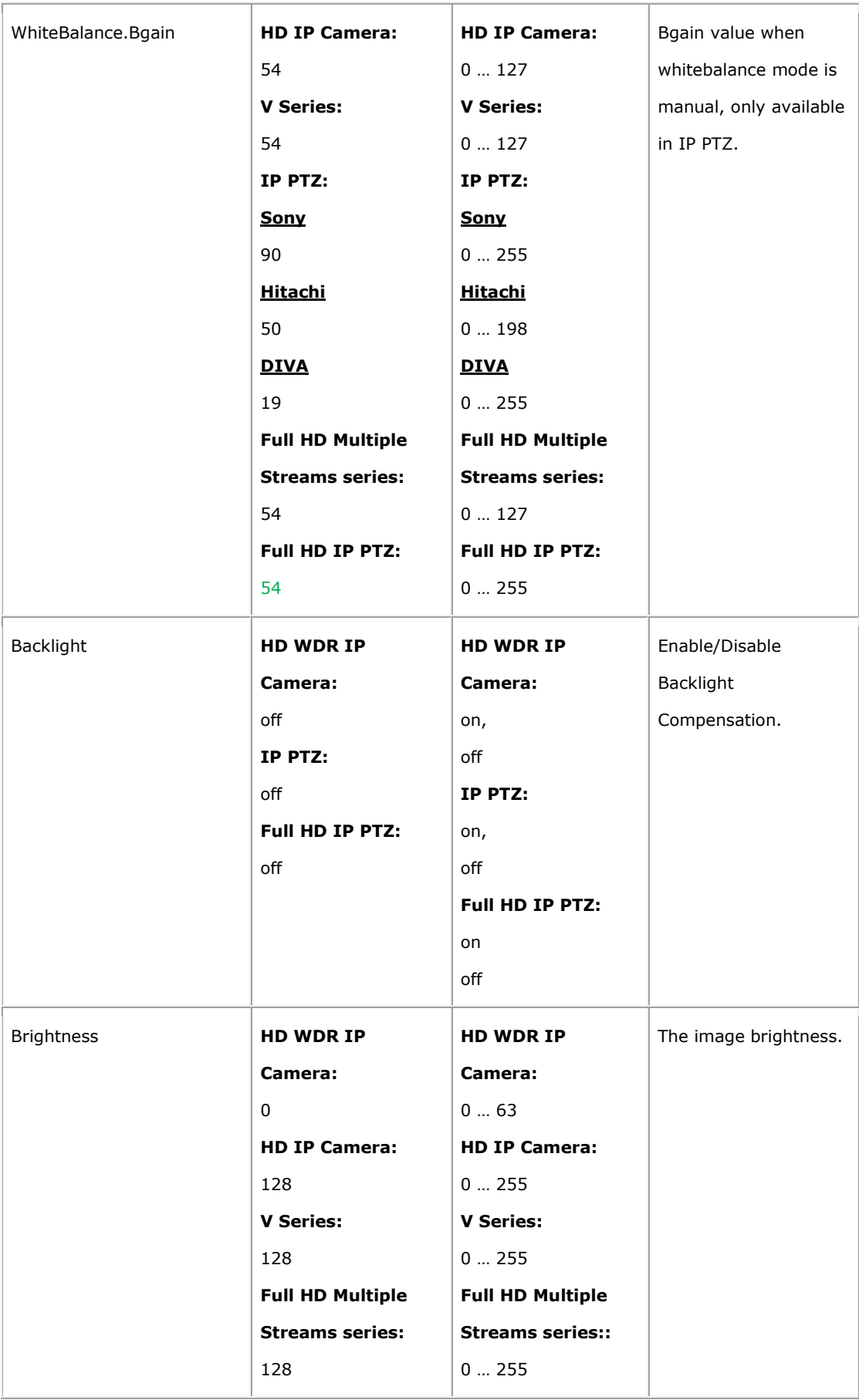

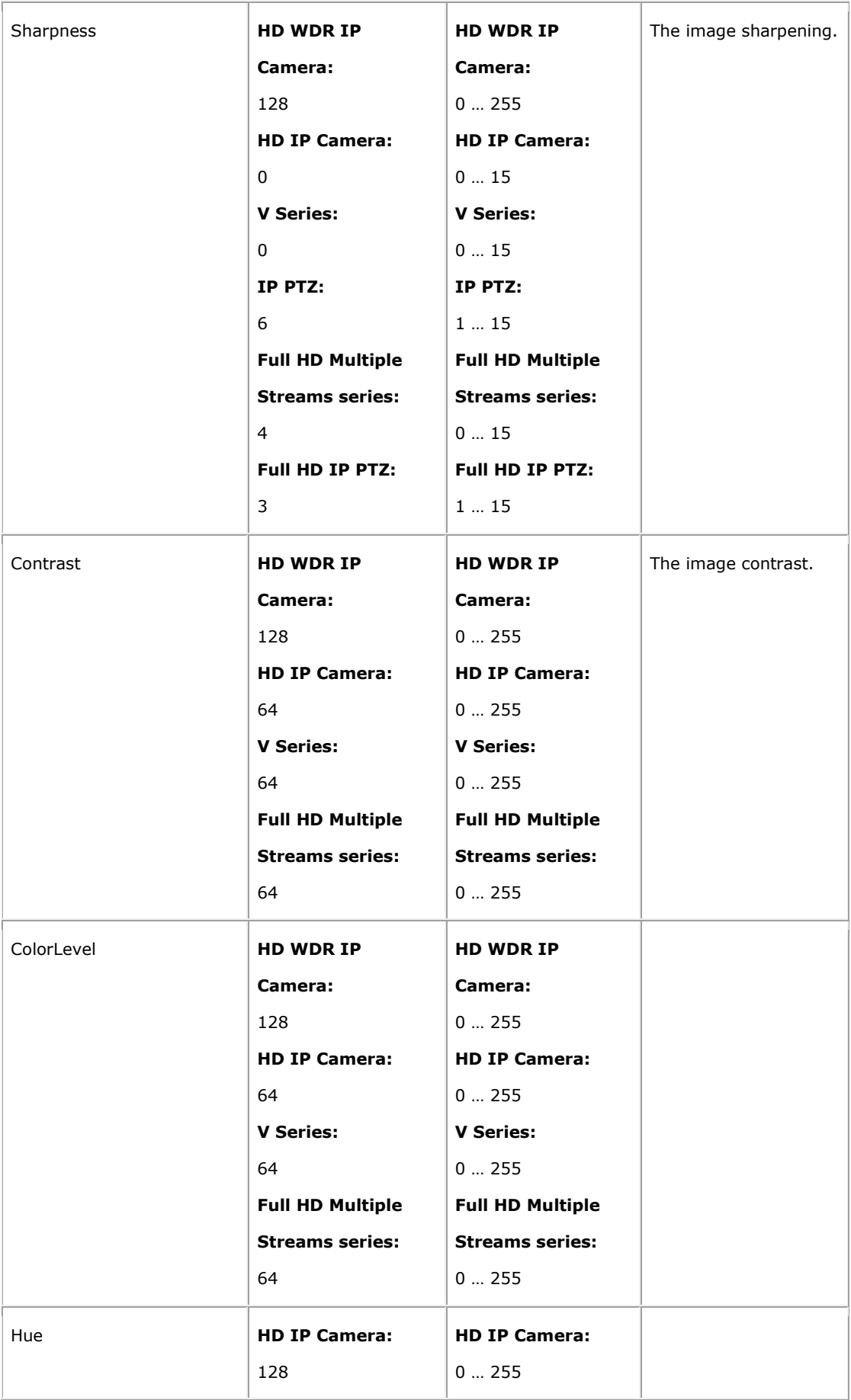

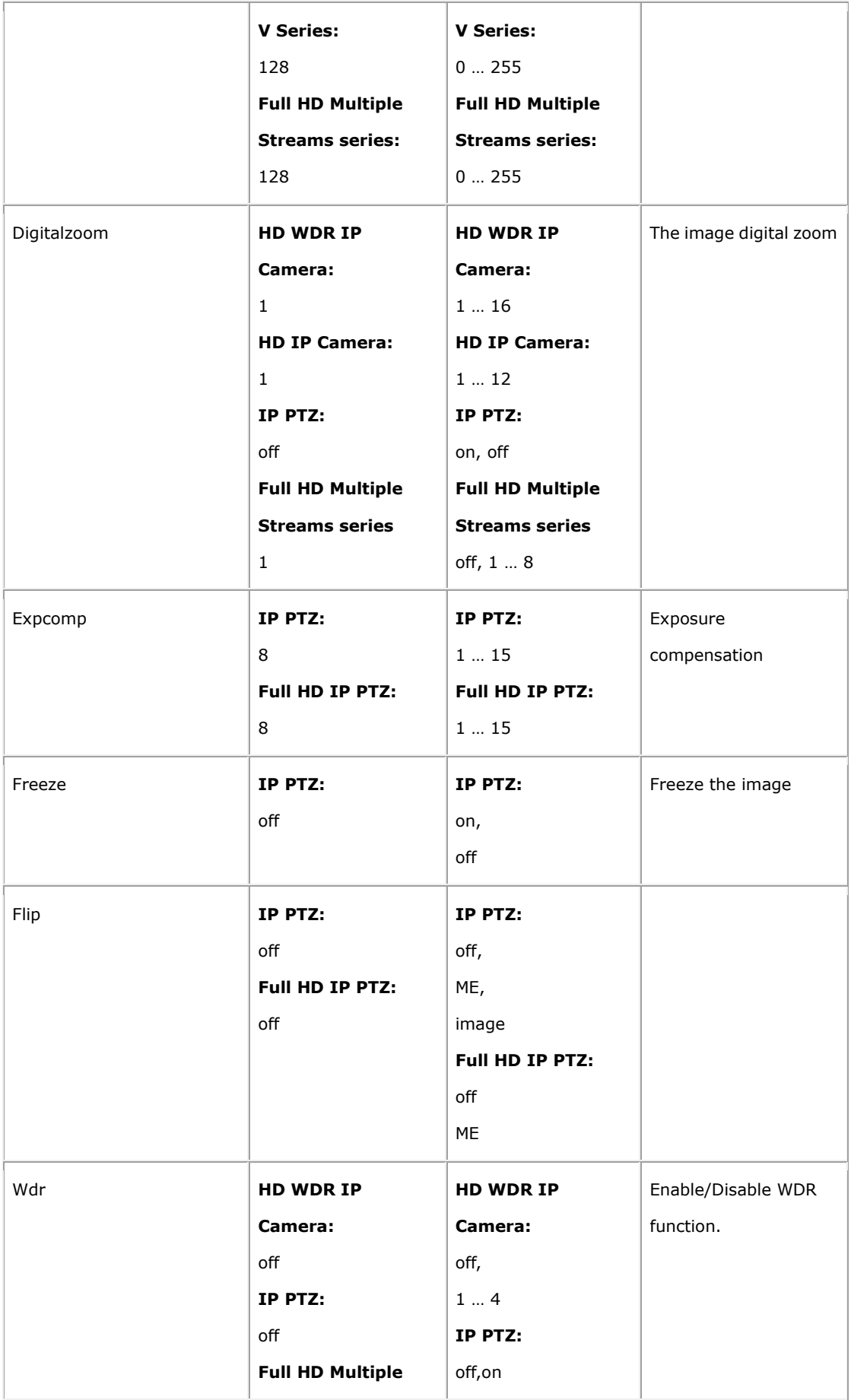

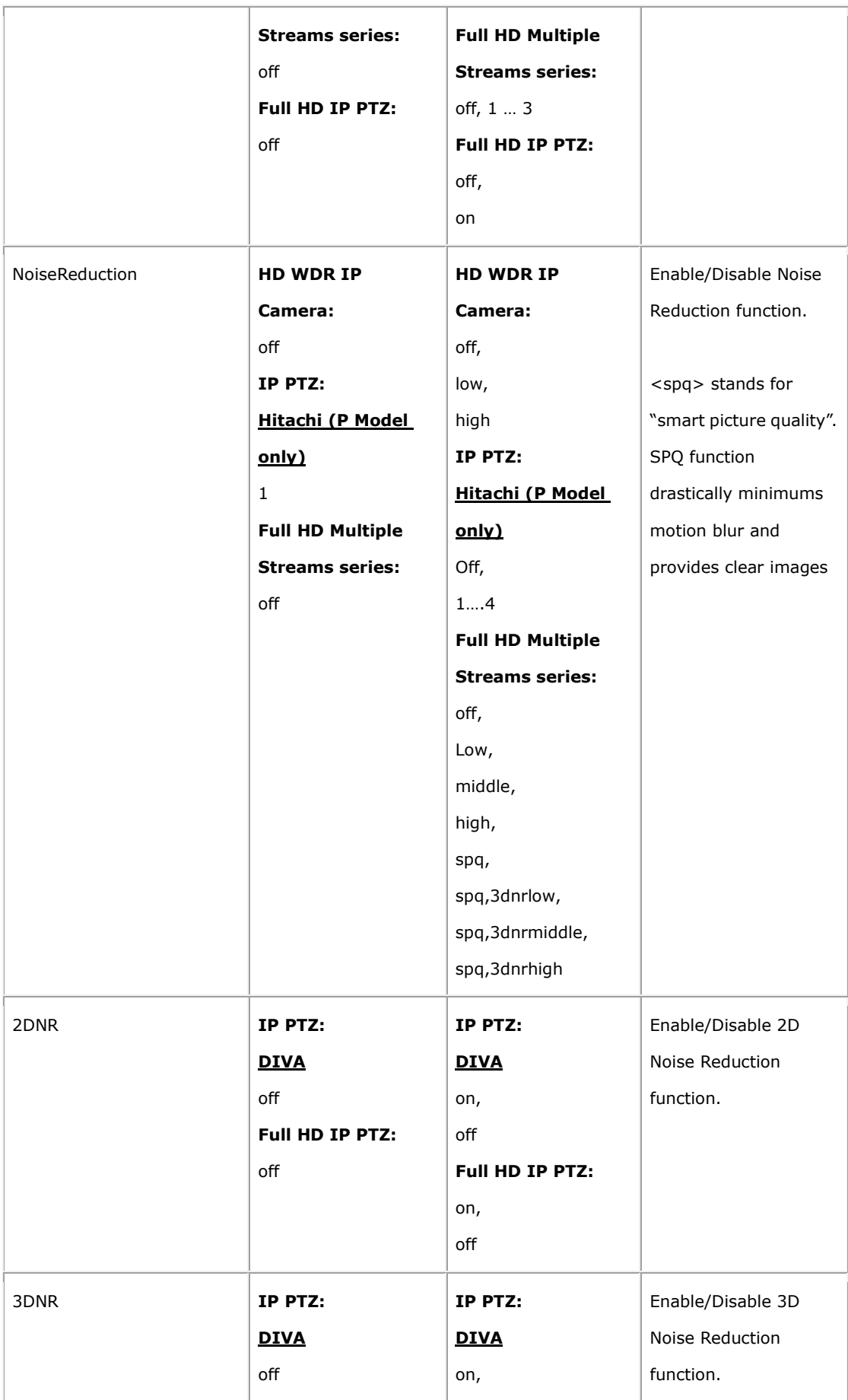

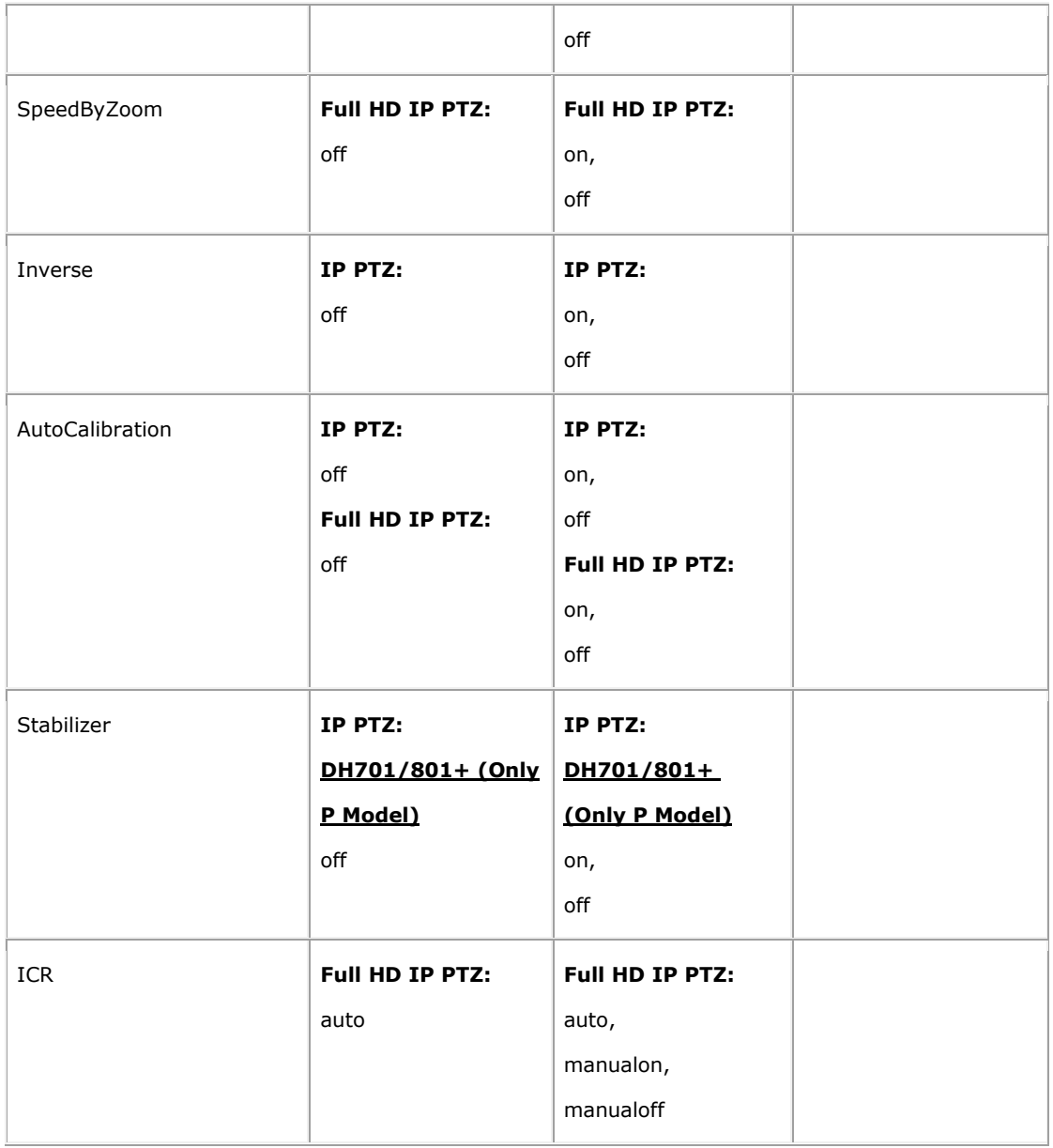

## **2.2.8 ImageSource.I0.Video**

**Description:** Parameters for each video image source. This parameter group is product dependent. Check the product specification for supported parameters, default values and valid values.

**Configuration file:** /etc/sysconfig/image\_source.conf

#### **[ImageSource.I0.Video]**

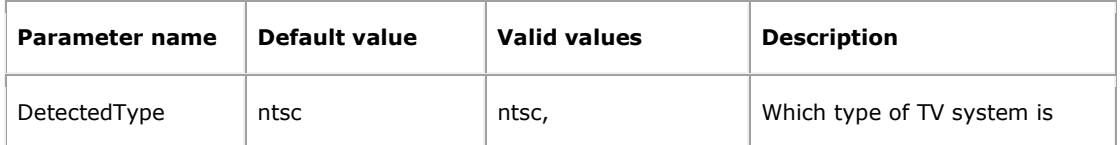

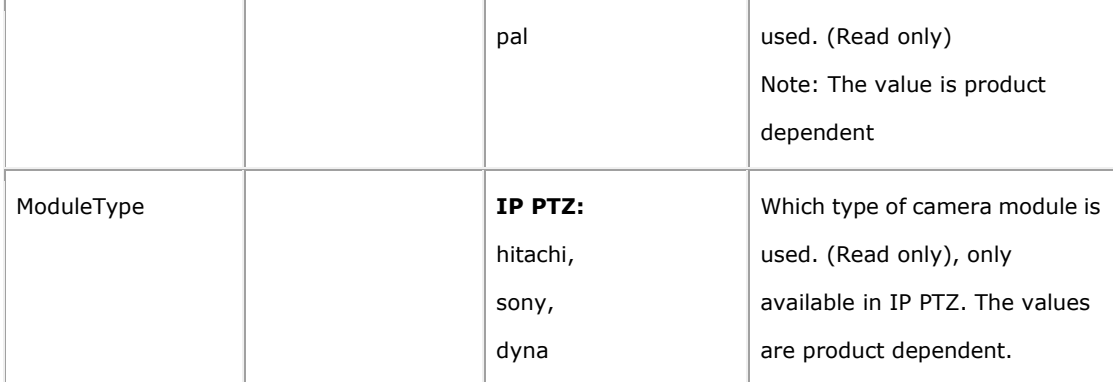

# **2.3 I/O**

## **2.3.1 Input**

**Description:** Parameters for hardware input(s).

**Configuration file:** /etc/sysconfig/inputs.conf

### **[Input]**

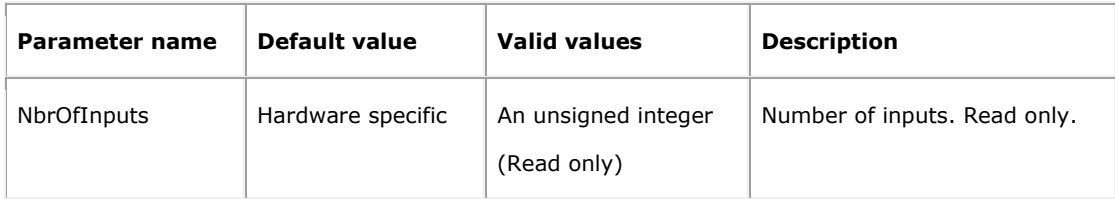

## **2.3.2 Input.I#**

**Description:** Parameters for hardware input(s).

**Configuration file:** /etc/sysconfig/inputs.conf

### **[Input.I#]\***

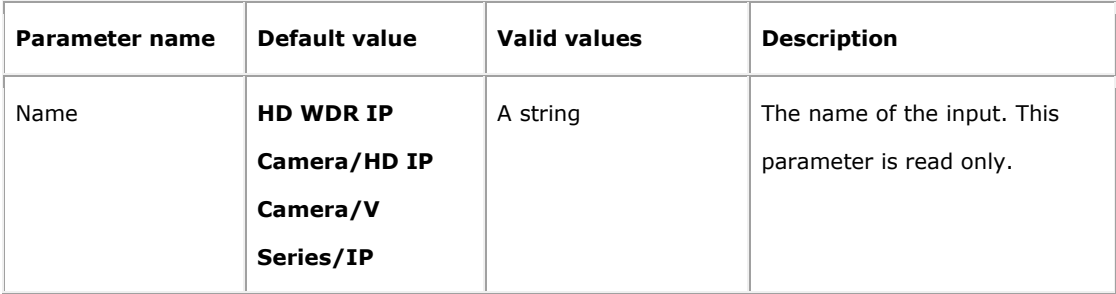

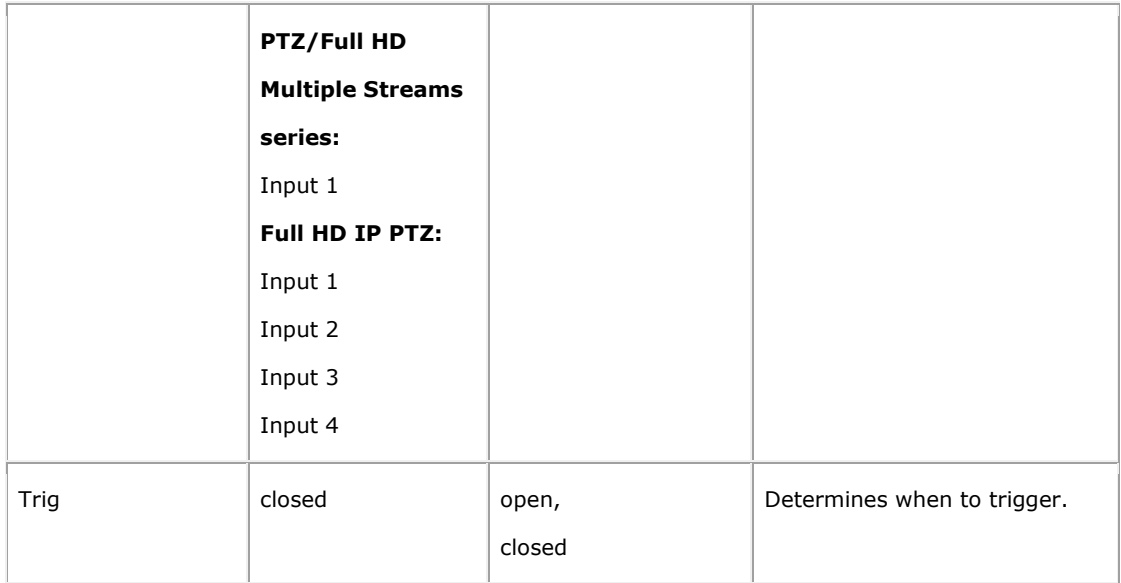

\* **Note:** The # is replaced with a group number starting from 0, e.g. Input.I0.

## **2.3.3 Output**

**Description:** Parameters for hardware output(s).

**Configuration file:** /etc/sysconfig/outputs.conf

### **[Output]**

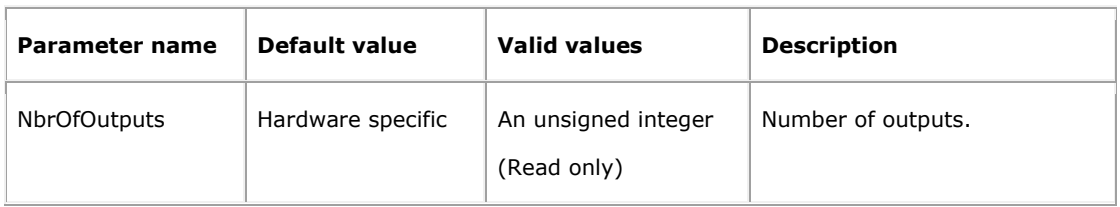

## **2.3.4 Output.O#**

**Description:** Parameters for hardware output(s).

**Configuration file:** /etc/sysconfig/outputs.conf

### **[Output.O#]**

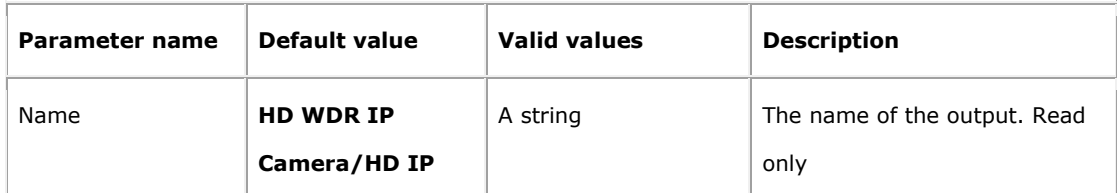

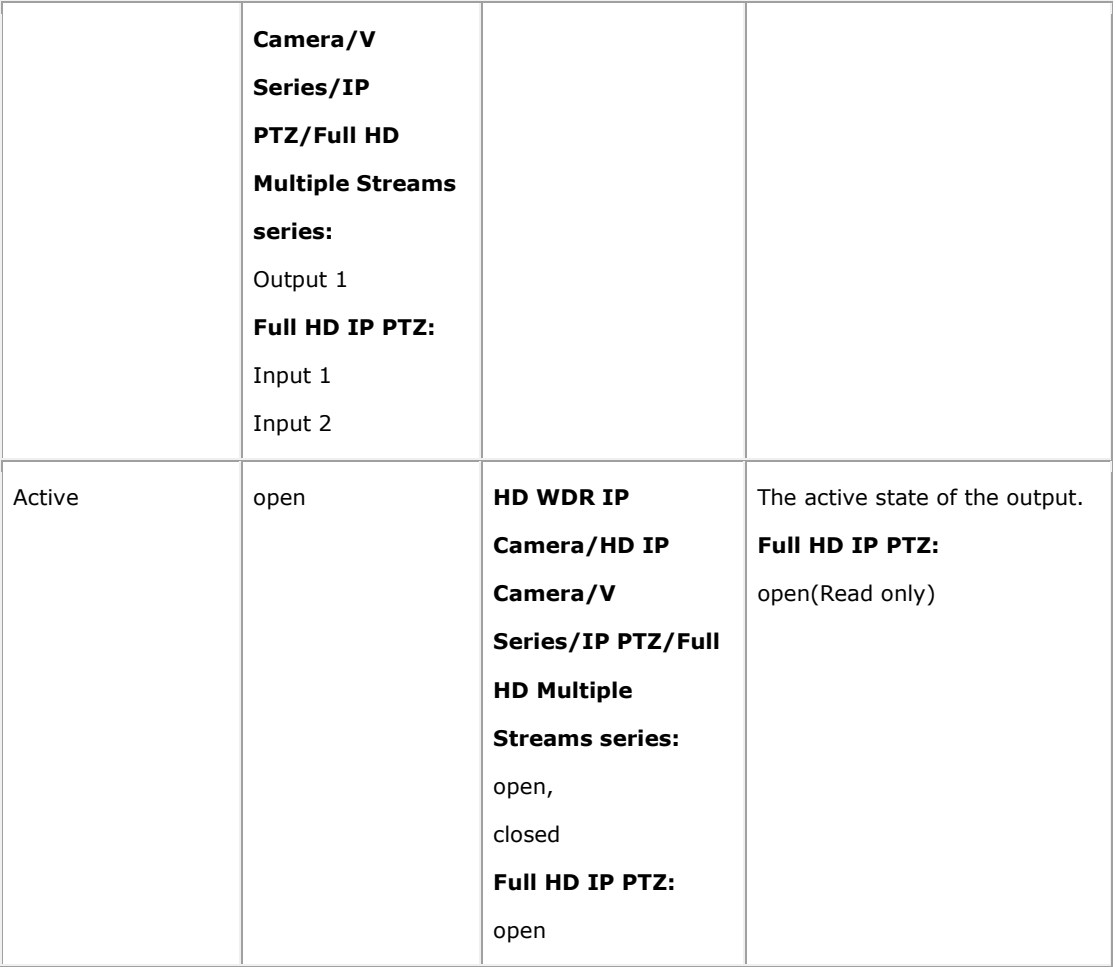

## **2.4 Events**

### **2.4.1 Event.E#**

**Description:** This group defines an event, which is a set of parameters describing how and when the product performs certain actions.

**Configuration file:** /etc/sysconfig/event.conf

### **[Event.E#] \***

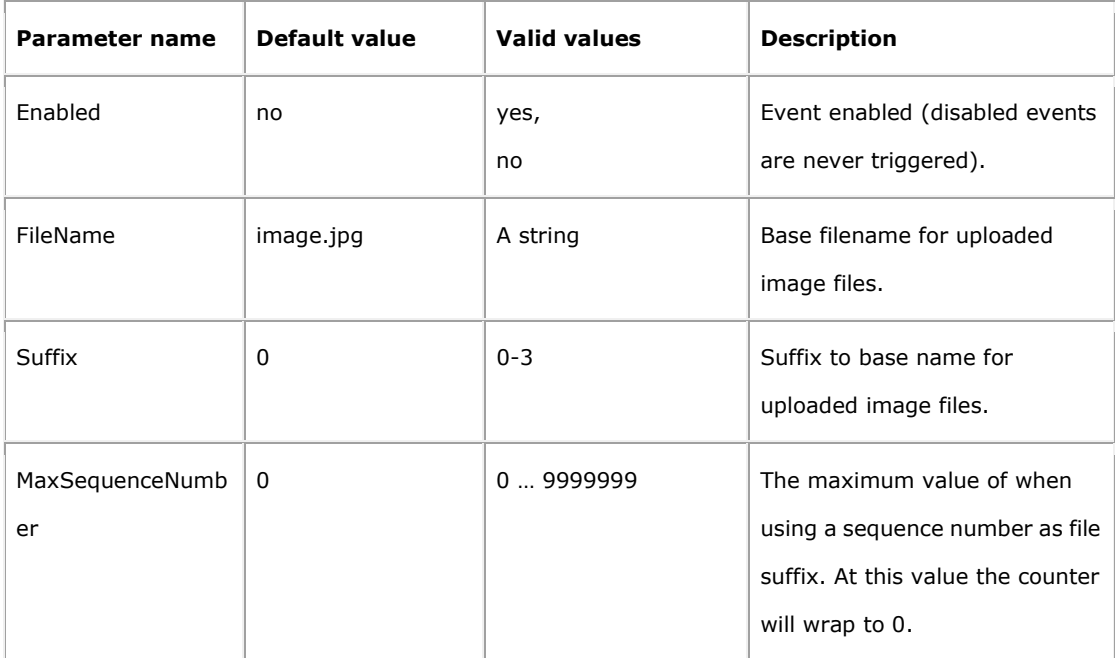

**\* Note:** the # is replaced with a group number, e.g. Event.E0.Enabled means triggered by digital input, Event.E1.Enabled means triggered by motion detection.Event.E2 Enabled means triggered by tampering activity.

### **2.4.2 Event HW Actions**

**Description:** This group defines an action that controls a digital output.

**Configuration file:** /etc/sysconfig/event.conf

#### **[Event.E#.Actions.A0] \***

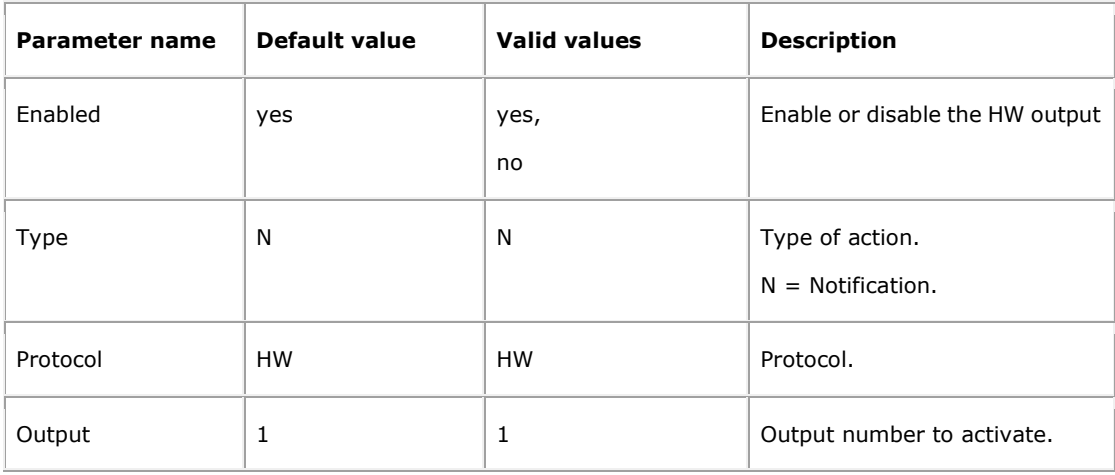

**\* Note:** the # is replaced with a group number, 0 means triggered by digital input, 1 means triggered by motion detection input. 2 means triggered by tampering alarm input e.g. Event.E0.Actions.A0.

### **2.4.3 Event FTP Actions**

**Description:** This group defines an action that uploads message files to an FTP server.

**Configuration file:** /etc/sysconfig /event.conf

#### **[Event.E#.Actions.A1] \***

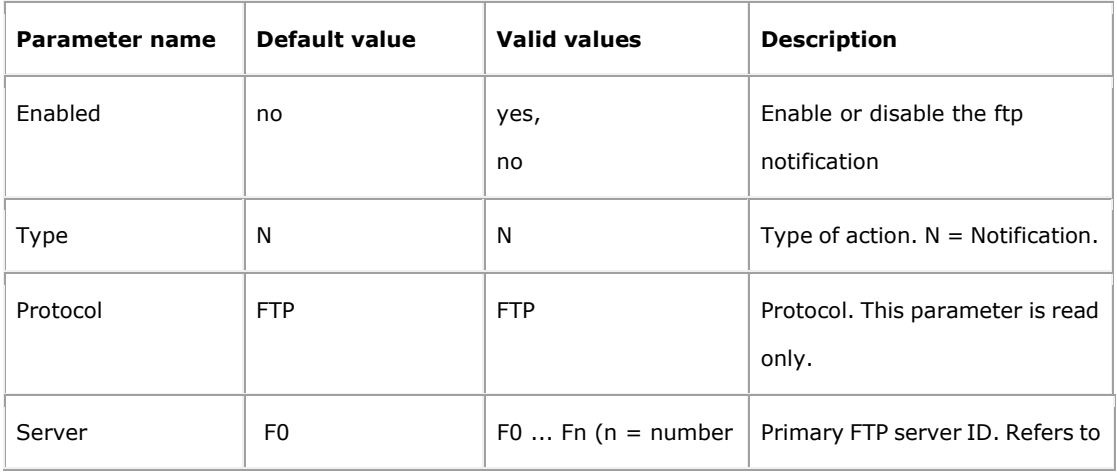

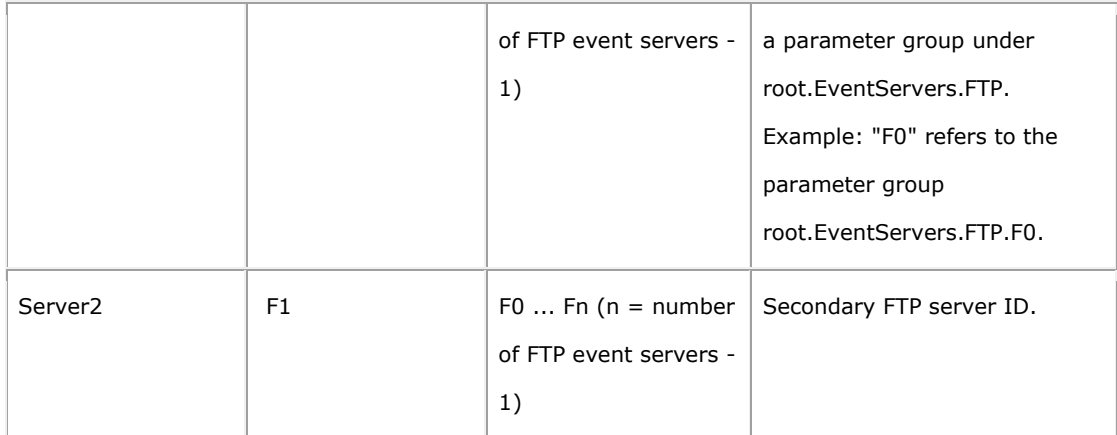

**\* Note:** the # is replaced with a group number, 0 means triggered by digital input, 1 means triggered by motion detection input. 2 means triggered by tampering alarm input. e.g. Event.E0.Actions.A1.

### **2.4.4 Event SMTP Actions**

**Description:** This group defines an action that sends message mail to a mail server.

**Configuration file:** /etc/sysconfig/event.conf

#### **[Event.E#.Actions.A2] \***

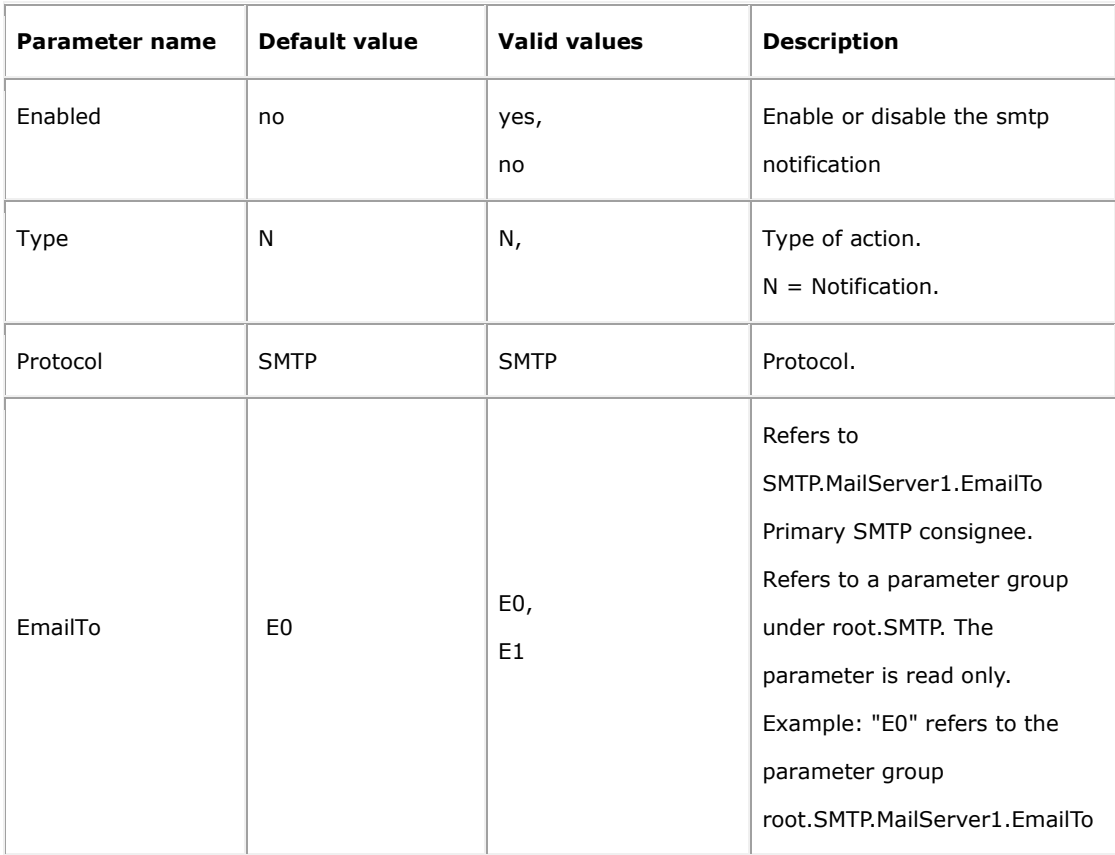

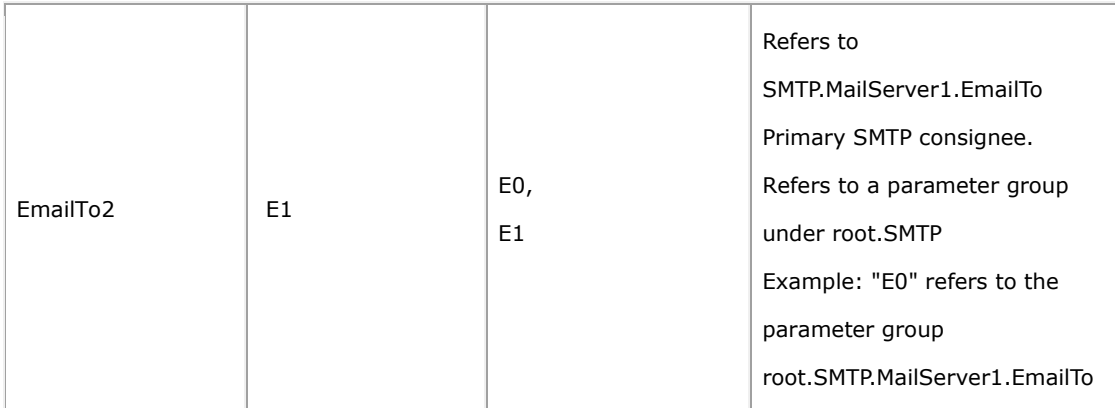

**\* Note:** the # is replaced with a group number, 0 means triggered by digital input, 1 means triggered by motion detection input. 2 means triggered by tampering alarm input. e.g. Event.E0.Actions.A2.

## **2.4.5 Event Upload Image by FTP Actions**

**Description:** This group defines an action that uploads image files to an FTP server.

**Configuration file:** /etc/sysconfig/event.conf

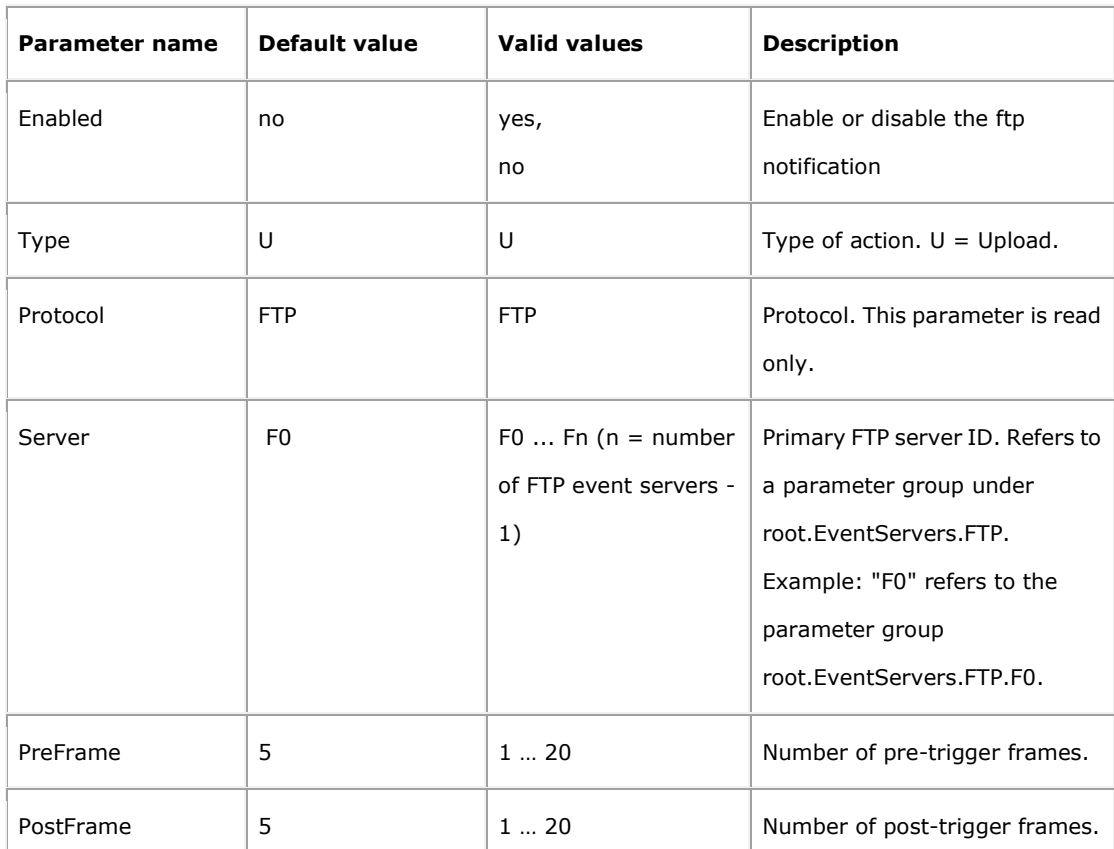

#### **[Event.E#.Actions.A3] \***

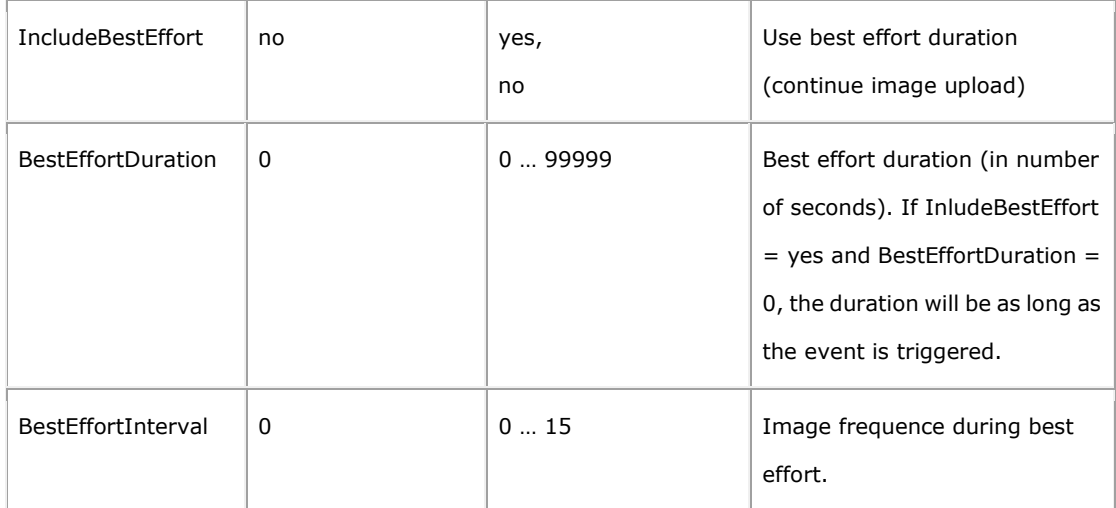

**\* Note:** the # is replaced with a group number, 0 means triggered by digital input, 1 means triggered by motion detection input. 2 means triggered by tampering alarm input. e.g. Event.E0.Actions.A3.

## **2.4.6 Event Upload Image by SMTP Actions**

**Description:** This group defines an action that uploads image files to an SMTP server

**Configuration file:** /etc/sysconfig /event.conf

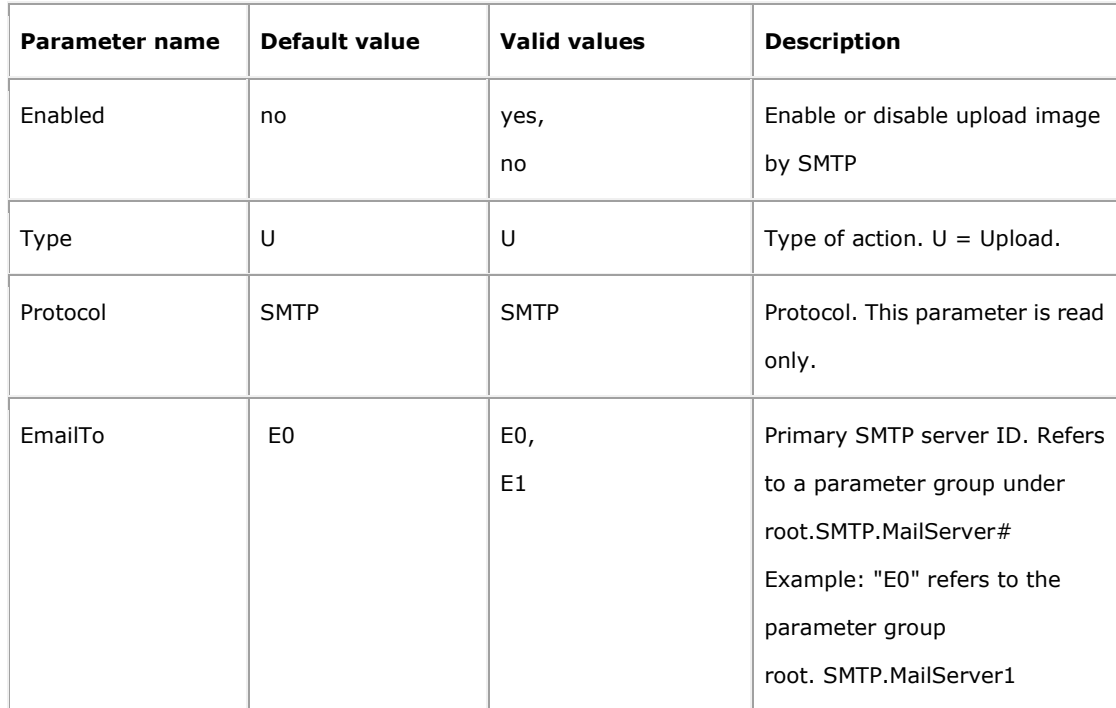

#### **[Event.E#.Actions.A4] \***

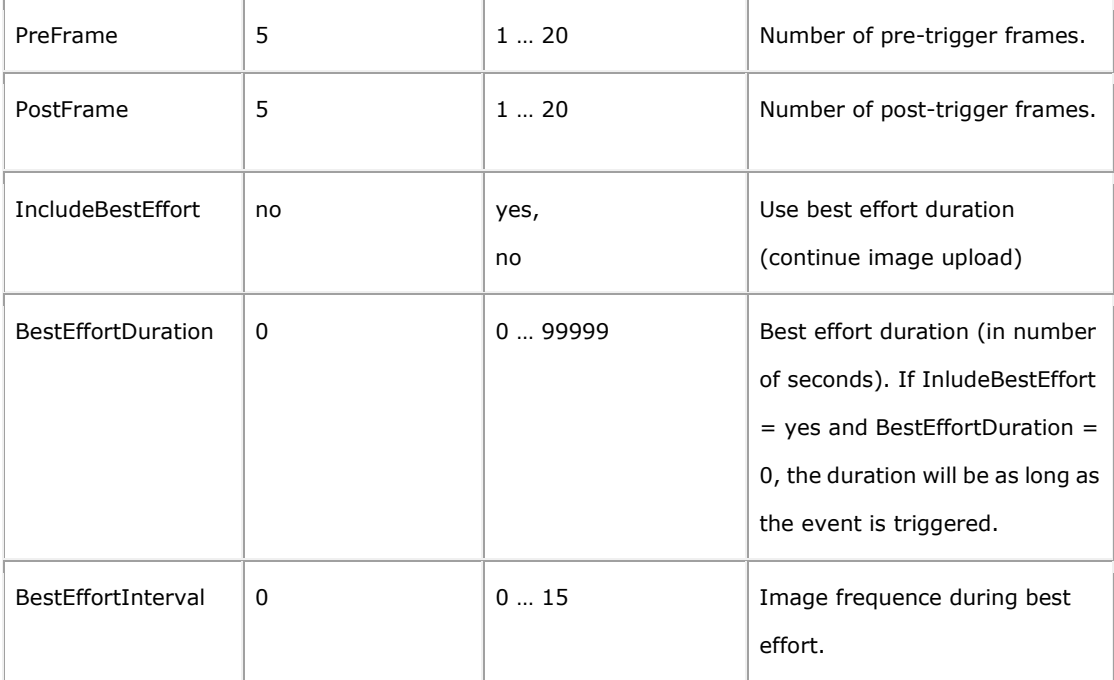

**\* Note:** the # is replaced with a group number, 0 means triggered by digital input, 1 means triggered by motion detection input. 2 means triggered by tampering alarm input .e.g. Event.E0.Actions.A4.

### **2.4.7 Event activated function (PTZ Camera exclusive)**

**Description:** This group defines an action that proceed PTZ function like Preset/Autopan/Sequence/Cruise.

**Configuration file:** /etc/sysconfig /event.conf

```
[Event.E#.Actions.A5] *
```
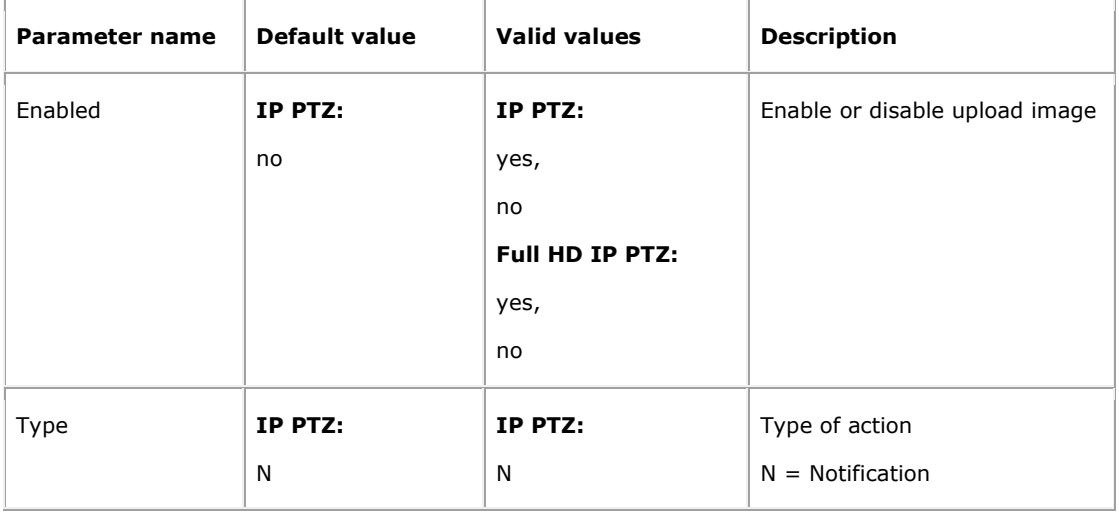

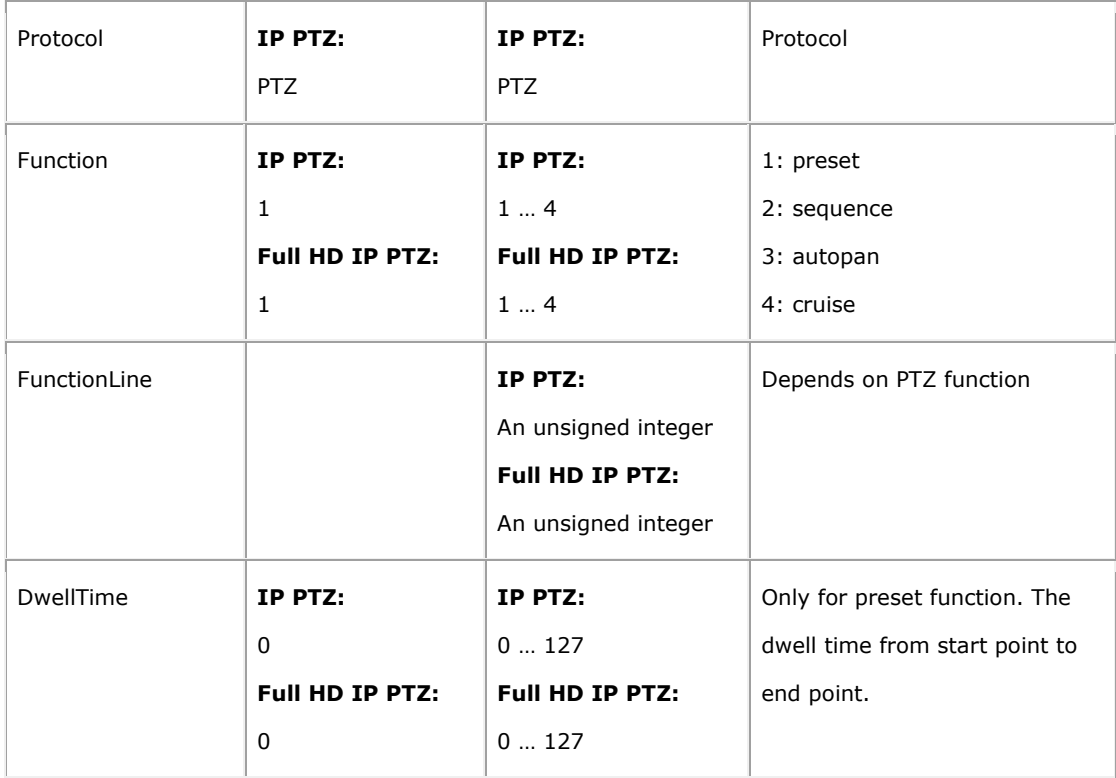

**\* Note:** the # is replaced with a group number, 0 means triggered by digital input, 1 means triggered by motion detection input. 2 means triggered by tampering alarm input .e.g. Event.E0.Actions.A5.

### **2.4.8 Event recording function**

**Description:** This group defines an action that proceed recording function when event occurs.

**Configuration file:** /etc/sysconfig /event.conf

**[Event.E#.Actions.A6] \*** 

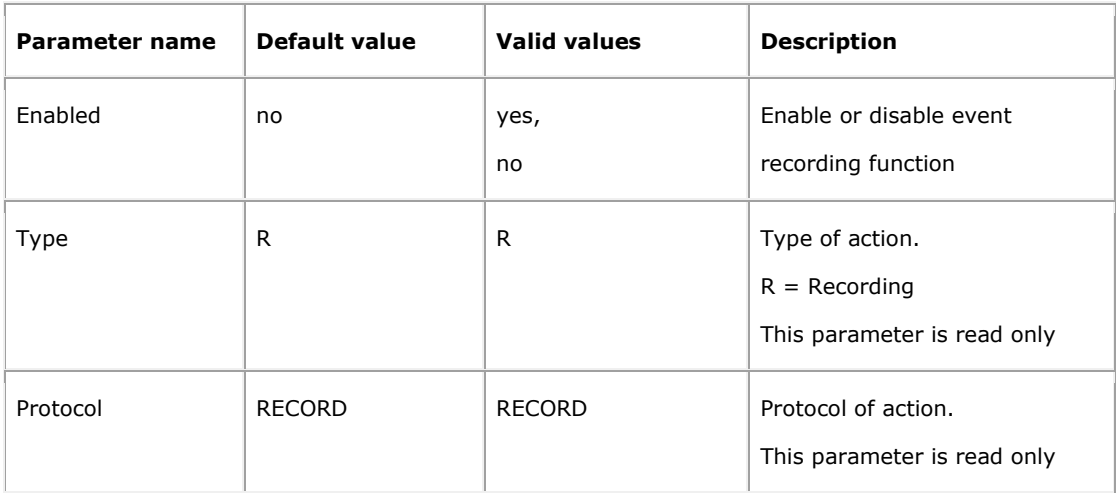

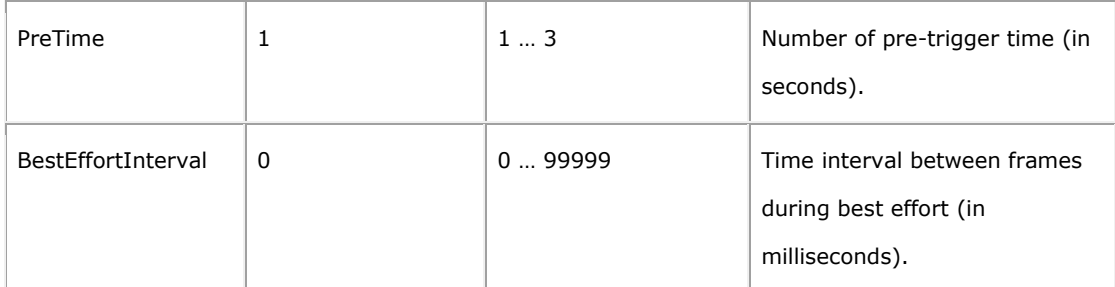

**\* Note:** the # is replaced with a group number, 0 means triggered by digital input, 1 means triggered by motion detection input. e.g. Event.E0.Actions.A6.

## **2.4.9 Event HTTP notification function**

**Description:** This group defines an action that sends notifications to an HTTP server.

**Configuration file:** /etc/sysconfig /event.conf

### **[Event.E#.Actions.A8] \***

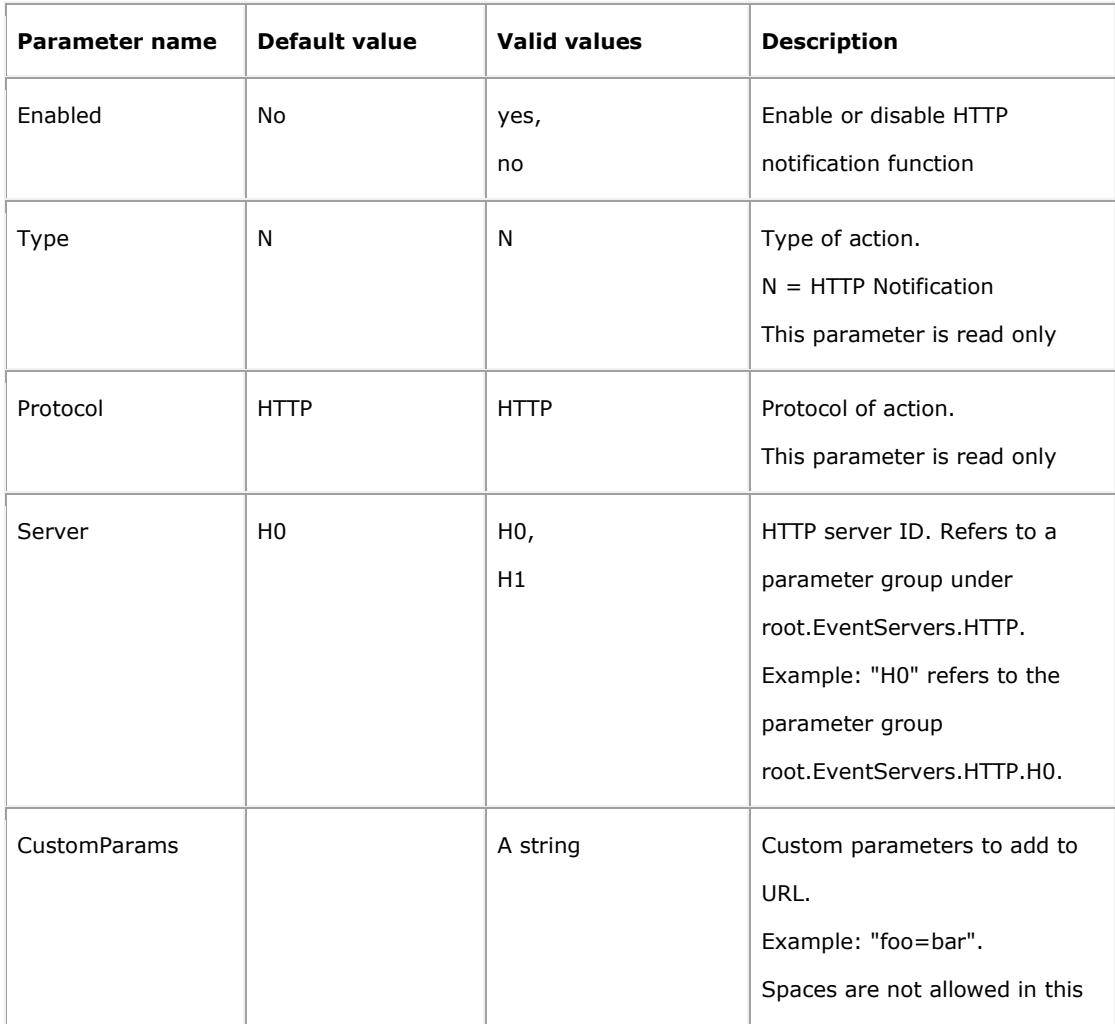

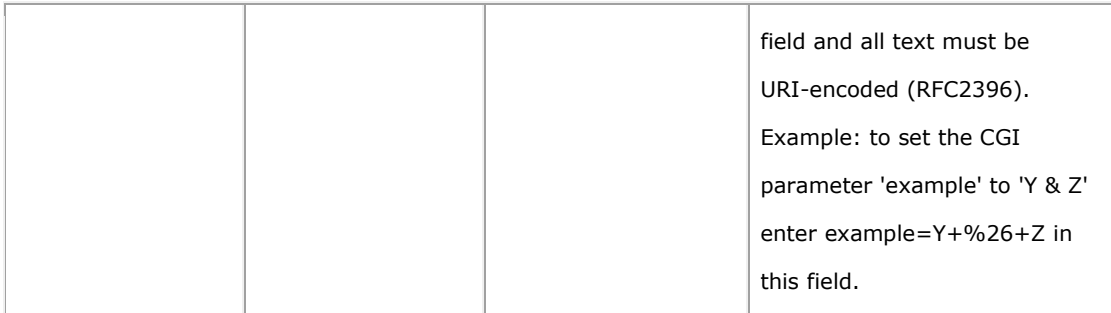

\* The parameters mentioned above are currently available for HD WDR IP Camera, HD IP Camera, V Series Camera, Full HD Multiple Streams Series Camera and Full HD IP PTZ.

### **2.5 Event servers**

#### **2.5.1 EventServers.FTP.F#**

**Description:** This group defines an FTP server that can be used by an event to upload files to.

**Configuration file:** /etc/sysconfig/eventservers.conf

#### **[EventServers.FTP.F#] \***

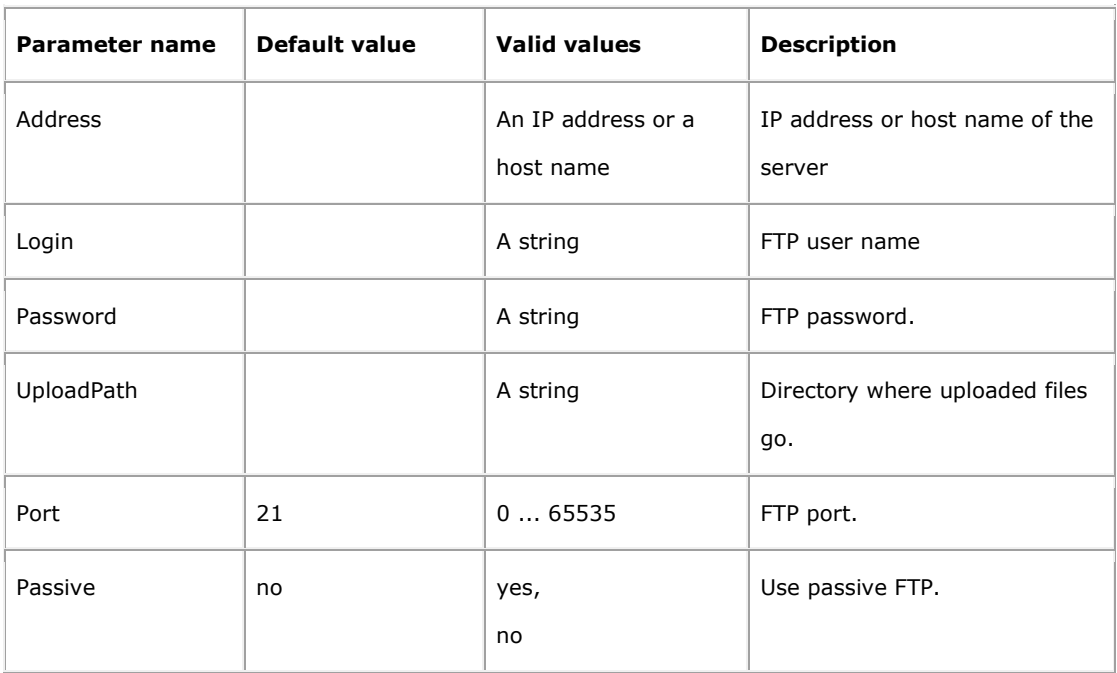

**\* Note**: the # is replaced with a group number starting from 0 to 1, e.g. EventServers.FTP.F0.

### **2.5.2 EventServers.HTTP.H#**

**Description:** This group defines an HTTP server that can be used by an event to send notification messages to.

**Configuration file:** /etc/sysconfig/eventservers.conf

#### **[EventServers.HTTP.H#] \***

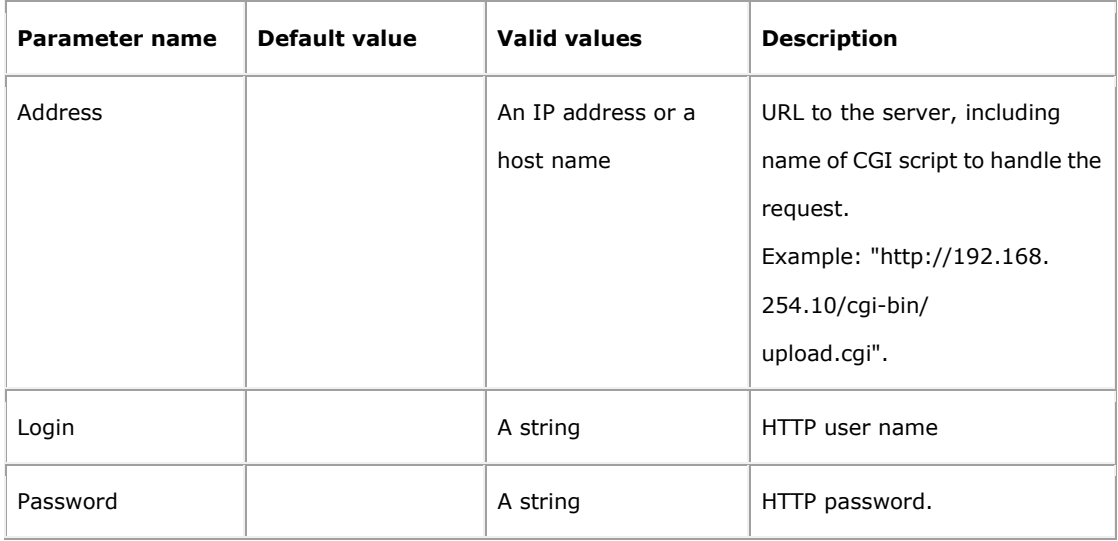

**\*Note**: the # is replaced with a group number starting from 0 to 1, e.g. EventServers.HTTP.H0. **\***The parameters mentioned above are currently available for HD WDR IP Camera, HD IP Camera & V Series Camera, Full HD Multiple Streams Series Camera and Full HD IP PTZ.

# **2.6 Time**

### **2.6.1 Time**

**Description:** Common time information which tell the time zone, how date and time is synchronized.

**Configuration file:** /etc/sysconfig/systime.conf

#### **[Time]**

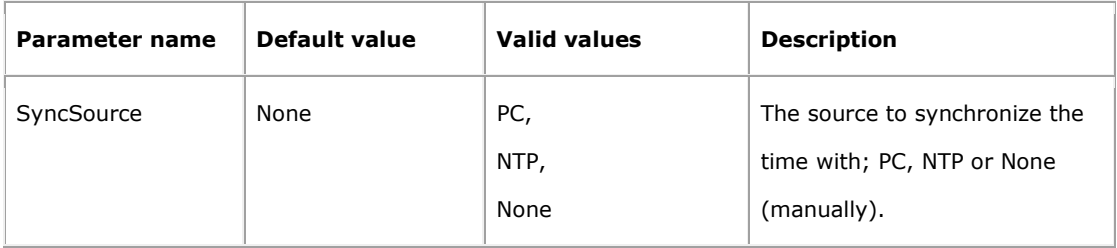

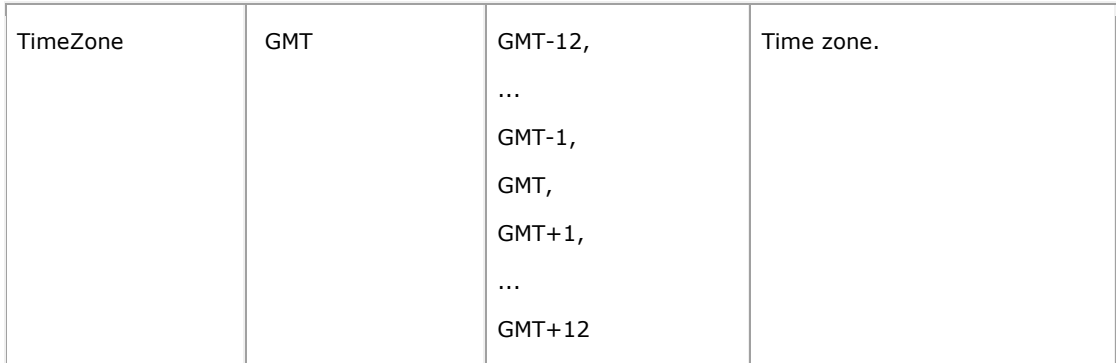

### **2.6.2 Time.NTP**

**Description:** Contain parameters required when setting time and date with the NTP protocol.

**Configuration file:** /etc/sysconfig/time\_handler.conf

### **[Time.NTP]**

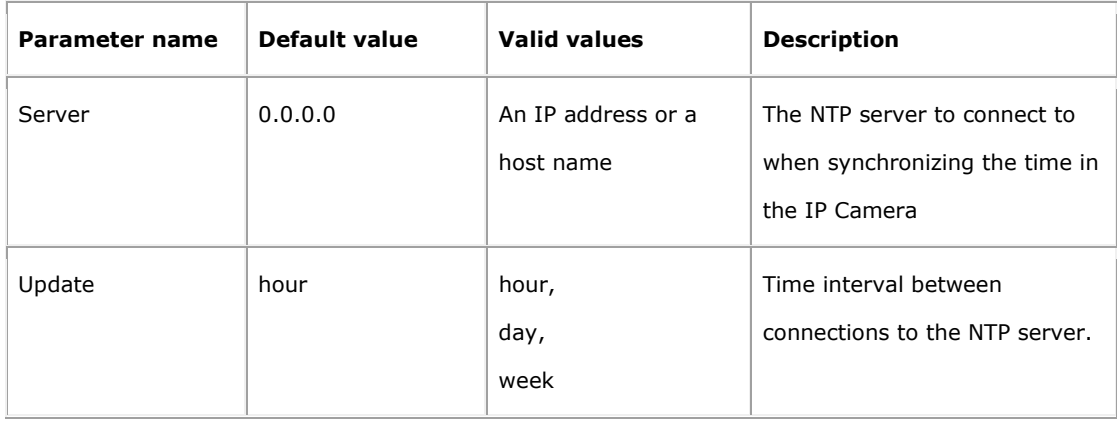

### **2.6.3 Time.DST**

**Description:** Contain parameters required to manage Daylight Saving Time, DST.

**Configuration file:** /etc/sysconfig/time\_handler.conf

### **[Time.DST]**

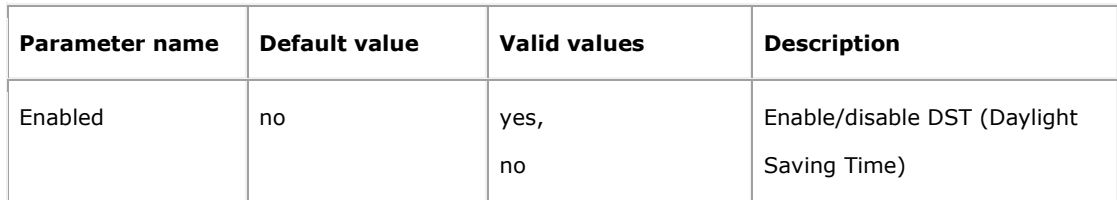

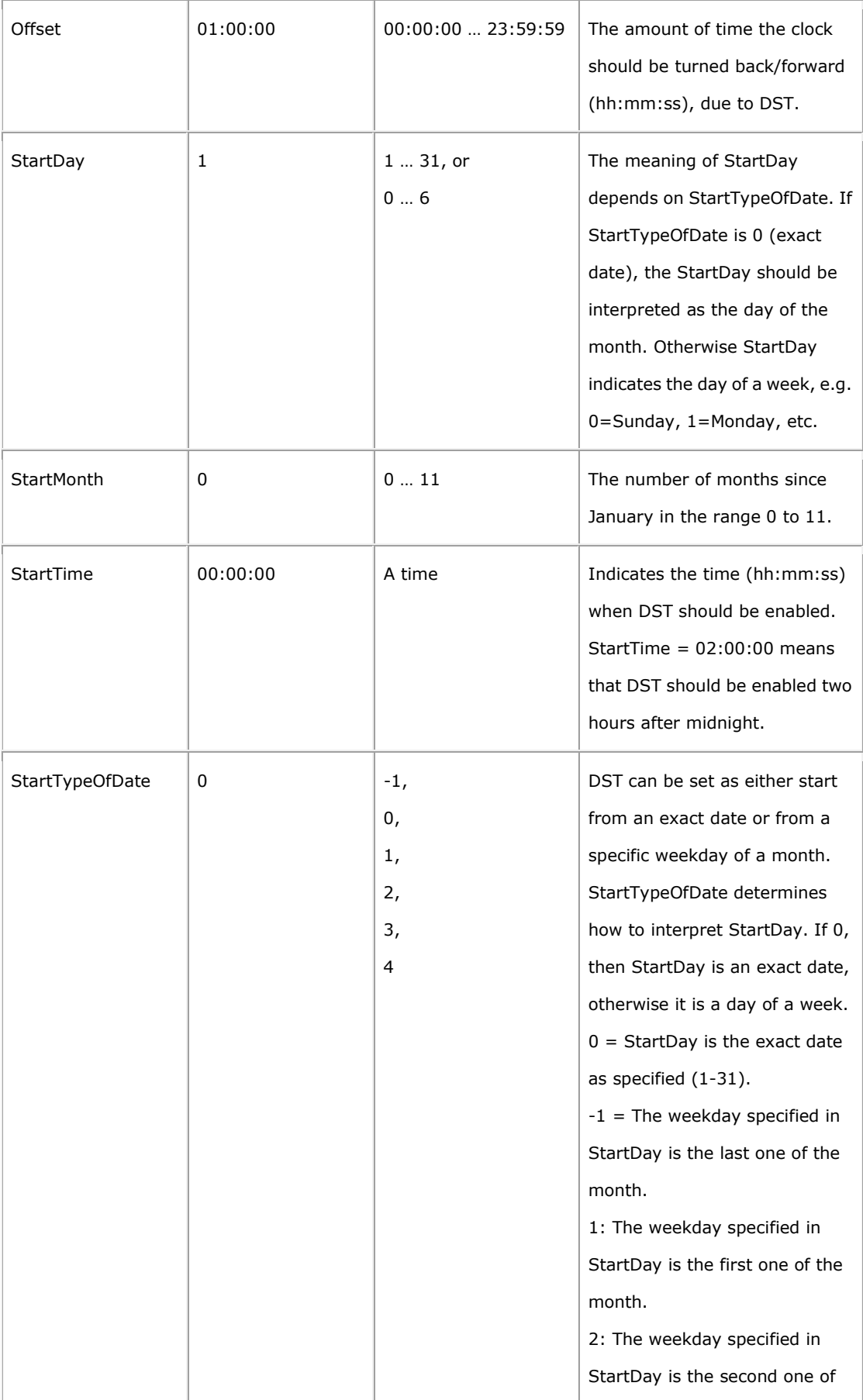

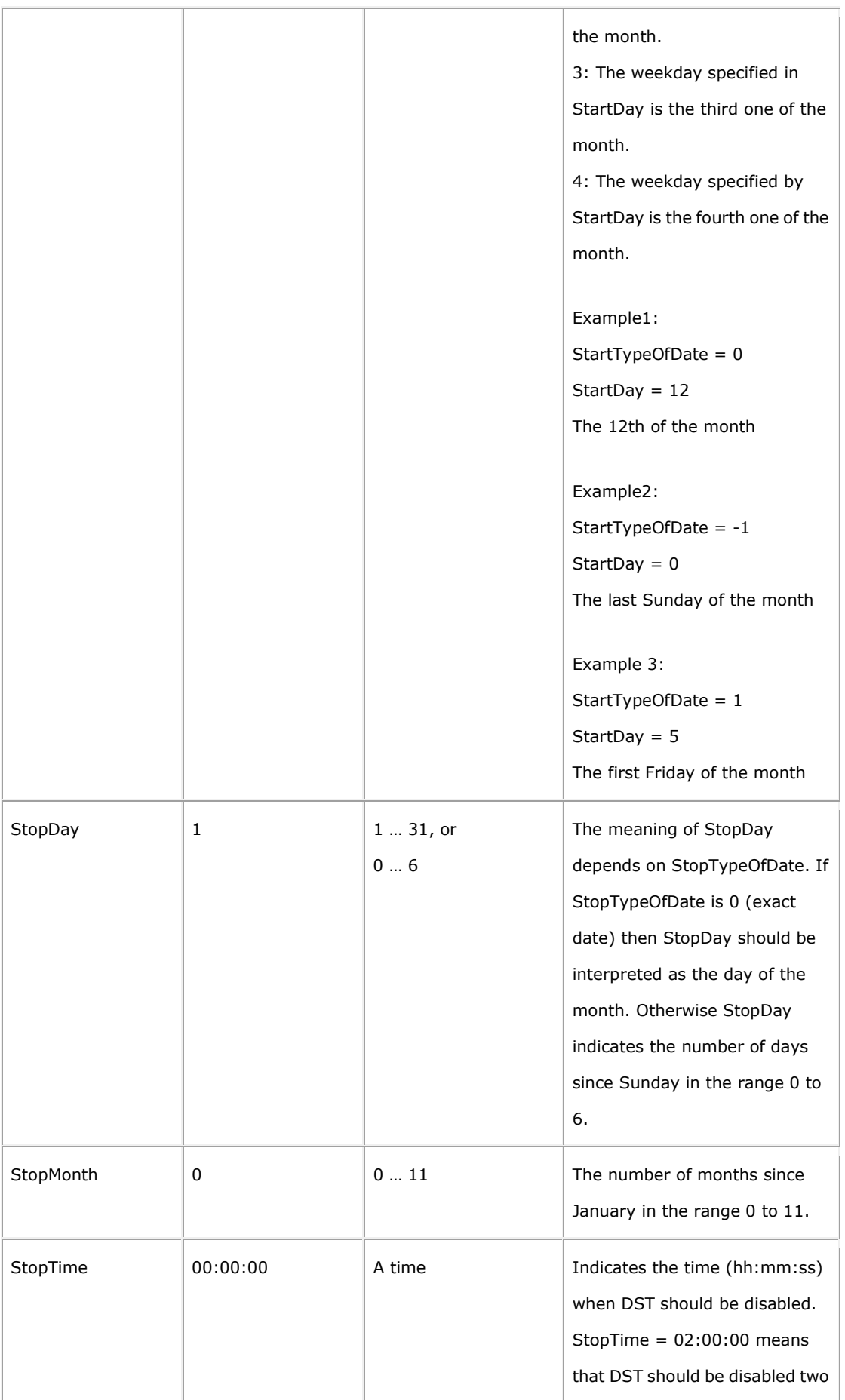

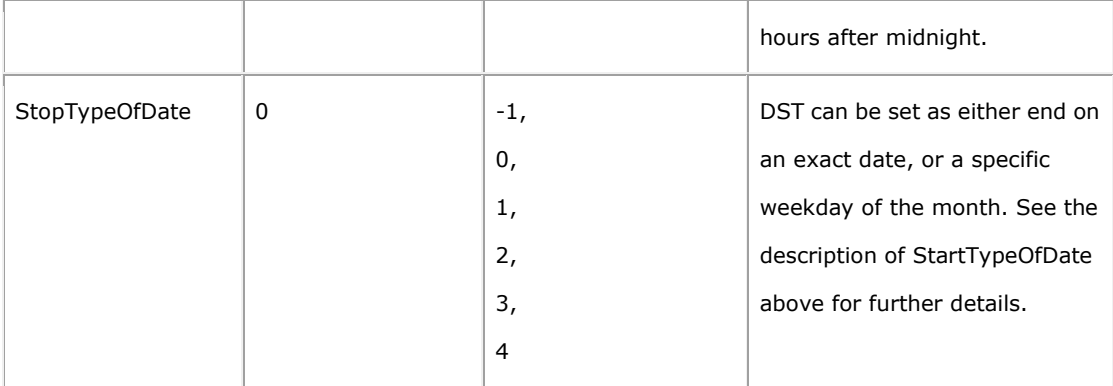

# **2.7 Properties**

**Description:** Contains information about the firmware and system of the product. It also contains information about product dependent functionality and functionality that have no ordinary parameters. All user levels should be able to access the property parameters.

**Note:** The Properties parameters are product dependent. If a parameter does not exist, the functionality is not supported.

## **2.7.1 Properties.API**

**Configuration file:** /etc/sysconfig/properties.conf

#### **[Properties.API.HTTP]**

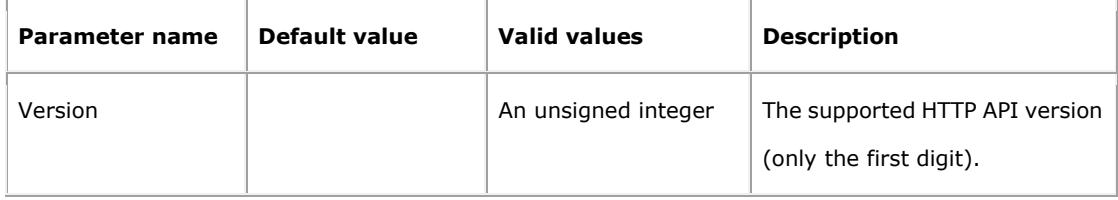

### **2.7.2 Properties.Audio**

**Configuration file:** /etc/sysconfig/properties.conf

#### **[Properties.Audio]**

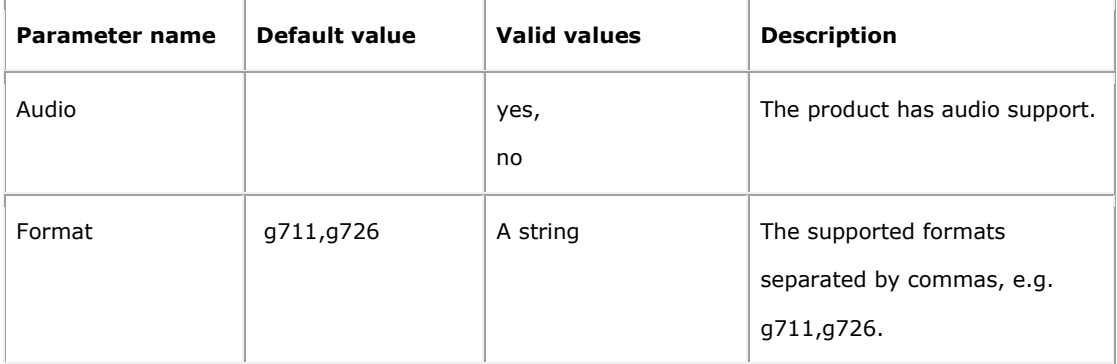

## **2.7.3 Properties.Firmware**

**Configuration file:** /etc/sysconfig/properties.conf

#### **[Properties.Firmware]**

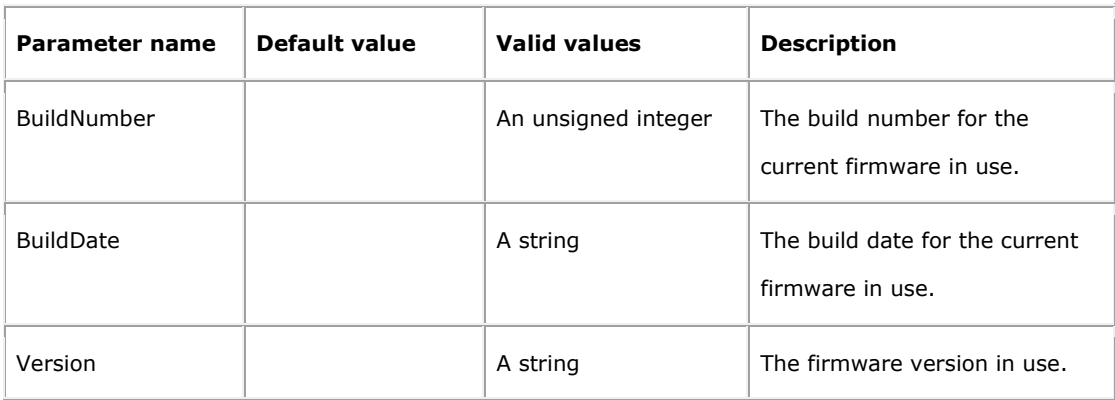

## **2.7.4 Properties.Image**

**Configuration file:** /etc/sysconfig/properties.conf

### **[Properties.Image]**

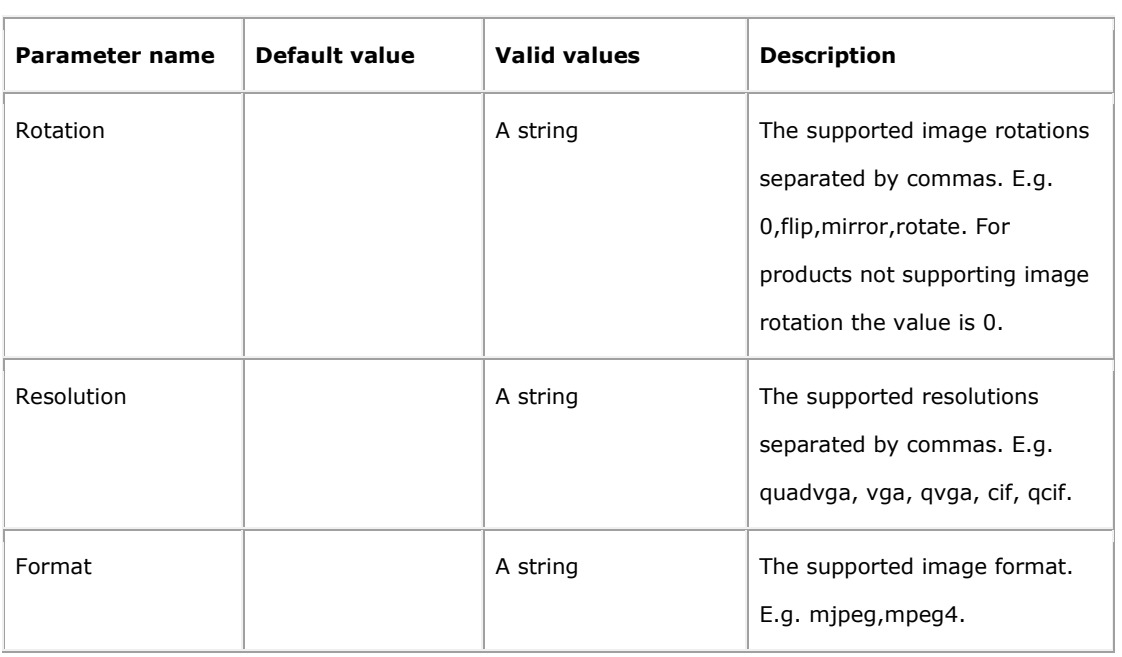

### **2.7.5 Properties.PTZ**

**Configuration file:** /etc/sysconfig/properties.conf

### **[Properties.PTZ]**

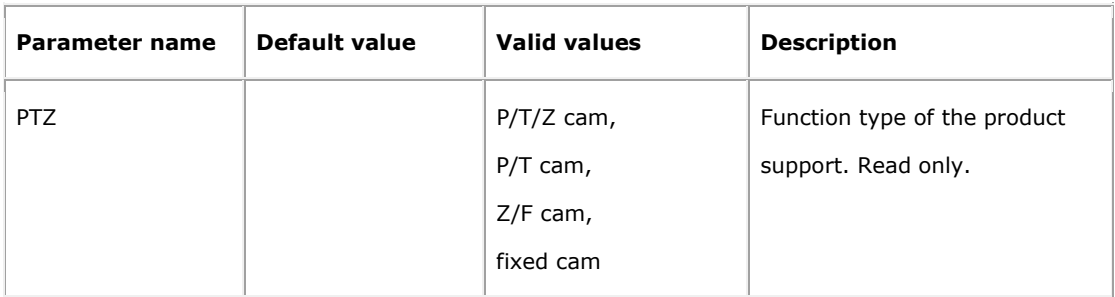

## **2.8 PTZ**

### **2.8.1 PTZ.PresetPos**

A dynamic parameter group PTZ.PresetPos.P# is created for each new preset position.# merely denotes the number of the dynamic parameter group and has no connection to any preset position numbers mentioned below.

Description: Dynamic parameter groups, each respresenting a preset position

**Configuration file:** /etc/dynamic/ptz.conf

### **[PTZ.PresetPos.P#]**

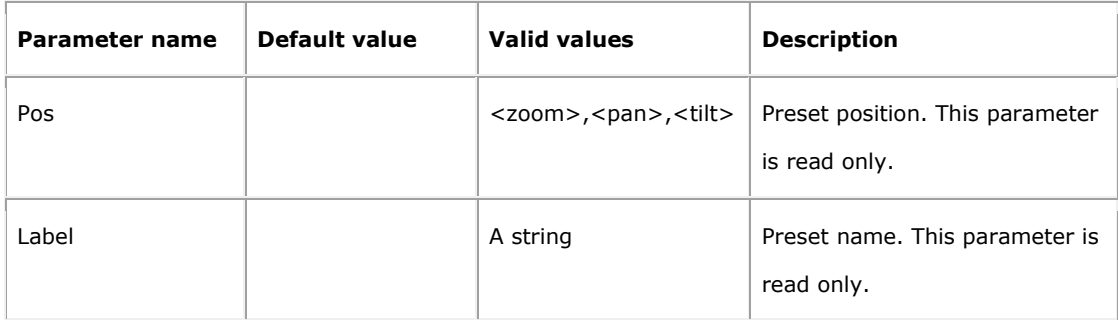

### **2.8.2 PTZ.Limit**

#### **Configuration file:** /etc/dynamic/ptz.conf

### **[PTZ.Limit.L0]**

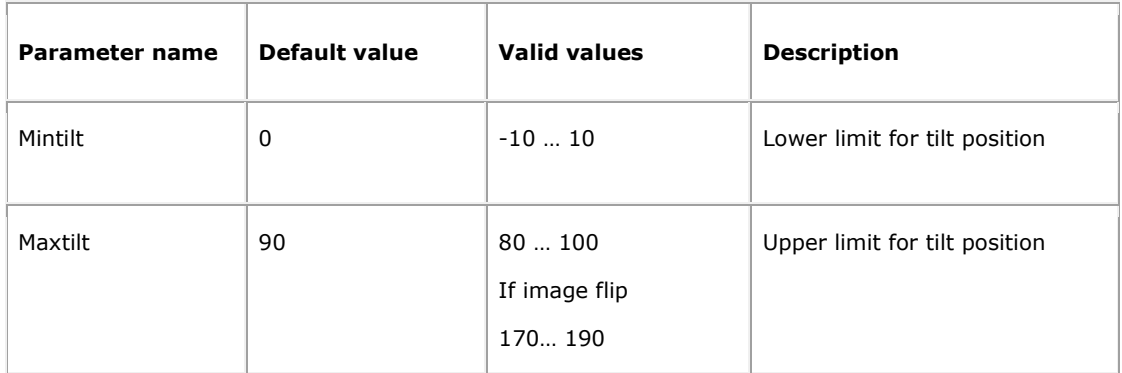

# **2.9 Autopan(PTZ Camera exclusive)**

### **2.9.1 Autopan.A#**

Description: Contain parameters to create PTZ autopan

**Configuration file:** /etc/ sysconfig /autopan.conf

### **[Autopan.A#]**

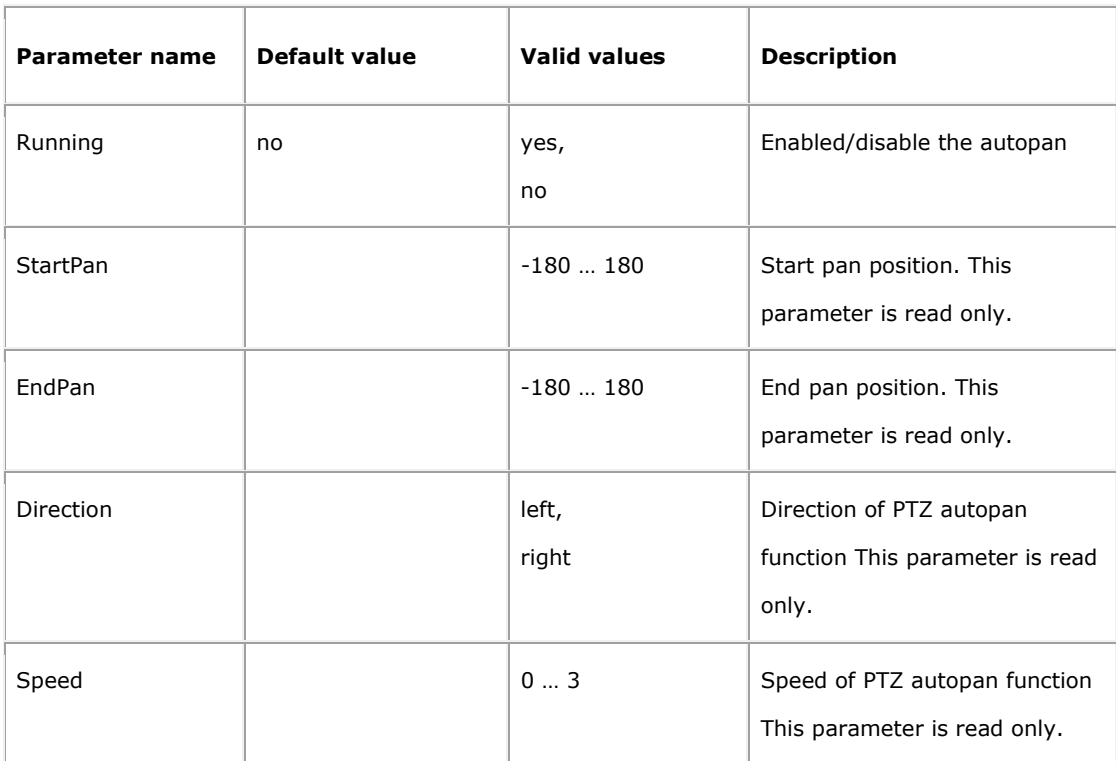

**\* Note:** the # is replaced with a group number starting from zero, e.g. Autopan.A0
## **2.10 Cruise (PTZ Camera exclusive)**

## **2.10.1 Cruise.C#**

Description: Contain parameters to create PTZ cruise

#### **Configuration file:** /etc/sysconfig/cruise.conf

#### **[Cruise.C#]**

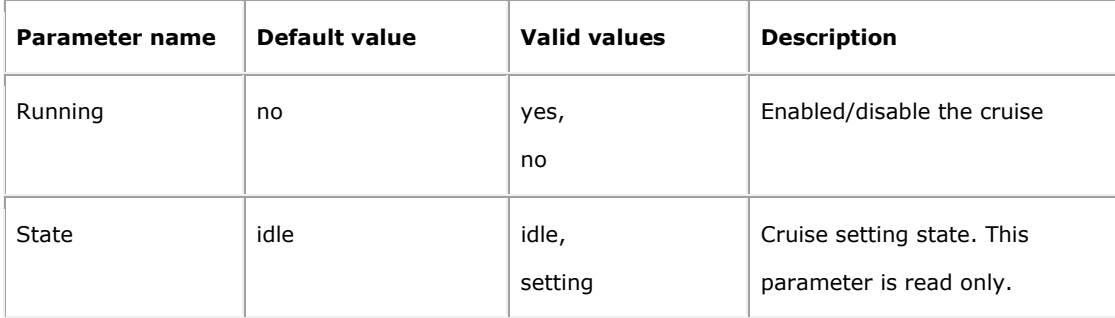

**\* Note:** the # is replaced with a group number starting from zero, e.g. Cruise.C0

## **2.11 Guard Tour (PTZ Camera exclusive)**

#### **2.11.1 GuardTour.G#**

Description: Contains parameters to create PTZ guard tours

**Configuration file:** /etc/dynamic/guardtour.conf

#### **[GuardTour.G#]**

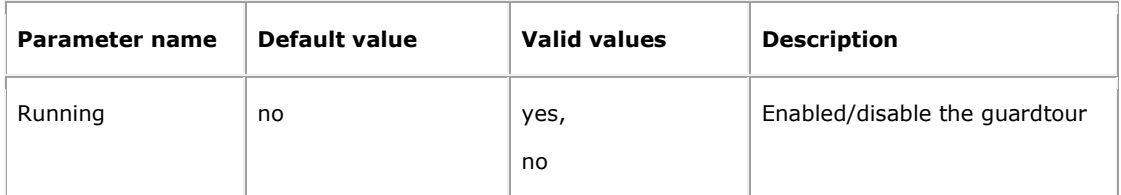

**\* Note:** the # is replaced with a group number starting from zero, e.g. GuardTour.G0

## **2.11.2 GuardTour.G#.Tour.T#**

Description: The PTZ preset positions that are included in the guard tour.

**Configuration file:** /etc/dynamic/ guardtour.conf

#### **[GuardTour.G#.Tour.T#]**

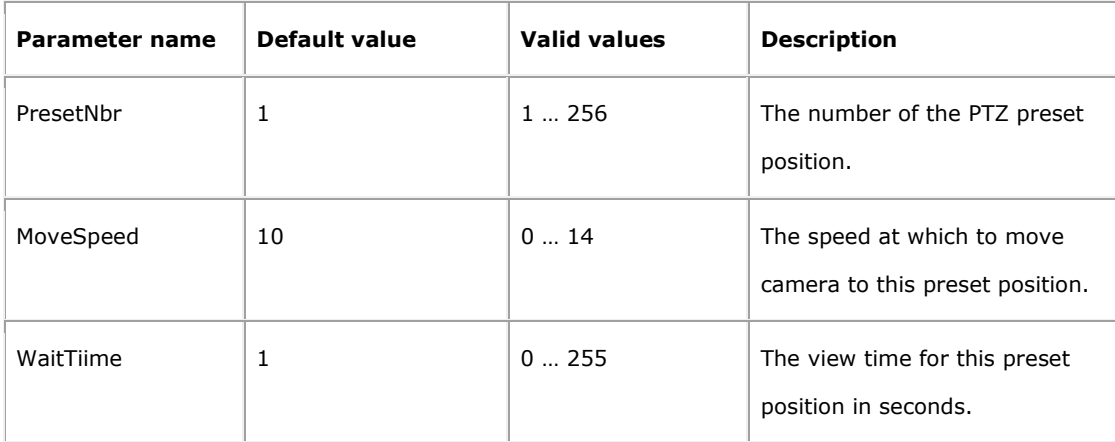

## **2.12 Audio**

#### **2.12.1 Audio**

**Description:** Common audio parameters used for all audio configurations.

**Configuration file:** /etc/sysconfig/audio.conf

#### **[Audio]**

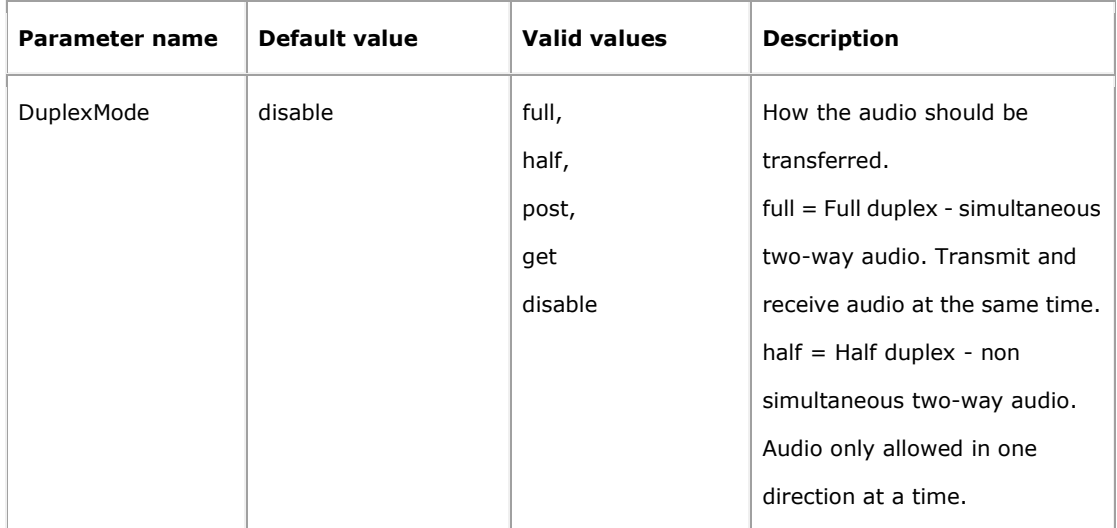

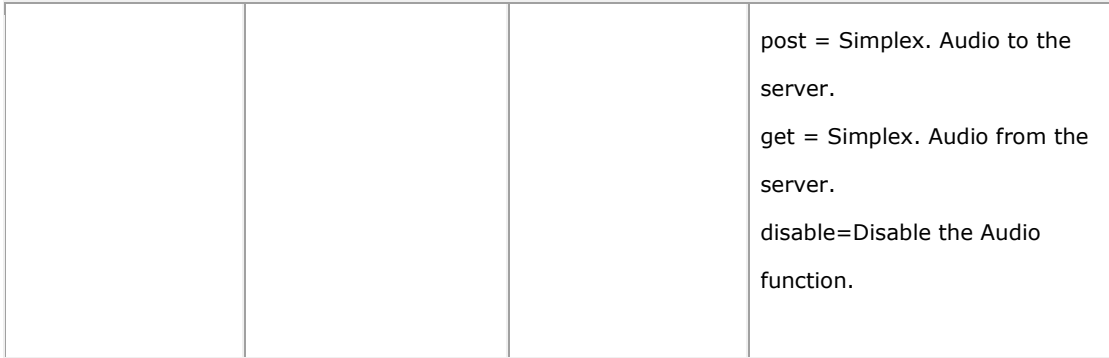

## **2.12.2 AudioSource.A0**

**Description:** Parameters for each audio source (audio input/chip).

**Configuration file:** /etc/sysconfig/audio\_source.conf

## **[AudioSource.A0]**

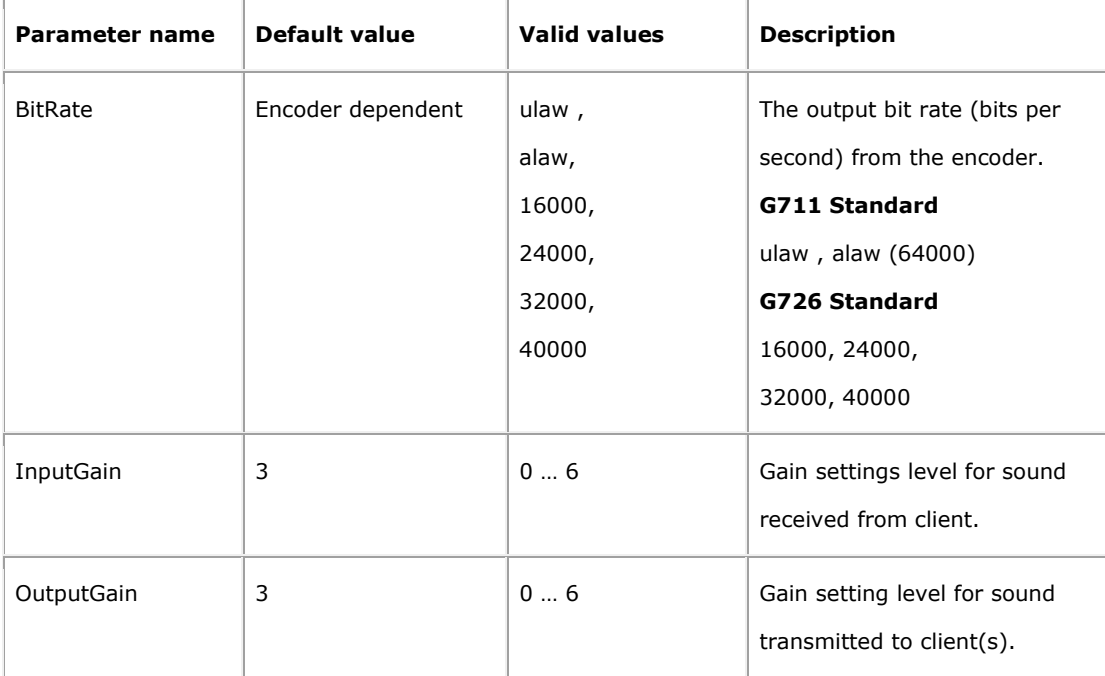

# **2.13 Recording**

## **2.13.1 Recording.R0**

**Description:** Recording parameters used for recording schedule.

**Configuration file:** /etc/sysconfig/recording.conf

#### **[Recording.R0]**

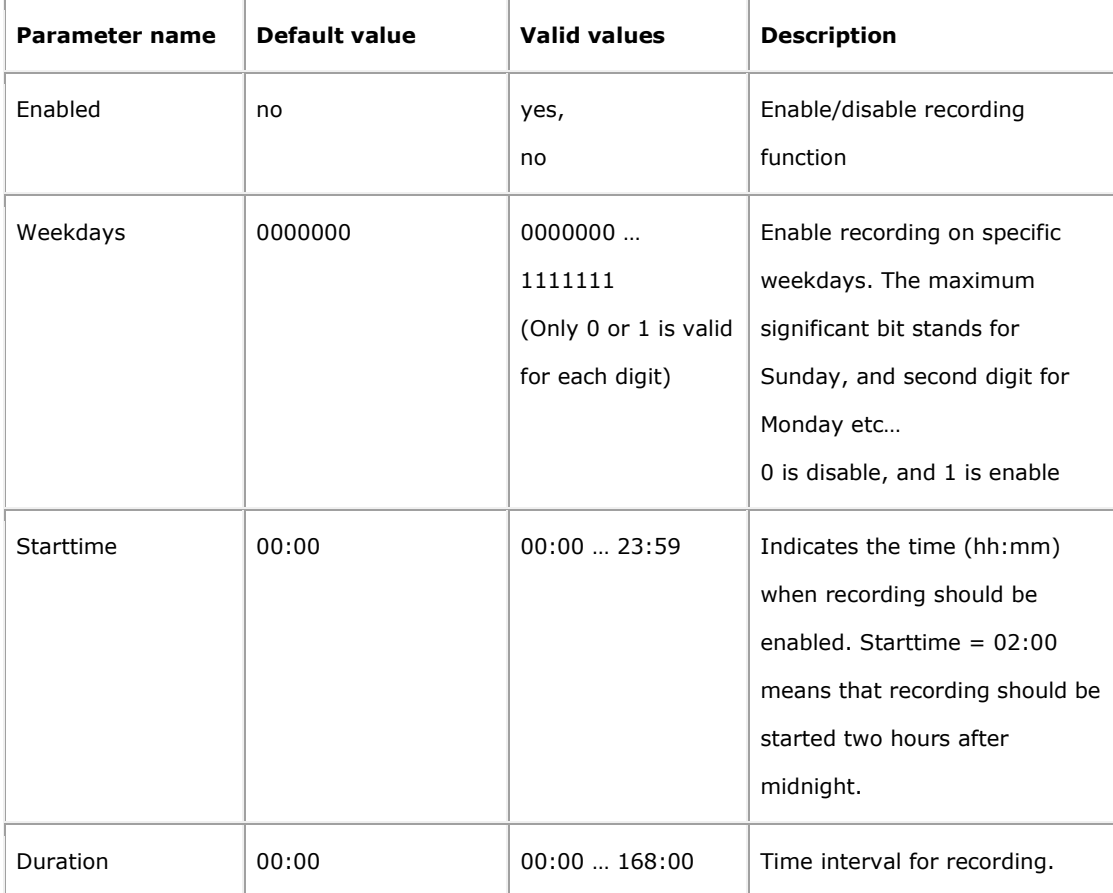

## **2.14 DDNS**

## **2.14.1 DDNS**

**Description:** Common DDNS parameters used for all DDNS configurations.

#### **Configuration file:** /etc/sysconfig/ddns.conf

### **[DDNS]**

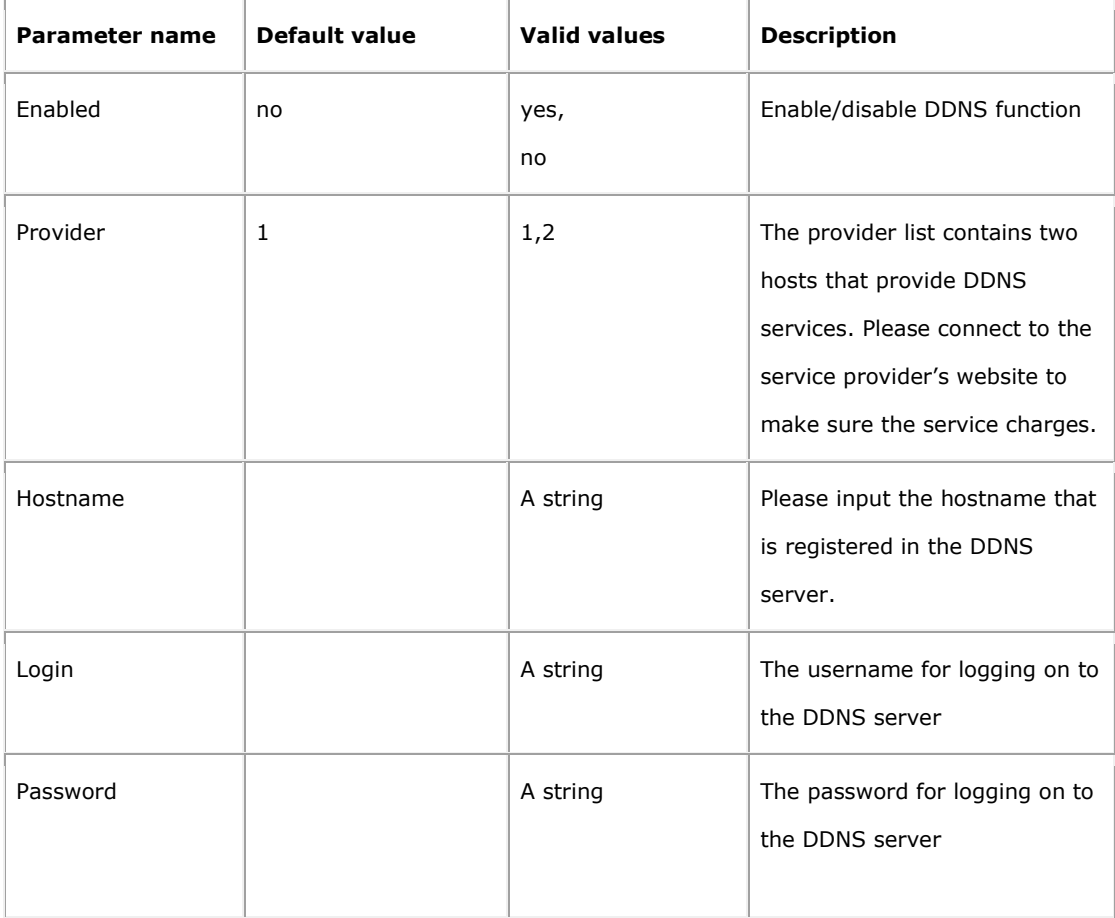

# **2.15 Frame skip**

## **2.15.1 Frame skip**

**Description:** Common frame skip parameters used for all frame skip configurations.

#### **Configuration file:** /etc/sysconfig/frameskip.conf

#### **[Frameskip]**

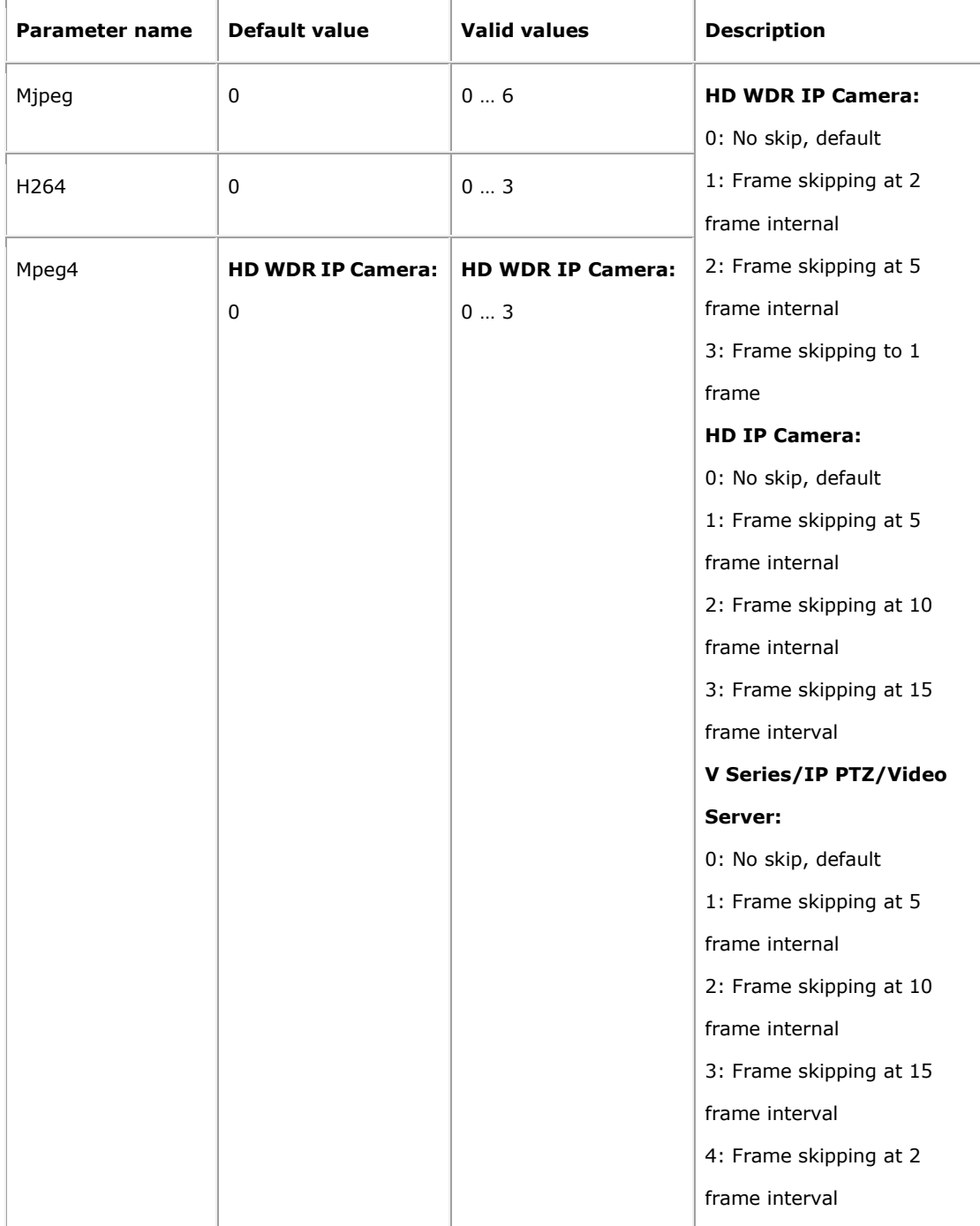

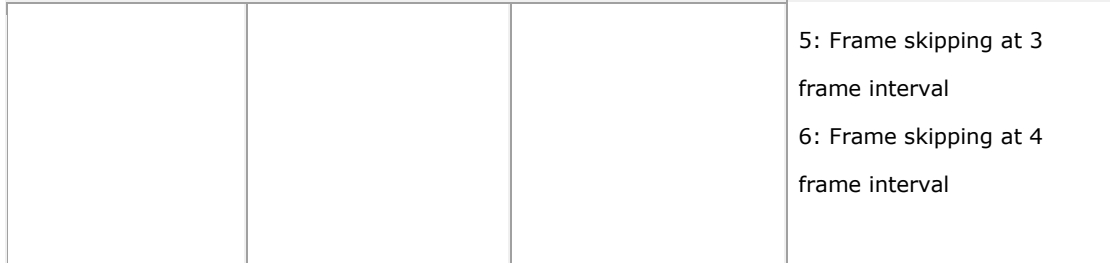

## **2.15.2 Frame rate (Full HD Multiple Streams Series/Full HD IP PTZ**

## **exclusive)**

**Description:** Common frame rate parameters used for all frame rate configurations.

**Configuration file:** /etc/sysconfig/framerate.conf

#### **[Framerate]**

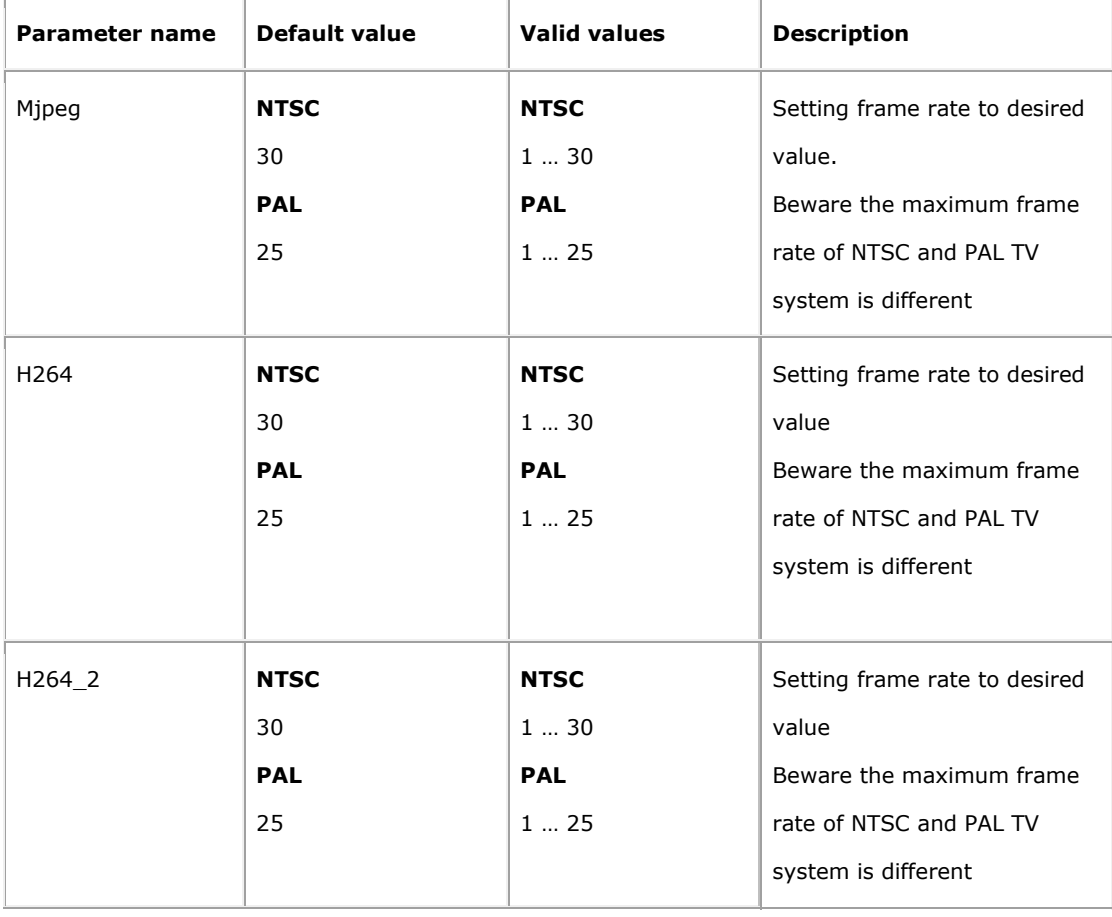

# **2.16 Motion**

### **2.16.1 Motion.M#**

**Description:** The group is for adding/deleting motion detection window.

#### **Configuration file:** /etc/sysconfig/motion.conf

#### **[Motion.M#] \***

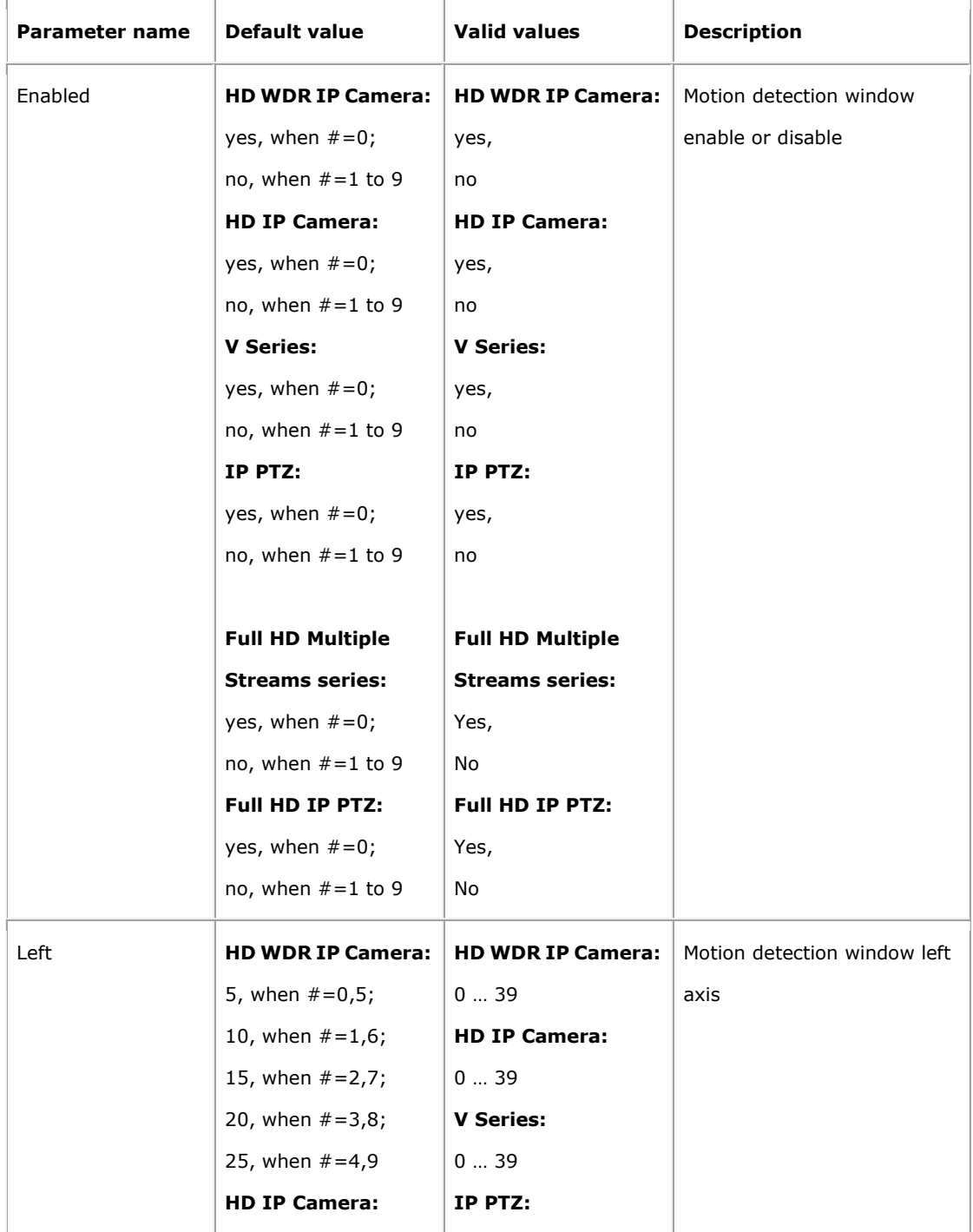

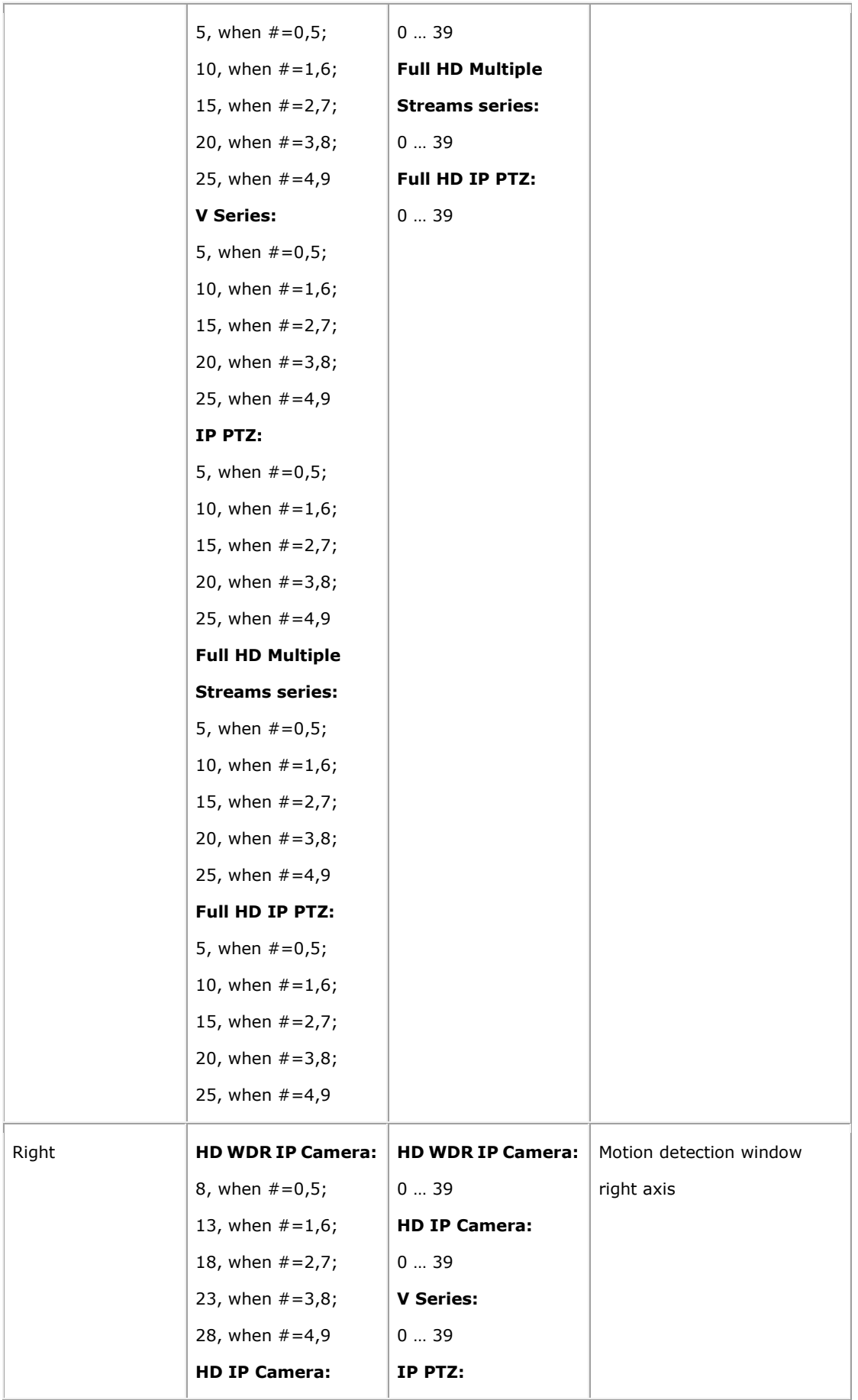

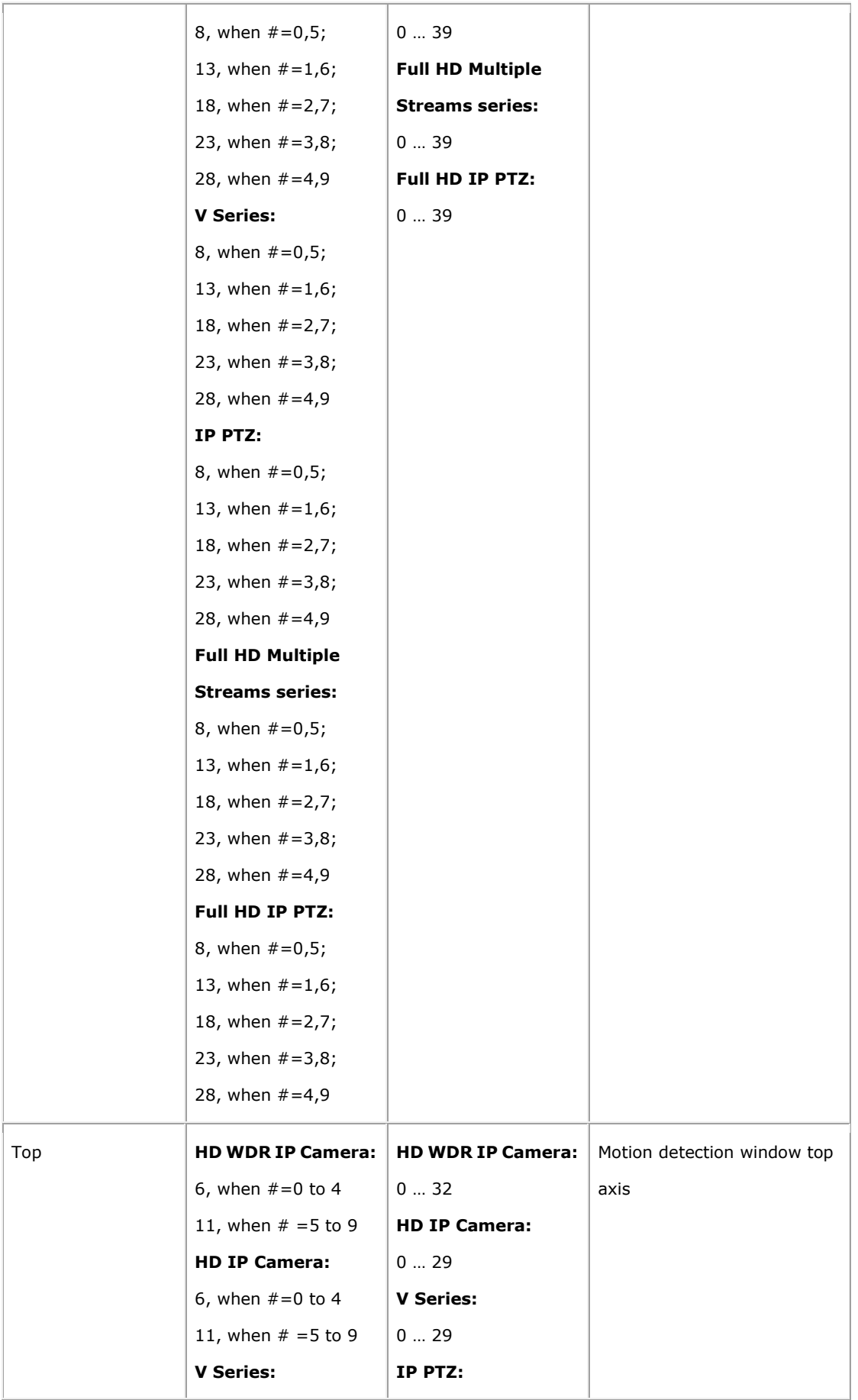

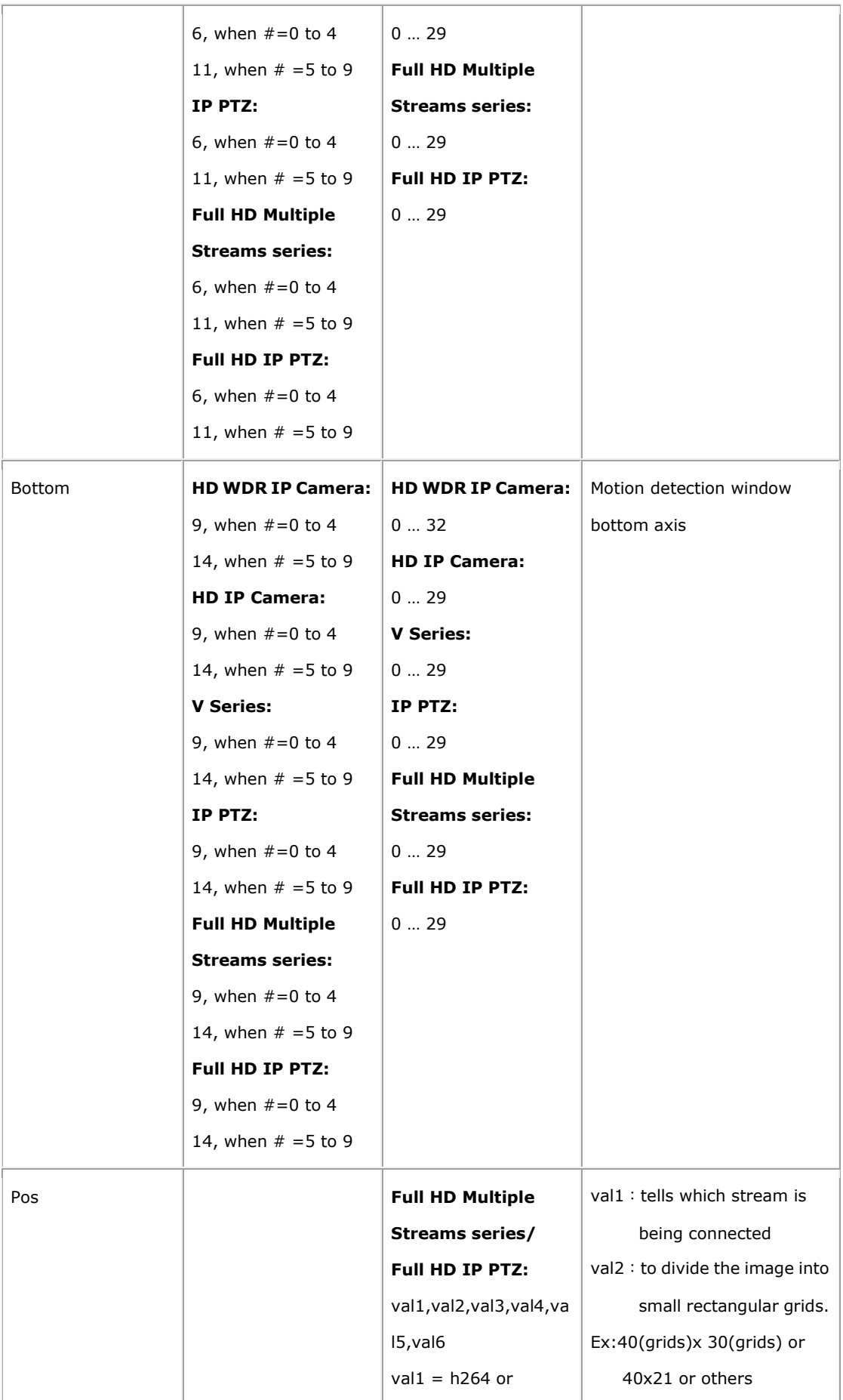

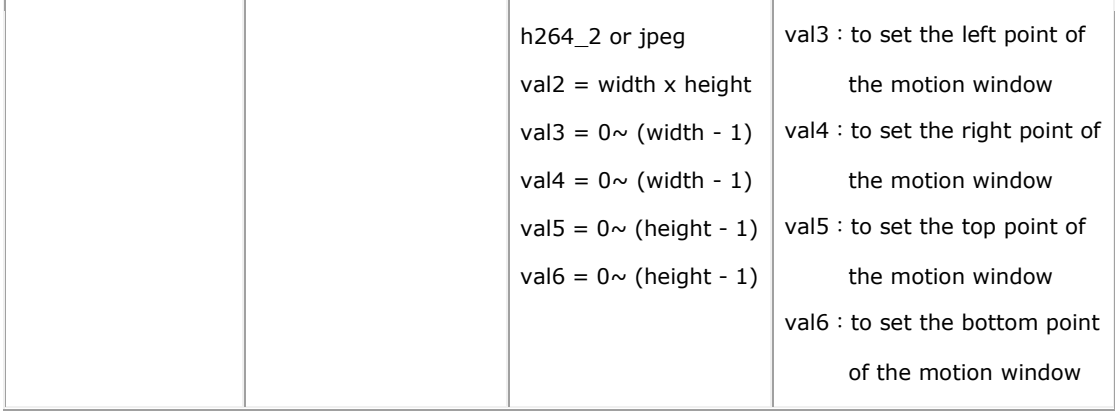

**\* Note:** the # is replaced with a group number starting from 0 to 9, e.g. Motion.M0.

## **2.16.2 Motion**

**Description:** The group is for the setting of motion detection window.

#### **Configuration file:** /etc/sysconfig/motion.conf

## **[Motion]**

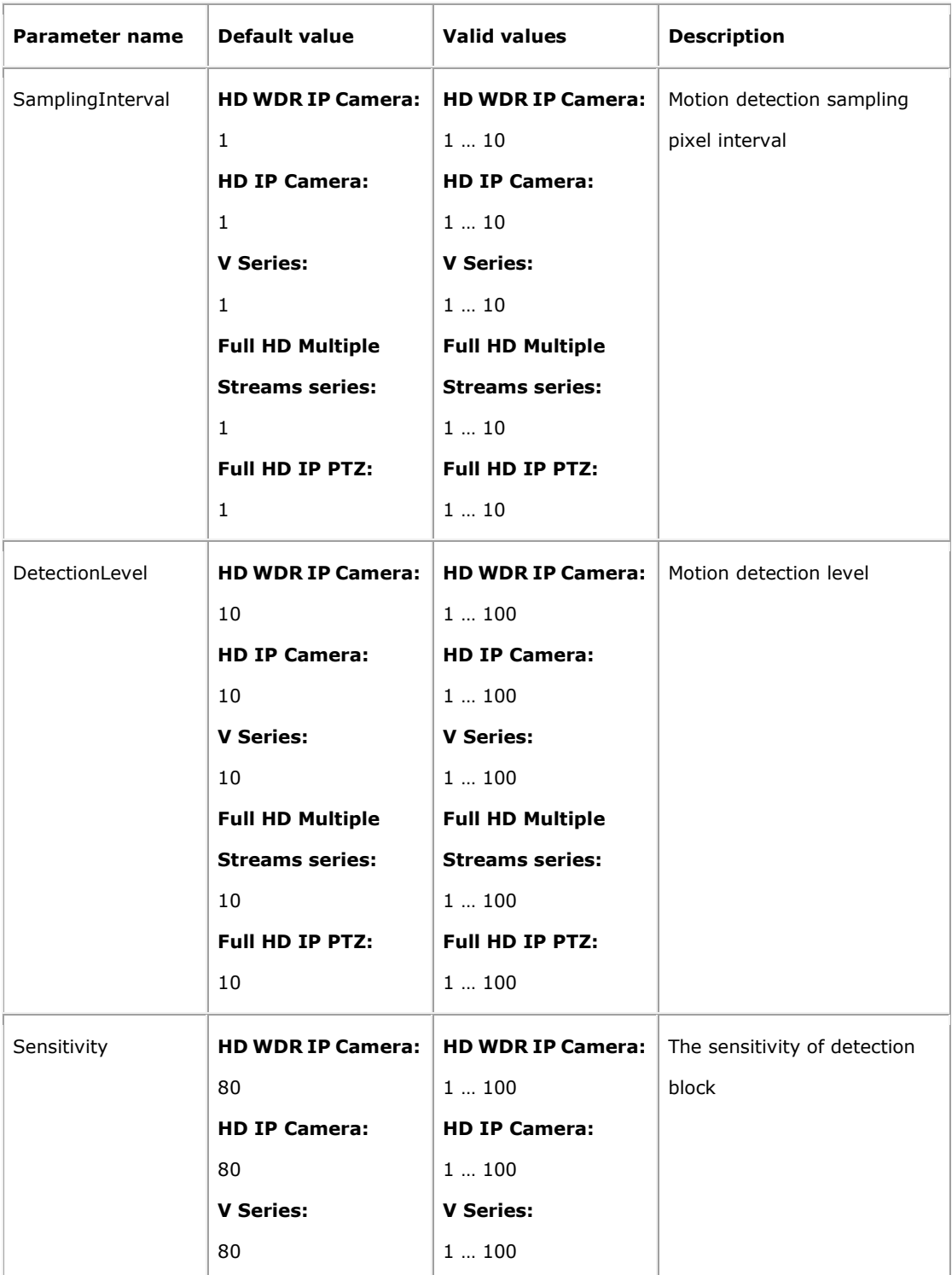

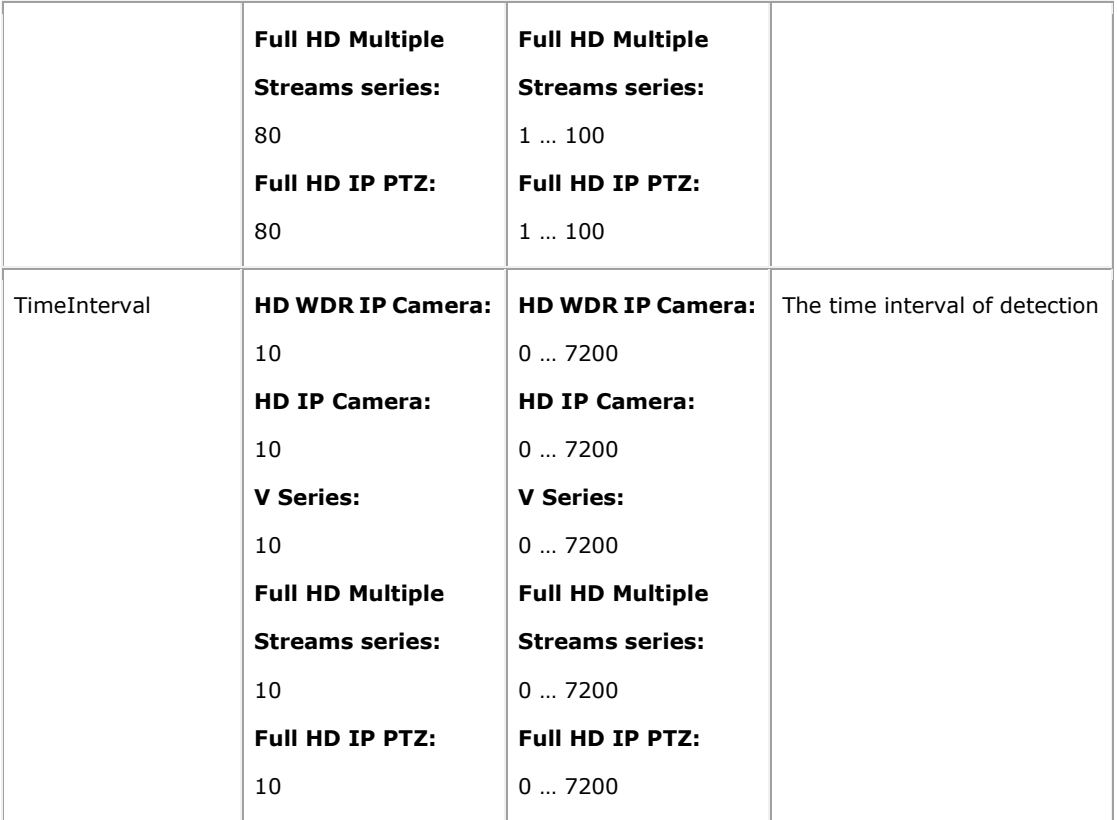

## **2.17 Tampering**

## **2.17.1 Tampering Alarm**

**Description:** Minimum duration in the camera tampering settings determines the timing of identifying tampering events and reacting as prearranged.

**Configuration file:** /etc/sysconfig/tampering.conf

#### **[Tampering Alarm]**

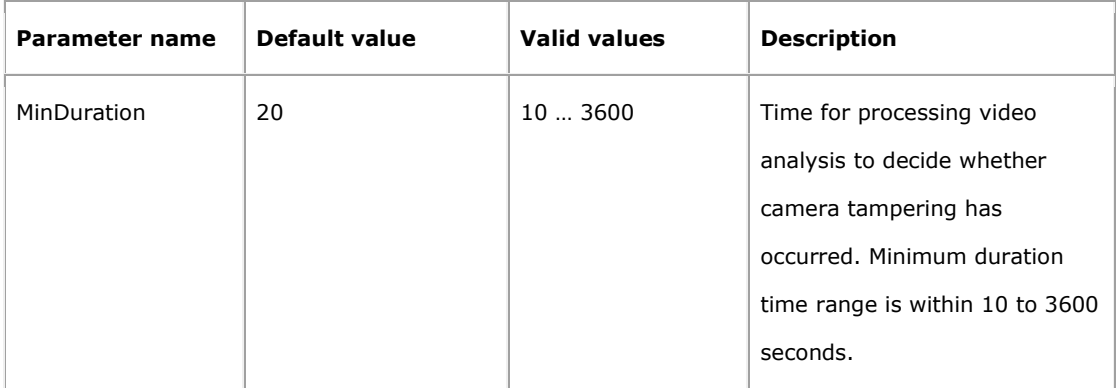

\* The parameter mentioned above is currently only available for HD IP Camera, V Series Camera, Full HD Multiple Streams Series Camera and Full HD IP PTZ.

## **2.18 Network Failure Detection**

## **2.18.1 Network Failure Detection**

**Description:** Network Failure Detection allows to ping another IP device in the network within a predetermined time interval.

**Configuration file:** /etc/sysconfig/networkfailuredetection.conf

#### **[Network Failure Detection]**

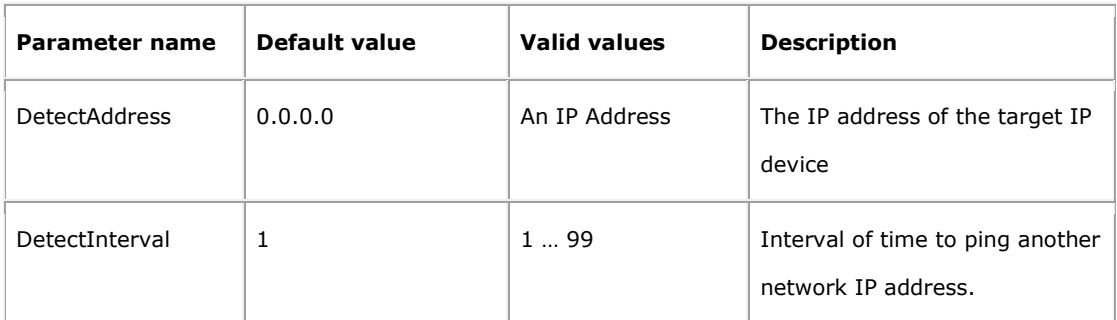

\* The parameter mentioned above is currently only available for HD IP Camera, V Series Camera, IP PTZ and Video Server.

## **2.19 IR**

### **2.19.1 IR Mode**

**Description:** Set different mode of IR

**Configuration file:** /etc/sysconfig/ir.conf

#### **[IR]**

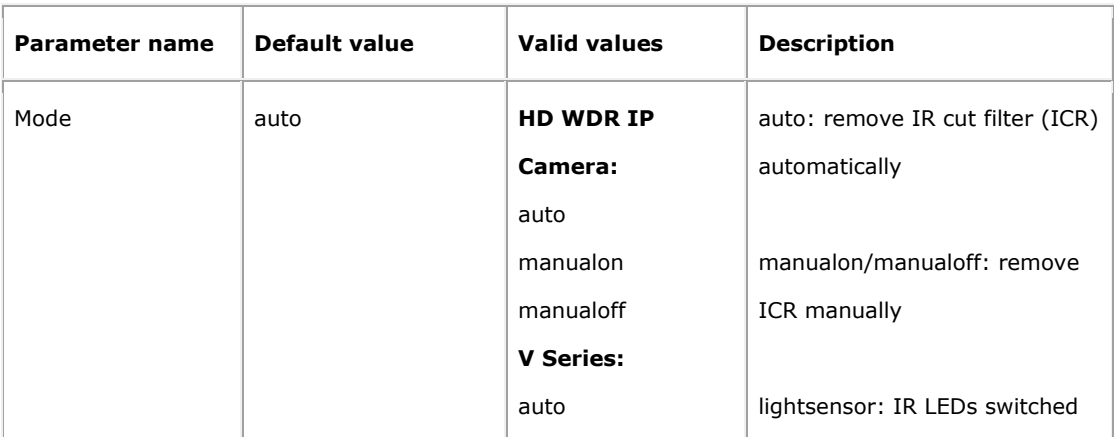

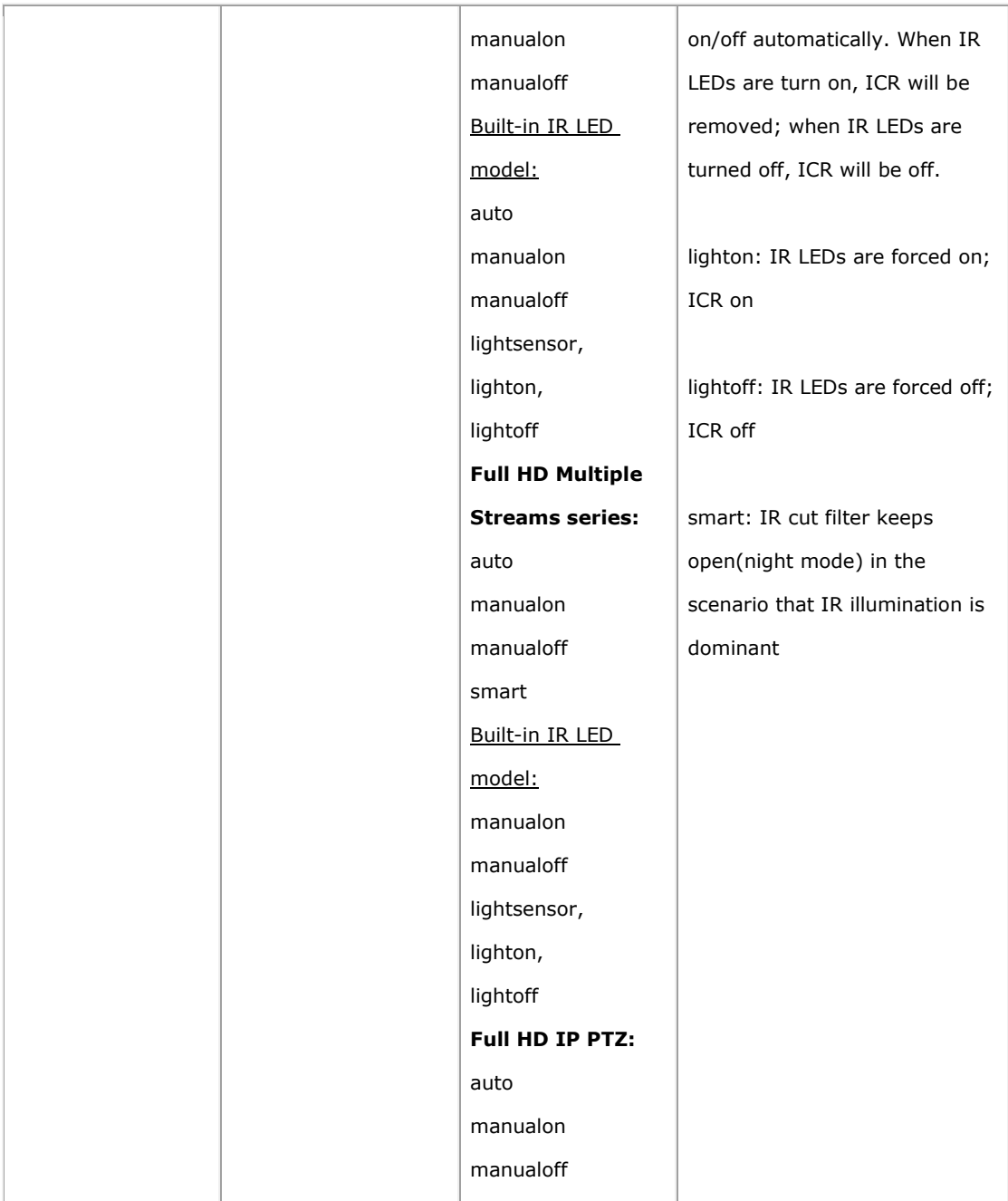

## **2.20 RS-485 Control**

## **2.20.1 RS-485 Control**

**Description:** This group defines an action that allows implementation of RS-485 control for the models with RS-485 control support.

**Configuration file:** /etc/sysconfig/rs485protocol.conf

#### **[RS485Control]**

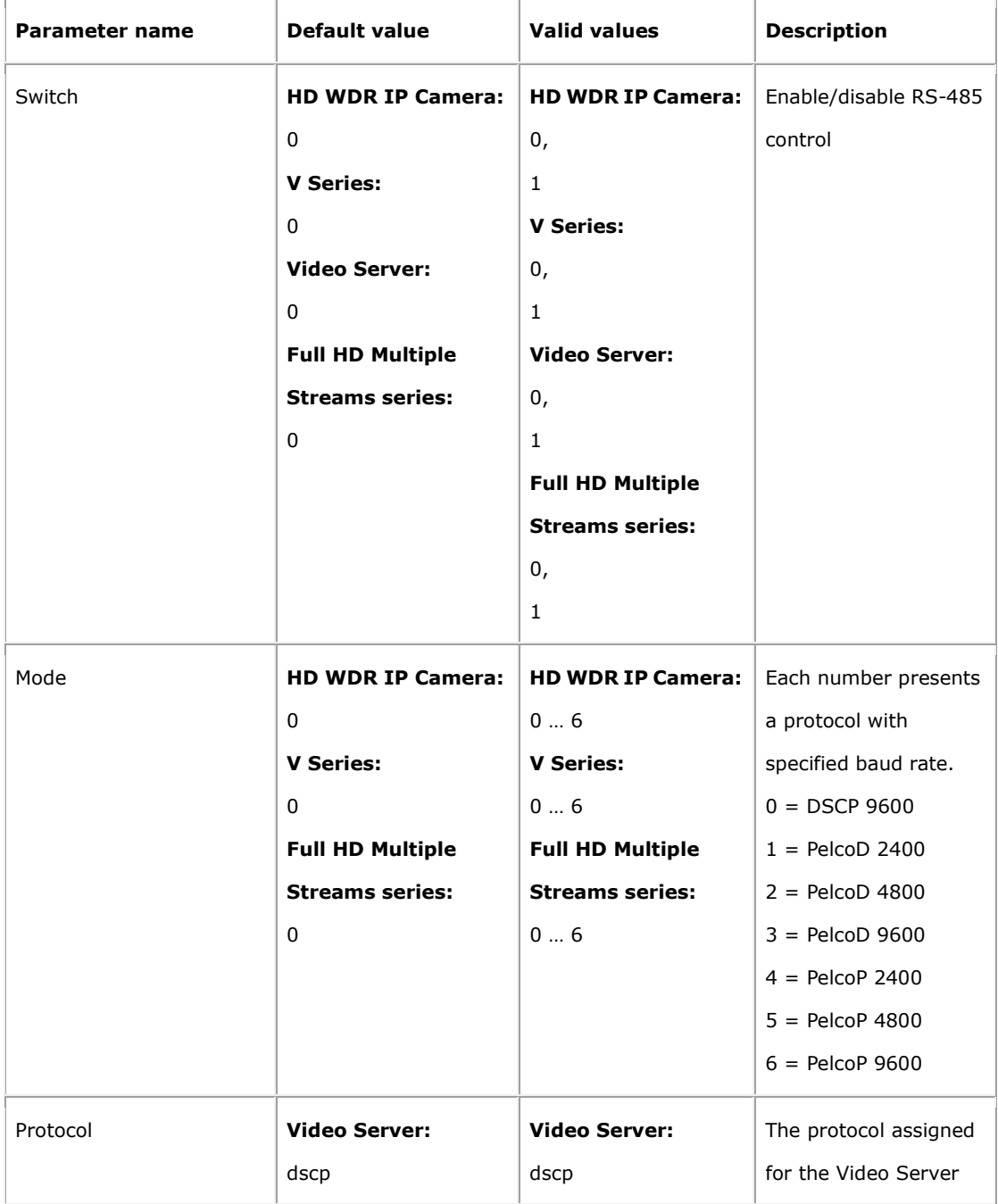

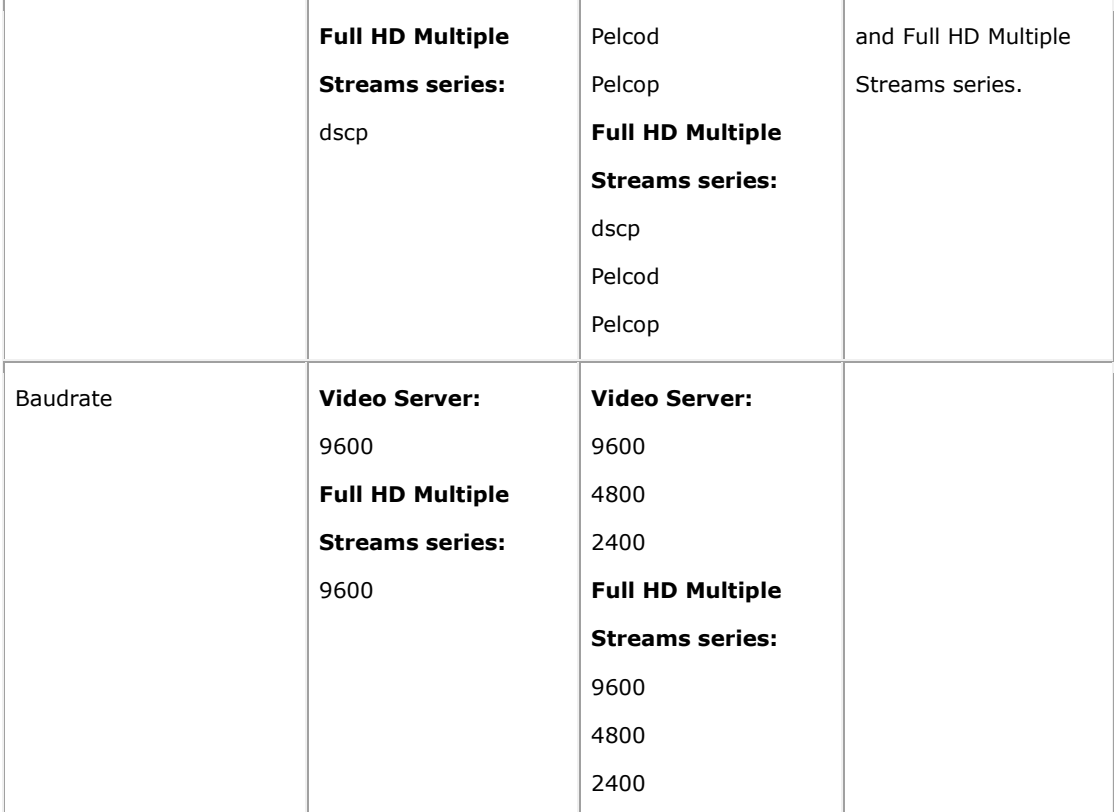

# **2.21 Storage Management**

## **2.21.1 Storage Management**

**Description:** Describe the parameter for Micro SD card storage management feature.

#### **Configuration file:** /etc/sysconfig/storage.conf

### **[Storage.S0]**

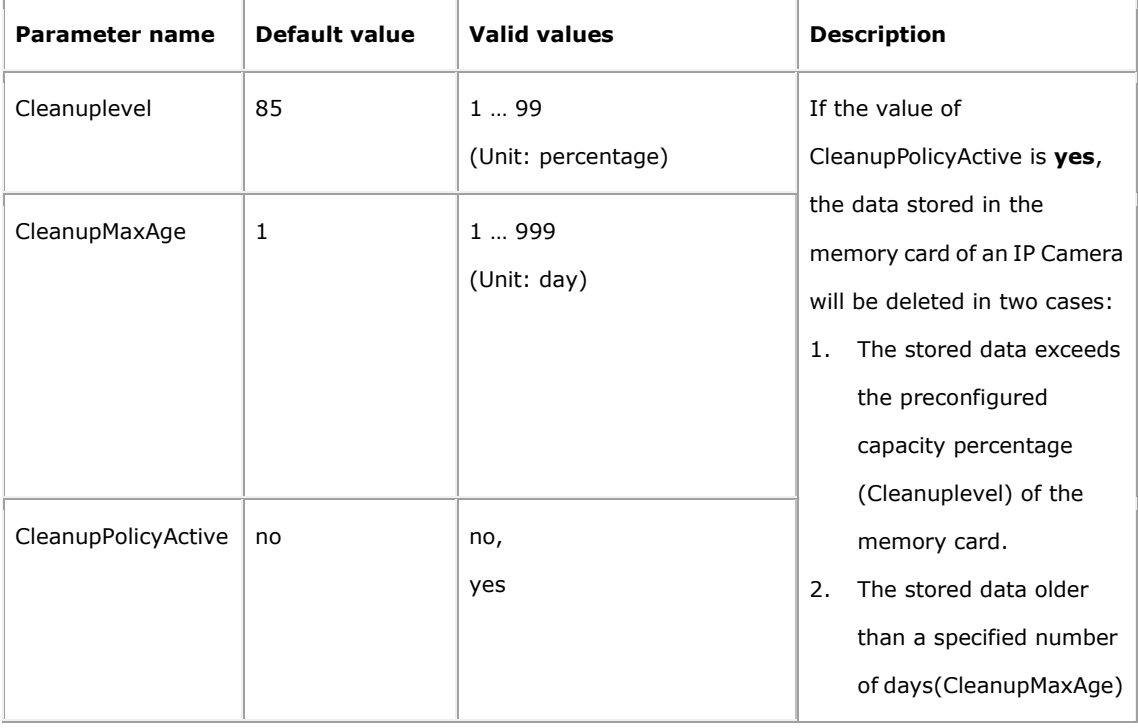